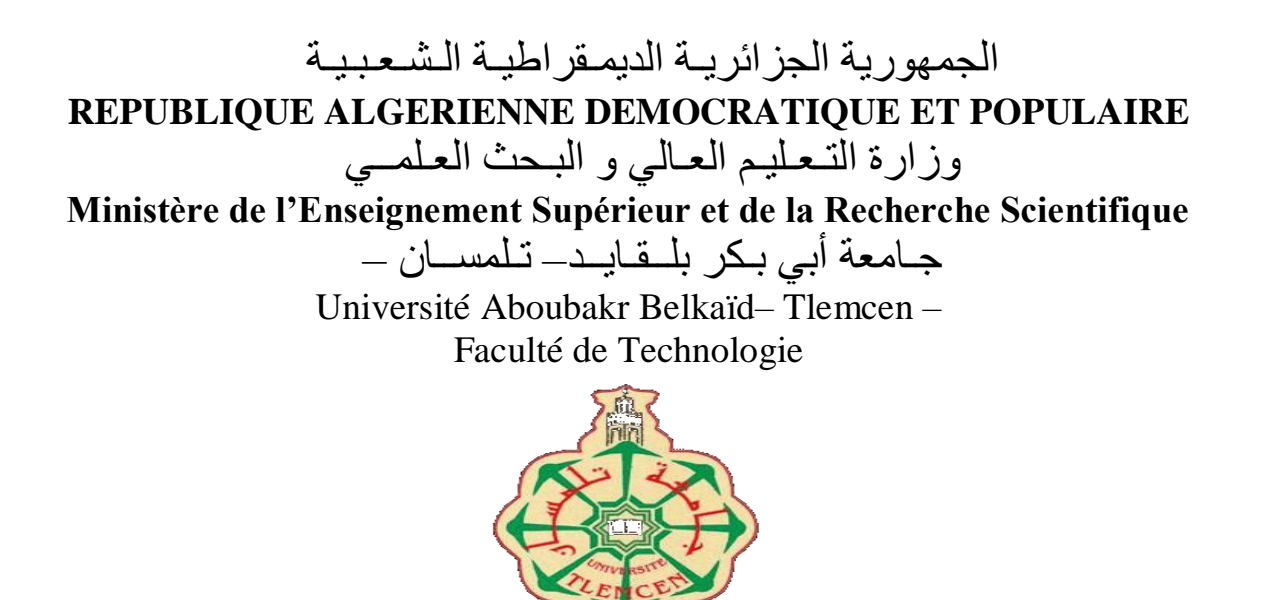

**MEMOIRE**

Présenté pour l'obtention du **diplôme** de **MASTER**

**En** : HYDRAULIQUE

**Spécialité** : OUVRAGES HYDRAULIQUES

**Par** :

**Souarit Mohammed El Amine & Yahiani Badreddine**

**Sujet** 

**Conception d'un modèle numérique pour le dimensionnement des ouvrages anti bélier : Application Etude de cas dans la Wilaya de Tlemcen**

> Soutenu publiquement, le : 19 / 06 / 2018 Devant le jury composé de :

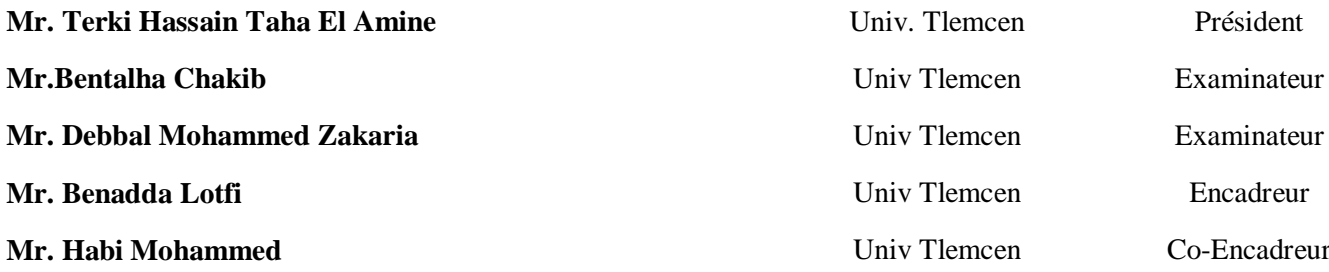

# **Année Universitaire 2017/2018**

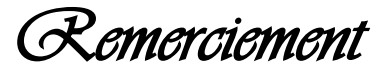

*Avant tout, nous remercions le grand Dieu D'avoir guidé nos pas sur le bon chemin*

*et c'est avec un grand plaisir que nous :*

*Remercionsnotre encadreur Benadda Lotfi et notreco-encadreur Habi Mohammed, pour leurs aides et conseils précieuxtout au long de la réalisation de ce mémoire.*

*Nous remercionsnos chers enseignants du département de l'hydraulique qui ont accepté de juger ce travail, Messieurs TerkiHessain Amine Taha, Bentalha Mohammed Chakib et Debbal Mohammed Zakaria.*

*Egalement nous remercions Patoo qui nous a beaucoup aidé,Abdellah pour ces efforts avec nous & M. Toufik motre enseignant d'anglais*

*Nous remercions également le chef département Monsieur Benseddik Madani, nos chers enseignants de département pour la qualité de leur enseignement.*

*Nous n'oublionspas évidemment nos camarades de formation et nous les remercions chaleureusement pour tous ces agréables moments passés ensemble.* 

*AMINE & BEDRO*

A l'homme de ma vie, mon exemple éternel, mon soutien moral et source de joie et de bonheur, celui qui s'est toujours sacrifié pour me voir réussir, à toi mon père

A la lumière de mes jours, la source de mes efforts, la flamme de mon cœur, ma vie et mon bonheur ;

Maman que j'adore.

A mes chères sœurs Wafaa & Sara pour leurs encouragements permanents, et leur soutien moral,

A mes chers frères Abdelhamid & Adel pour leur appui et leur encouragement,

A mes mes nièces Rihem, Lina et Ranim

A mes chers amis Amine, Oussama, Ahmed, Nasser, Miloud, Alonso, Abdellah, Kacimo, Souad, Meriem

Je dédie ce travail dont le grand plaisir leurs revient en premier lieu pour leurs conseils, aides, et encouragements.

Aux personne qui m'ont toujoursaidé et encouragé etqu'était toujours à mes côtés Fatima

Amine

Je dédie ce modeste travail :

Au grand cœur rempli d'amoure de tendresse et de patience  ${\mathscr{F}}$ mon maitre, mon guide, mon soutien, la flamme de mon cœur ;  $\bar{{\mathcal{M}}}$ on livre dans la grande école de vie,

# Toi FIFIDAbien aimée.

 ${\mathscr{H}}$ la lumière de mes jours, la source de mes efforts, ma vie et mon bonheur ;

Maman que j'adore.

 $\widetilde{\mathscr{H}}$  l'homme de ma vie, mon exemple éternel, mon soutien moral et source de joie et de bonheur, celui qui s'est toujours sacrifié pour me voir réussir, que dieu te garde dans son vaste paradis,

# $\hat{\mathcal{A}}$  toi oncle  $\hat{\mathcal{A}}\tilde{\mathcal{A}}\tilde{\mathcal{D}}\mathcal{L}\mathcal{I}\mathcal{J}\mathcal{A}\tilde{\mathcal{K}}$ .

Mes frères : amine, machefeddine, aymen, marouan. Petits poussins :malakwissem et el hadj houssin. Mes sœurs:fati, amina, smahen, miri, mariem, nesrin. Mes très chers amis :rafiko, wissef, djiloo, miloud, aziwaz, tahtaha.

Mes camarades de la promo d'hydraulique option ouvrage hydraulique

2017/2018

A la personne qui m'atoujours aidé, encouragé et qu'était à mes côtés AHLAM.

PEDRO

# **Résumé :**

Pendant le pompage, nous rencontrons souvent des problèmes dus à la coupure du courant électrique ou à l'arrêt des pompes ce qui conduit à ce qu'on appelle « le coup de bélier », qui cause des dégâts aux conduites et aux pompes. Raison pour laquelle nous somme contraint à l'étudier d'une façon judicieuse.

Notre travail, consiste à étudier et évaluer ce phénomène pour calculer le volume du réservoir « anti-bélier » afin de protéger les stations de pompage. Pour simplifier les calculs, nous avons réalisé un modèle numérique qui facilite aux techniciens l'opération de calcul et de dimensionnement.

Ce logiciel à prouver qu'il est adéquat à toute utilisation après comparaison de ces résultats avec des réels, il peut être considéré comme outils de dimensionnement des réservoirs anti-bélier, nous l'avons nommé « El-Badr El-Amine des Aniti-Bélier (BAAB) »

Mots clés : Conduites, pompes, réservoir d'air, logiciel numérique.

الملخص: أثناء عملية ضخ المياه لطالما واجهتنا مشاكل كانقطاع التيار أو توقف المضخات، وهذا ما يسبب لنا تغير في سرعة و تدفق المياه التي تنتج ظاهرة«bélier de Coup«التي بدورها تؤدي إلى إفساد األنابيب والمضخات مما وجب علينا دراسته بطريقة جيدة. يتمثل عملنا في هاته المذكرة دراسة هذه الظاهرة وتقييمها لحساب حجم الخزان«antibélier «لحماية منشآت الضخ، والقيام بوضخ نموذج رقمي يسهل للتقنيين عملية حساب وتصميم خزانات الهواء لحماية المنشآت. هذا البرنامج أثبت مشروعيته بعد مقارنته ببعض المنشآت المتواجدة في الميدان، و هكذا يمكن أن يكون أداة ووسيلة لتصميم خزانات الحماية « Bélier-Anti « أطلقنا عليه اسم: -EL BADR-EL« AMINE DES ANTI BELIERS (BAAB » الكلمات المفتاحية : األنابيب، المضخات، خزانات الهواء، برنامج رقمي

# **Abstract :**

During the pumping,weoftenencounterproblems due to power failure or pump shutdown, which leads to whatiscalled "the ram'sblow",which causes damage to pipes and pumps.This iswhywe are forced to studyitjudiciously.

Our work,is to study and evaluatethisphenomenon to calculate the volume of the tank "anti-ram" to protect the pumping stations. To simplify the calculations, we realized a numerical model whichfacilitates to the technicians the operation of calculation and dimensioning.

This software to prove thatitissuitable for any use after comparison of theseresultswith real ones, itcanbeconsidered as dimensioningtools of the antiram tanks, we namedit "El-Badr El-Amine des Aniti- Aries (BAAB) » Keywords: Pipes, pumps, air tank, digital software.

# Chapitre 1 – Pompe et station de pompage

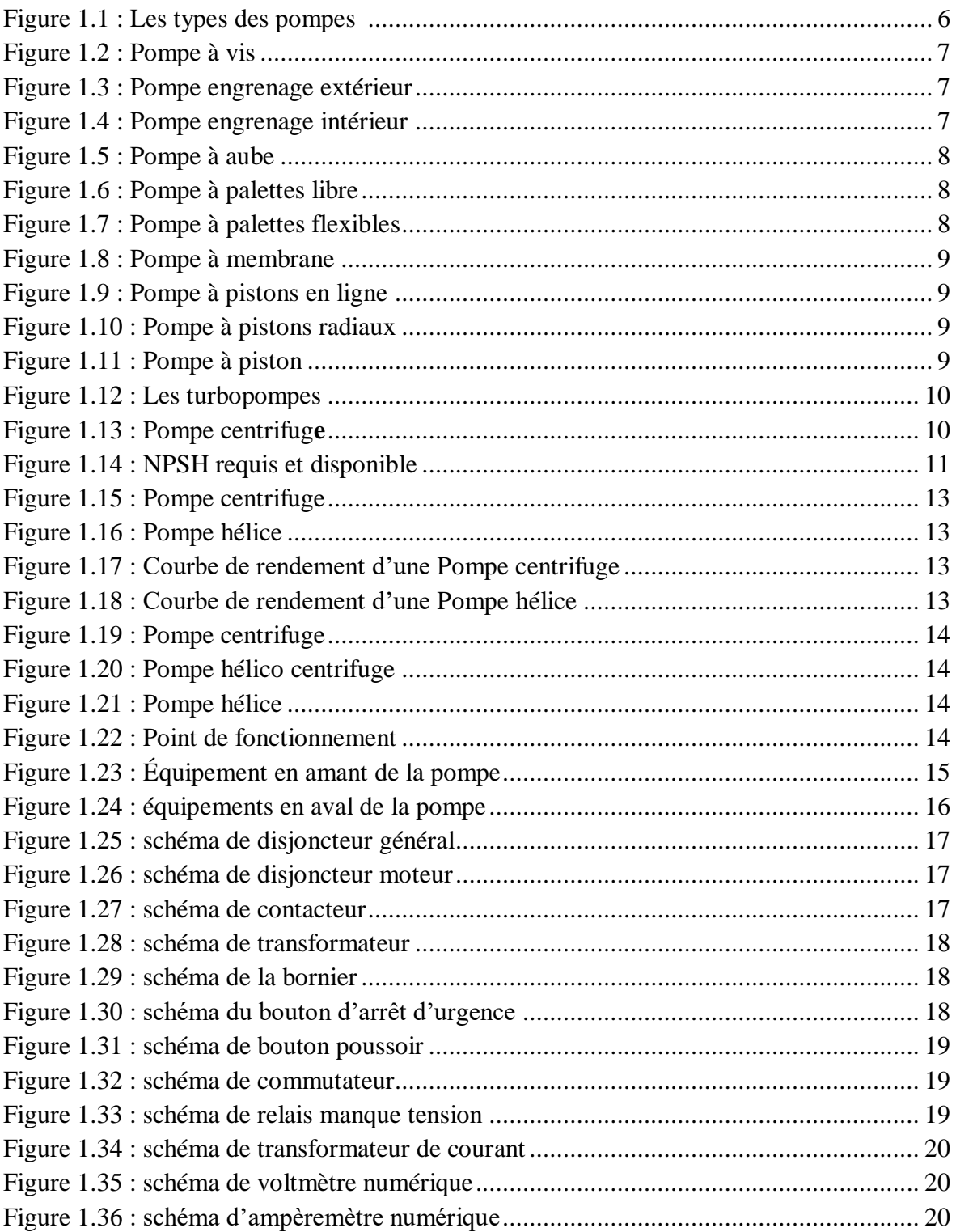

# **Chapitre 2 – Coup de bélier et systèmes de protection**

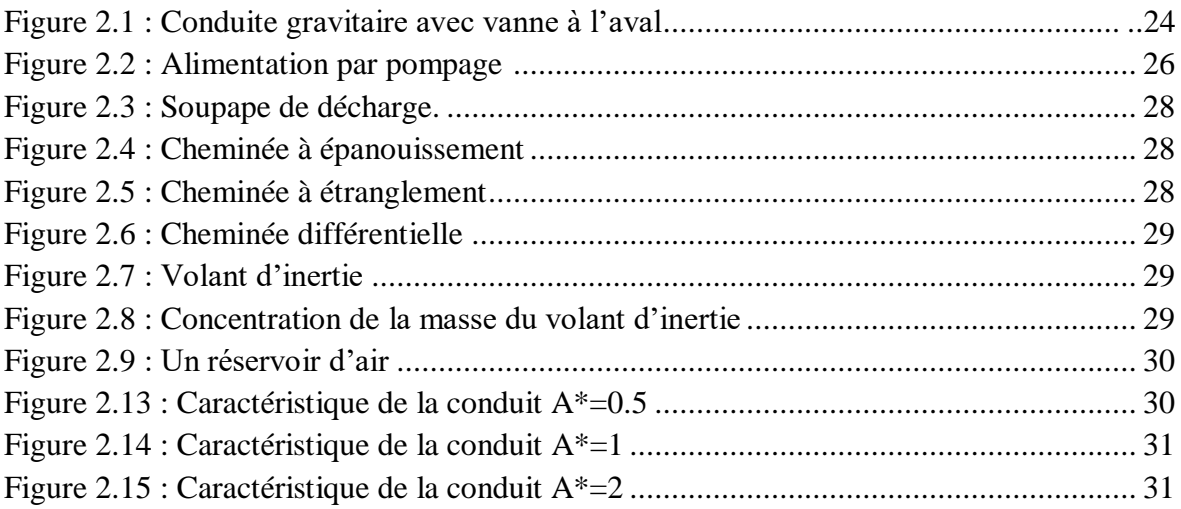

# **Chapitre 3 – Description des organigrammes du projet**

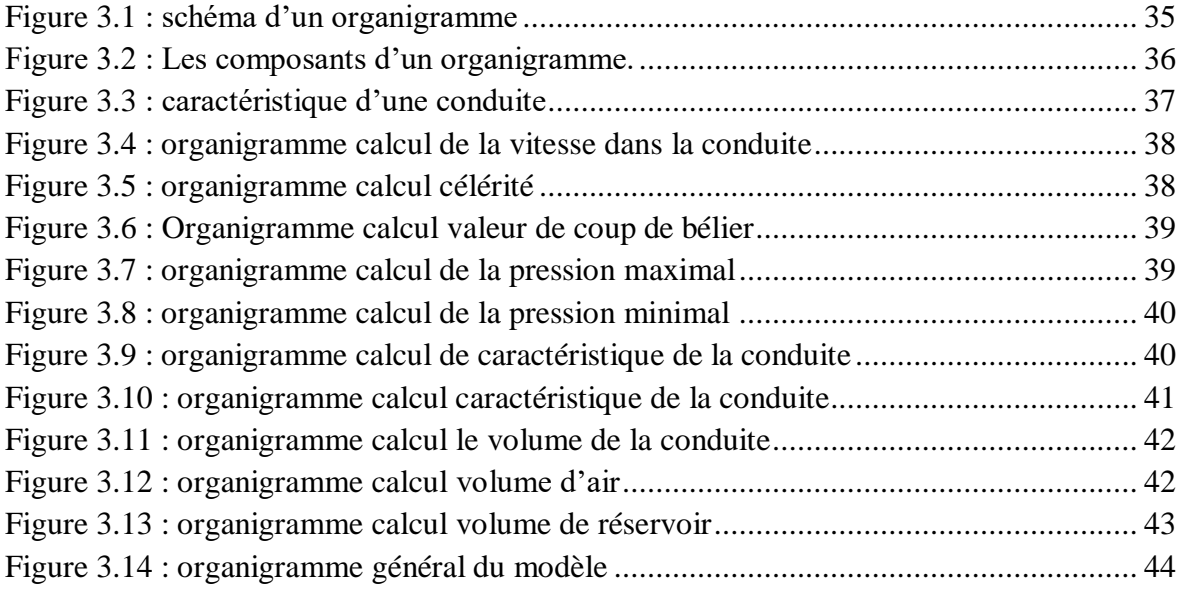

# **Chapitre 4 – Description du modèle conçu**

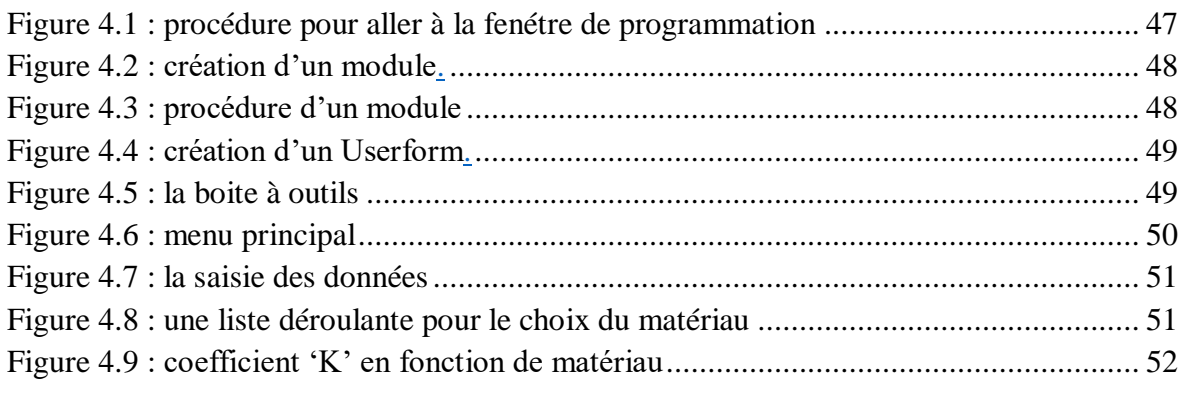

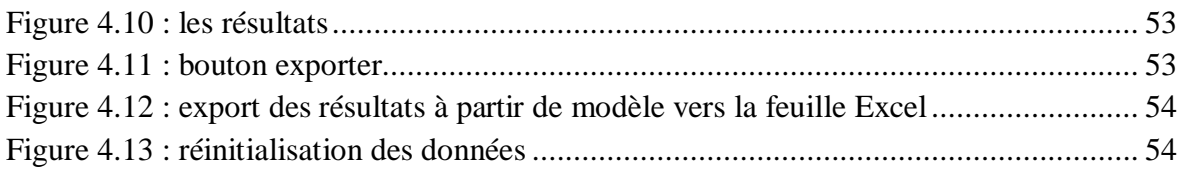

# **Chapitre 5 – Étude de cas**

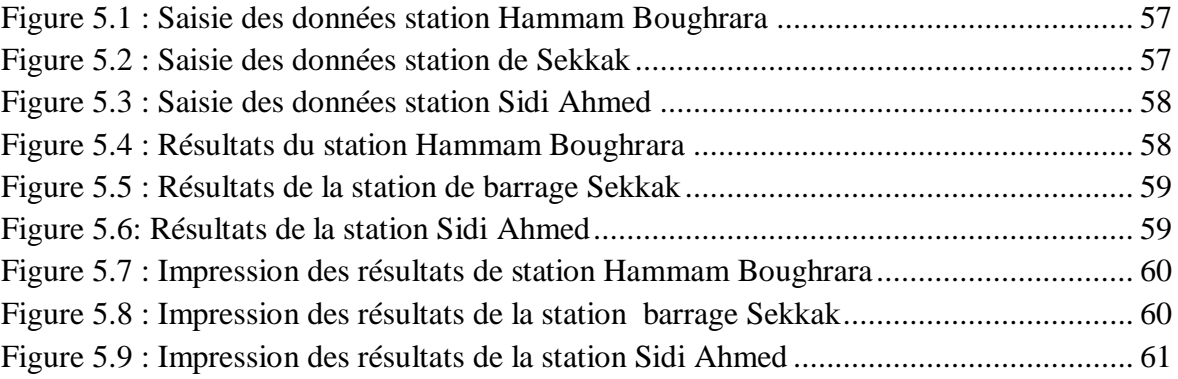

# **Chapitre 2 - Coup de bélier et systèmes de protection**

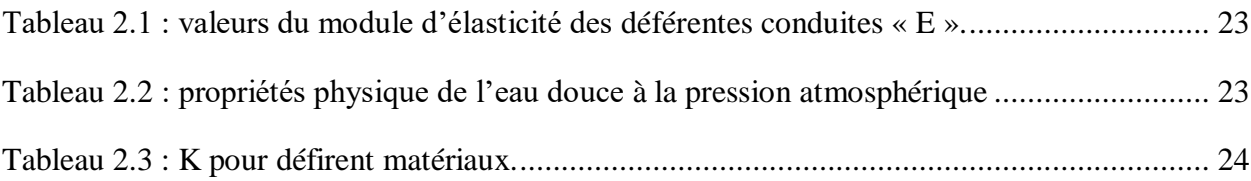

# **Chapitre 1 - Pompe et station de pompage**

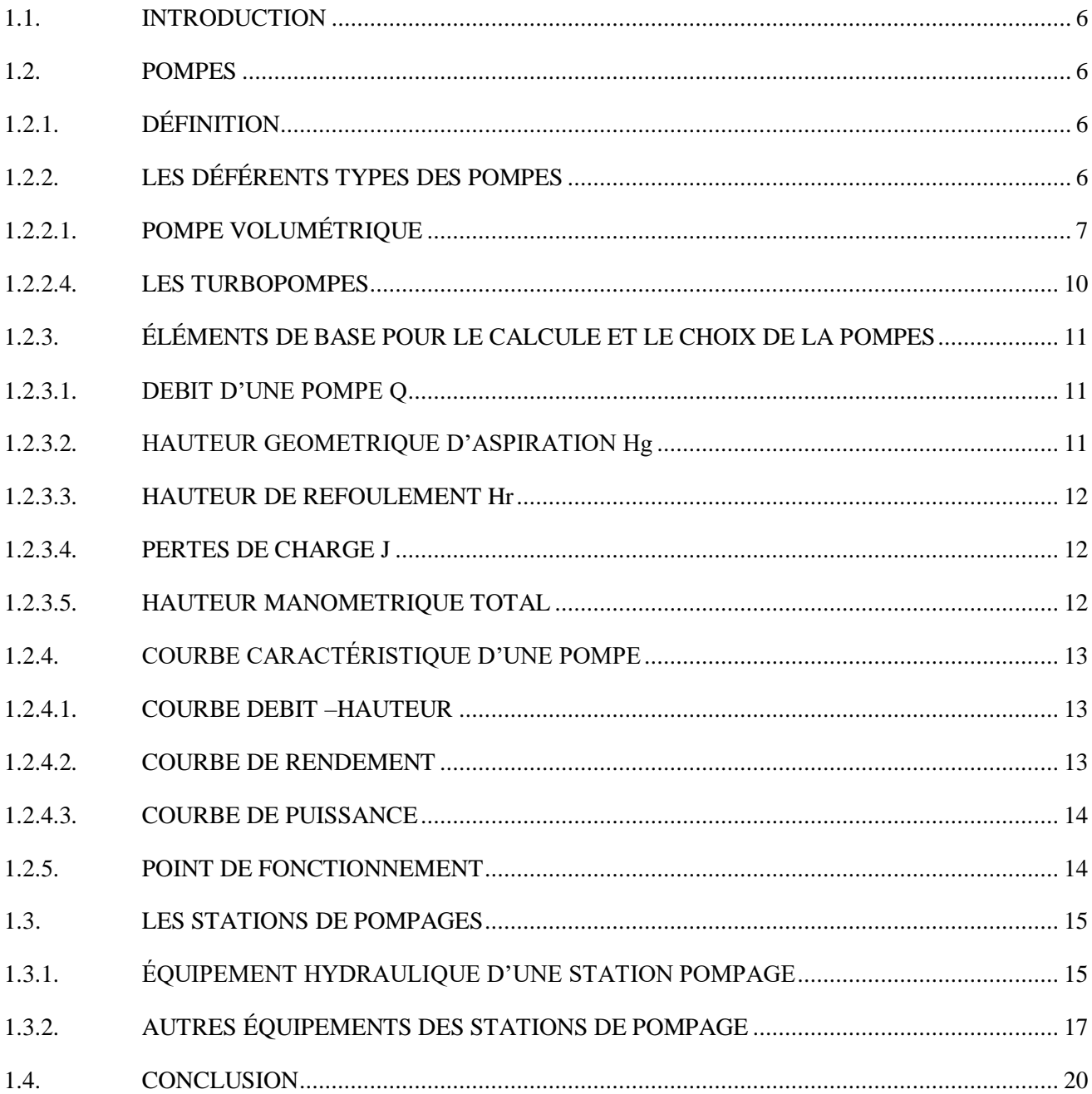

# Chapitre 2 - Coup de bélier et systèmes de protection

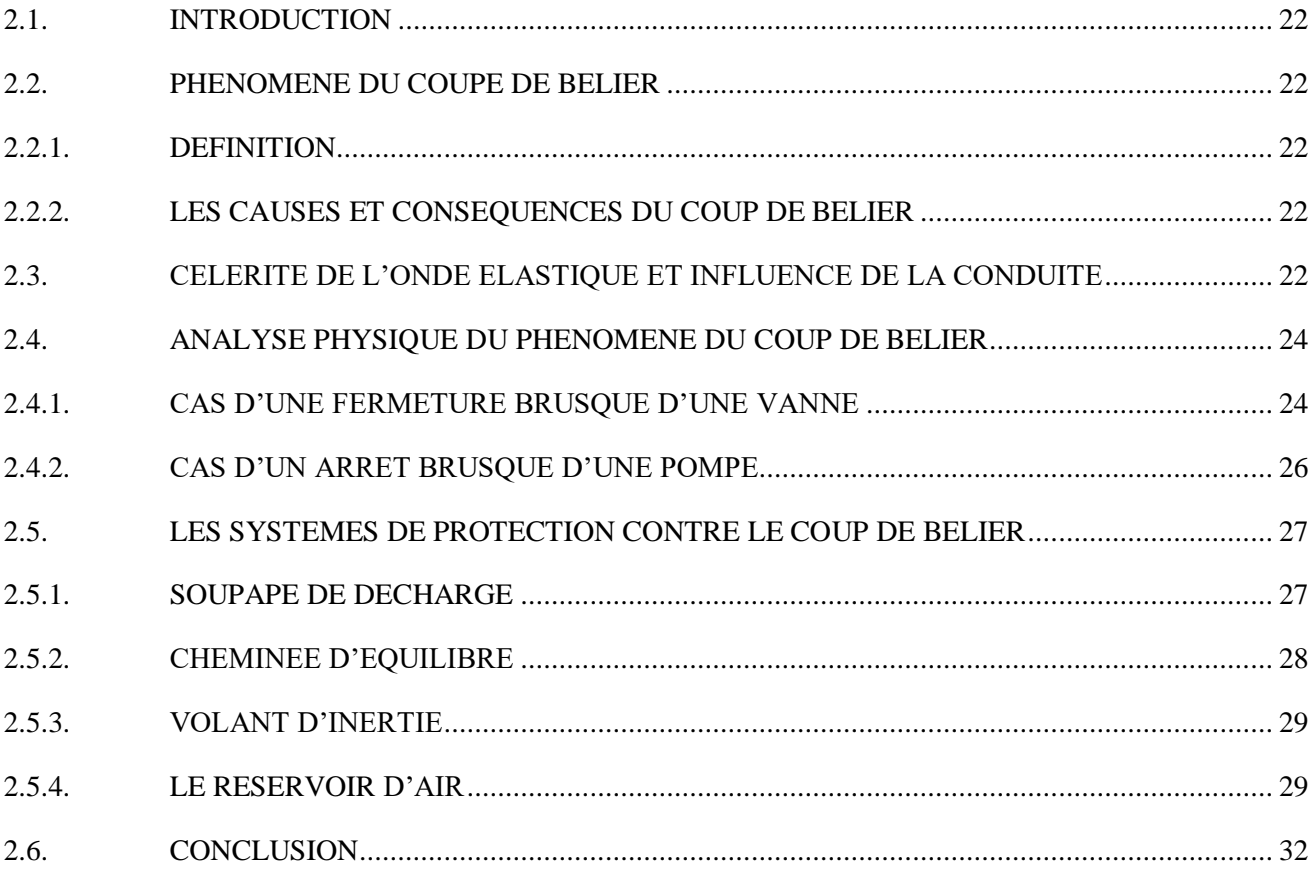

# Chapitre 3 - Description des organigrammes du projet

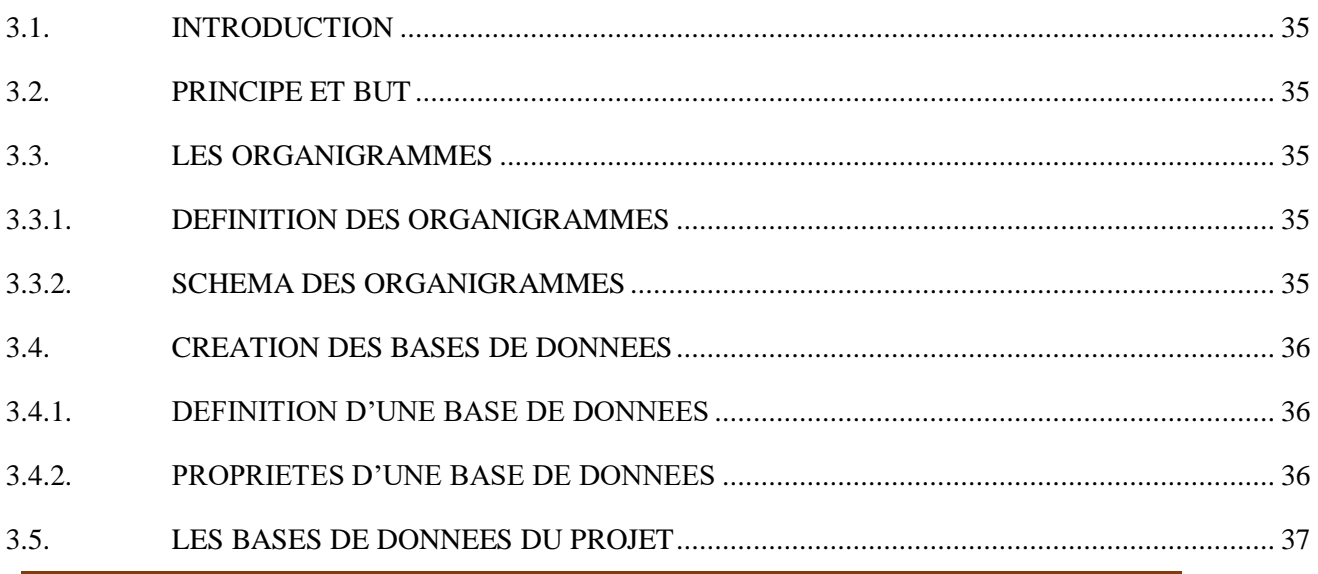

# **Sommaire**

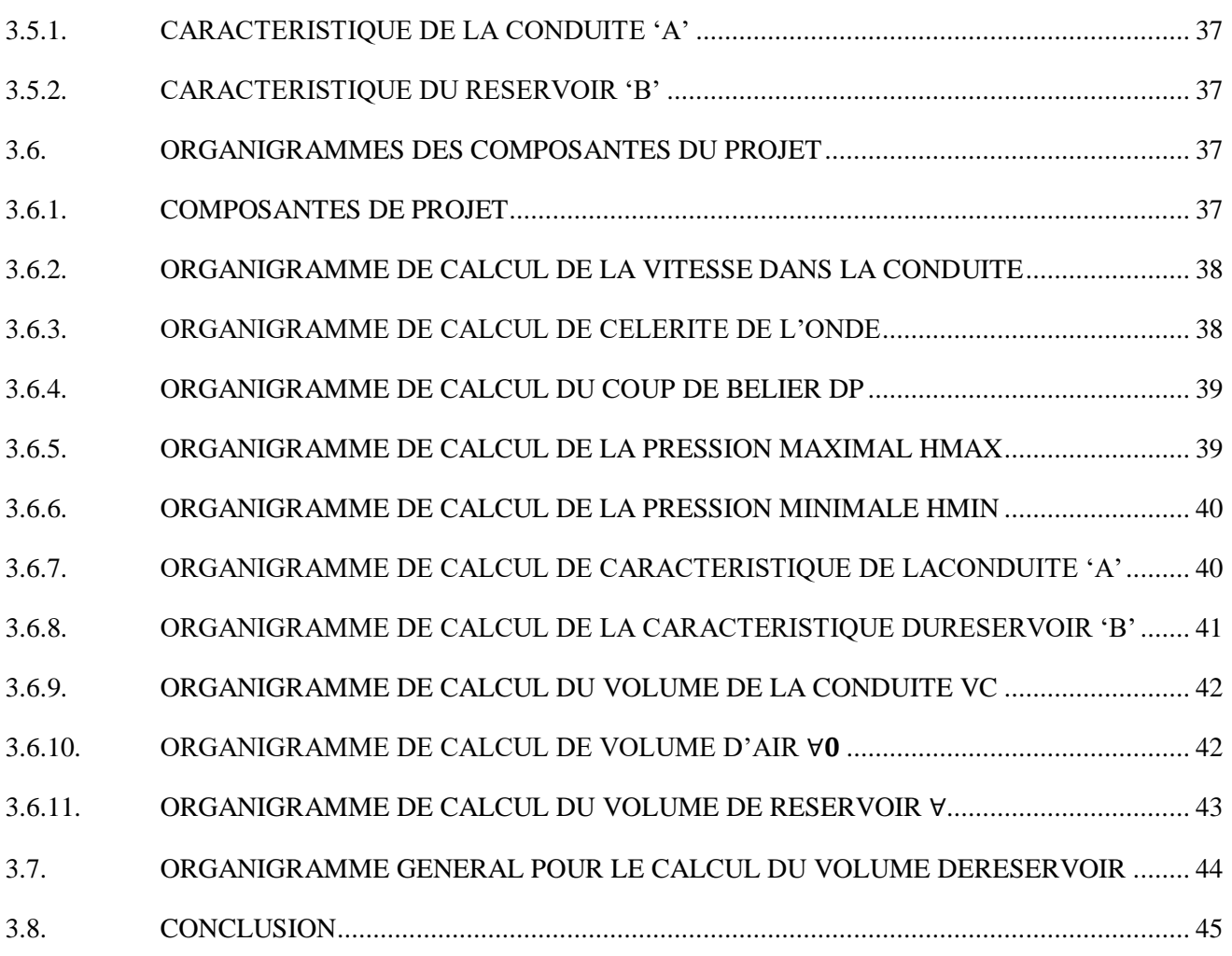

# **Chapitre 4 - Description du modèle conçu**

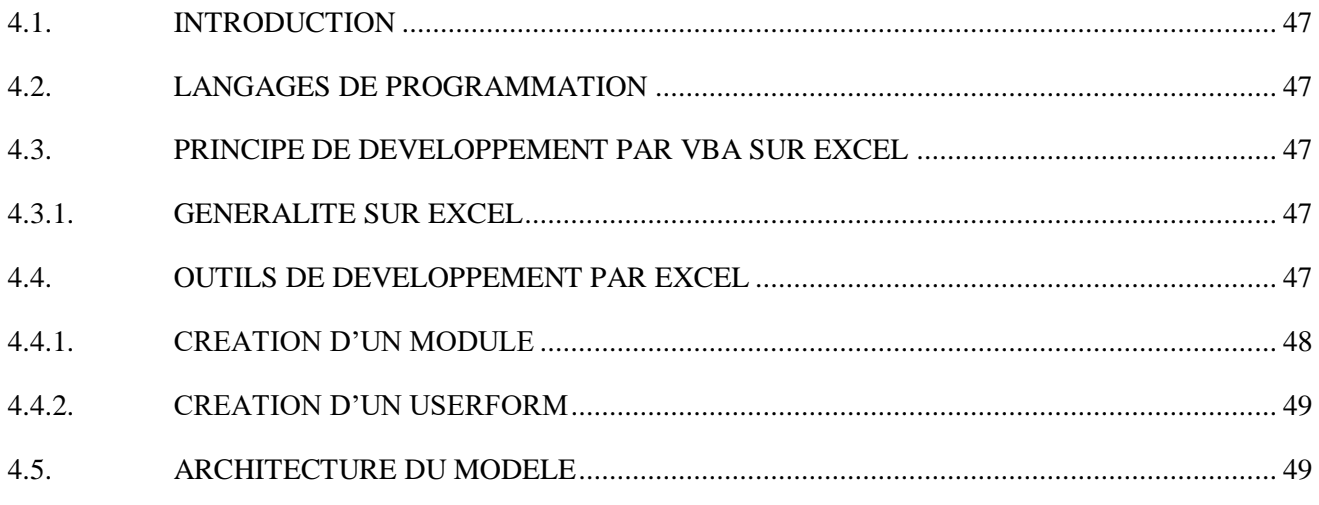

# **Sommaire**

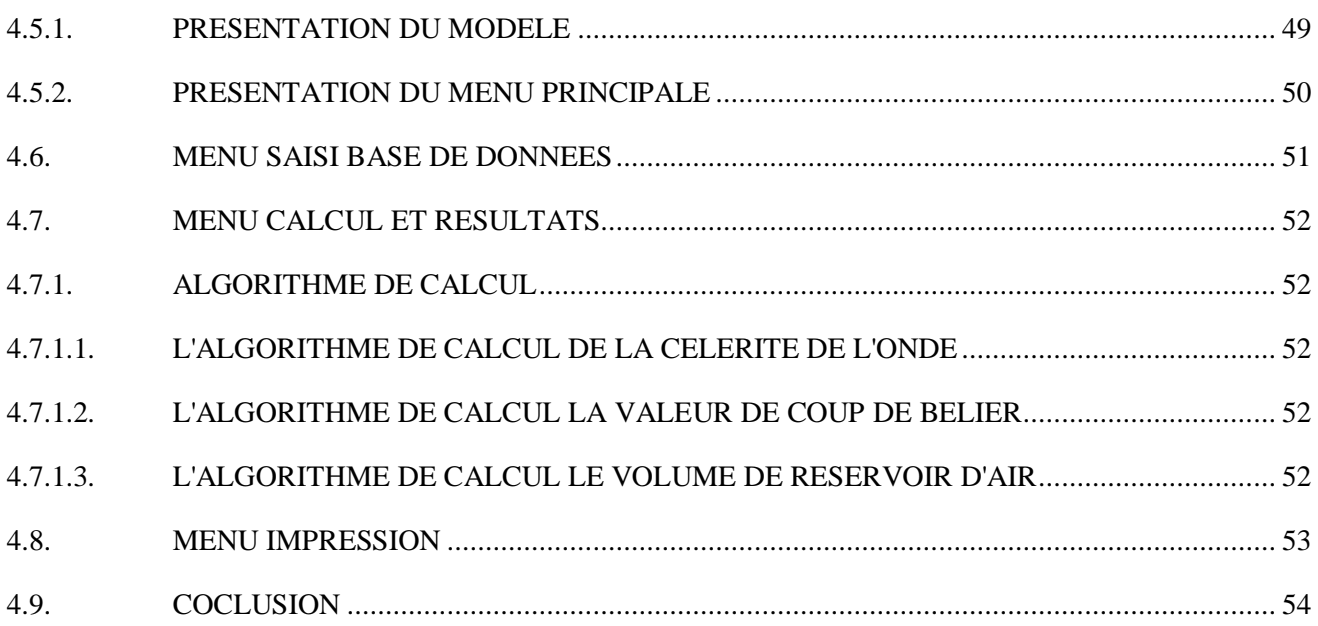

# Chapitre 5 - Étude de cas

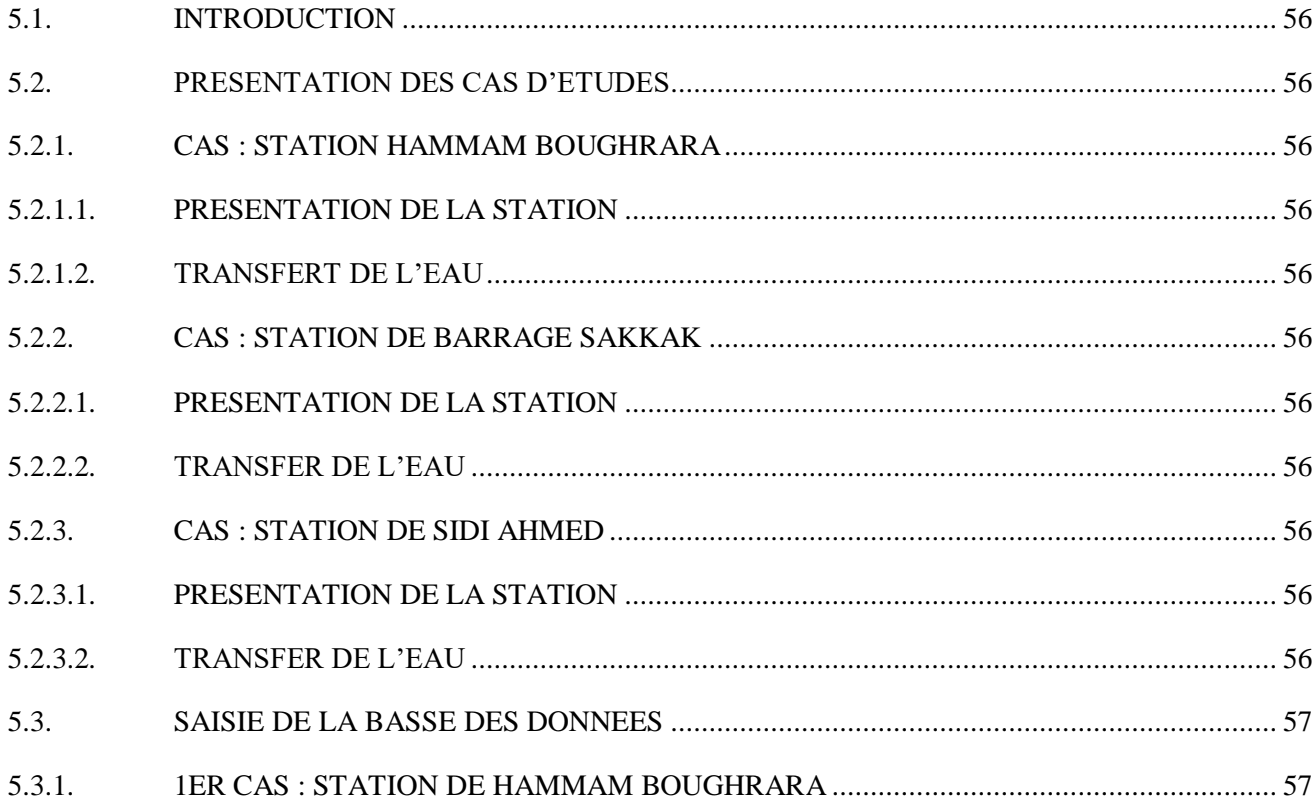

# **Sommaire**

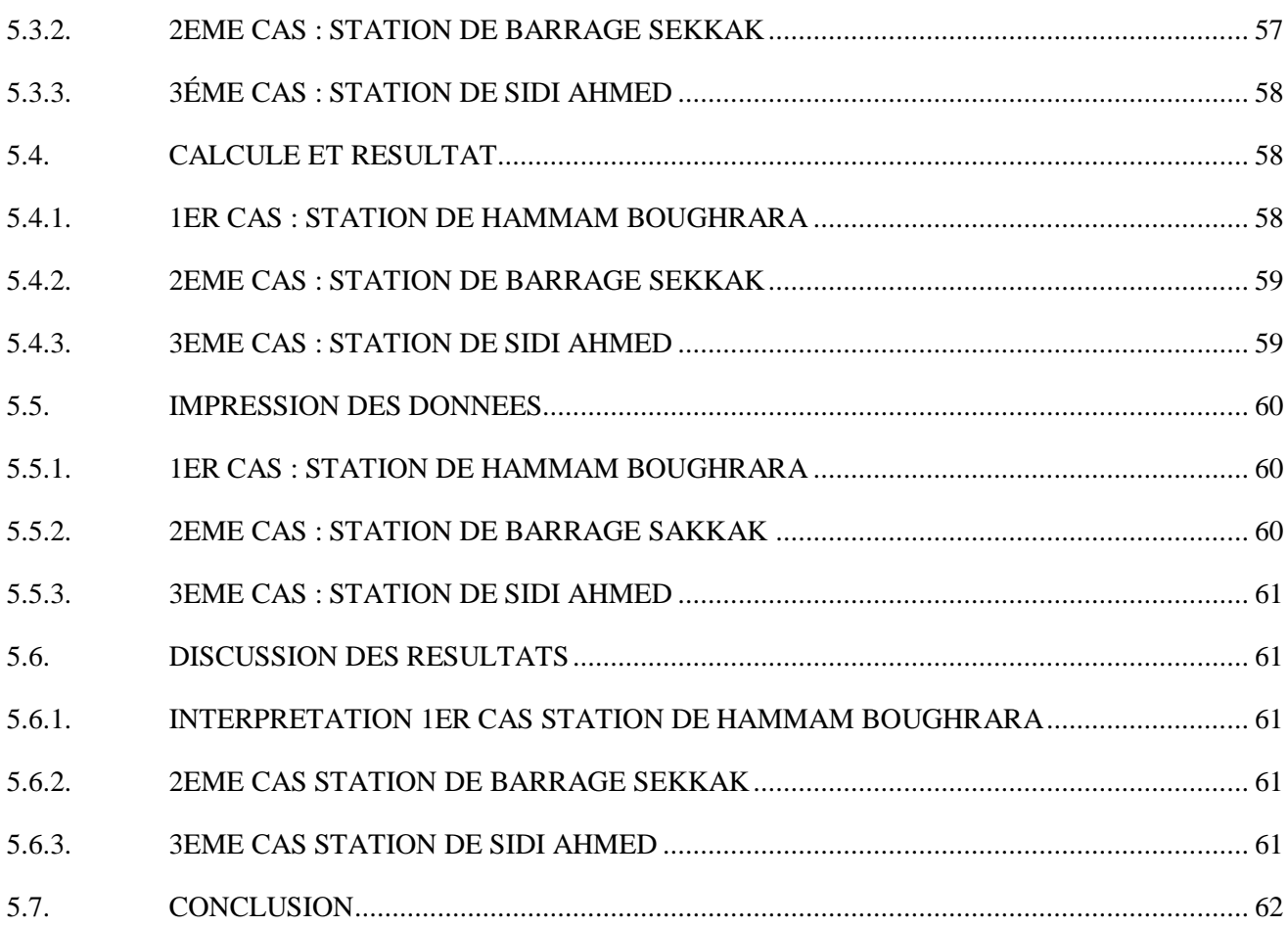

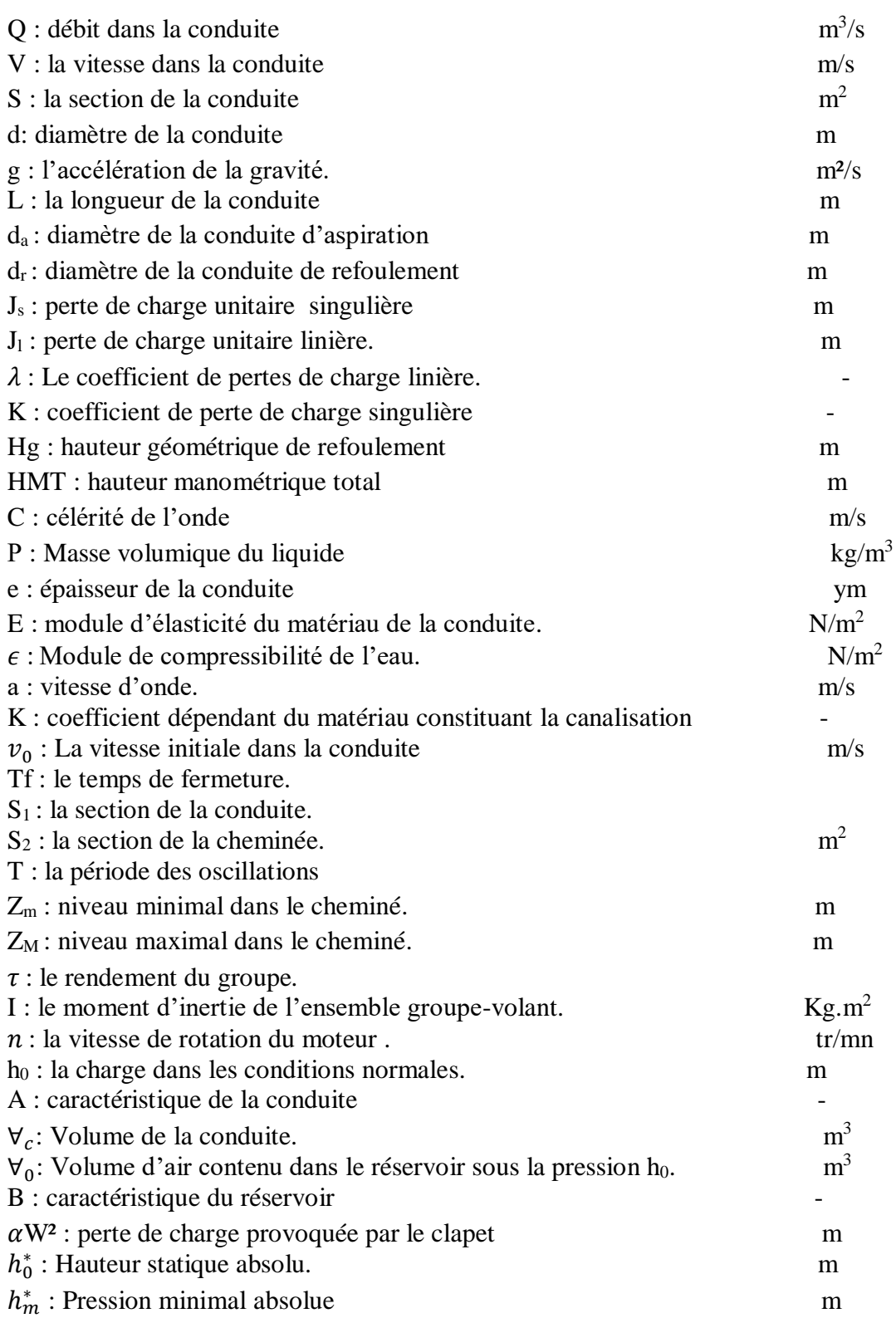

#### **INTRODUCTION GENERALE**

De nos jours, la rareté de l'eau est l'un des grands problèmes vécus par le monde entier, l'Algérie n'échappe pas à ce problème. Le faible taux de remplissage des barrages, l'augmentation de la demande et le nombre croissant de la population pousse l'état à trouver des solutions et répondre aux besoins des citoyens.

Toutefois, même si le problème de la rareté de l'eau est résolu pour certaines zones, se pose alors celui de son transport aux consommateurs, qui a et constitue toujours un vrai casse-tête pour les techniciens de l'eau, qui ont depuis jadis et continue encore à chercher les solutions les plus adéquates pour le véhicule de l'eau.

En fait, dans les premiers temps, l'homme employait seulement la force de ses muscles en utilisant un récipient naturel ou artificiel, ce qui poussait la population d'habiter aux alentours des sources d'eau, par la suite, l'homme commençait à réaliser des rigoles et avec le temps les canaux d'écoulement par gravité ont vu le jour, pour desservir les populations les distantes, les vestiges et traces des grands aqueducs font toujours preuve de la ingéniosité et le gymnastique que faisaient les techniciens de l'eau pour alimenter les populations. Seulement l'ensemble des populations devraient habiter en piémonts et les basses altitudes ou ils devraient compter sur leur physique pour acheminer les eaux chez eux.

C'est la raison pour laquelle que l'homme pensait à trouver les solutions pour élever les eaux aux adresses les plus élevées. Ainsi, l'apparition des premières pompes sous forme de moulin, malheureusement ils ne pouvaient élever l'eau qu'a des faibles hauteurs et à partir des écoulements naturels de ruissellement, le problème persistait donc toujours.

Il a fallu attendre l'avènement de l'électricité et le développement de la mécanique à la fin du 18ème siècle, pour que les premières pompes voient jour. L'invention des pompes à donc permis d'alimenter les altitudes les plus élevés, avec gain de temps et réduction de la main d'œuvre.

Désormais l'eau arrive chez le consommateur habitant dans les hautes altitudes avec une grande facilité, à partir des sources les plus lointaines. Ainsi, pour organiser ce transfert, des stations de pompage des eaux doivent être réalisées.

Toutefois, pendant le pompage on peut faire face à de multiples problèmes comme la coupure de l'énergie électrique ou la fermeture des vannes qui peuvent causer une discontinuité modifiant les paramètres d'écoulement à savoir le débit et la pression, ce qui entraine ce qu'on nomme par : « le coup de bélier ». Ce phénomène peut engendrer des conséquences fâcheuses telles que la rupture de canalisations et la détérioration des appareils traversés par le fluide, principalement les pompes des stations de pompage.

Pour faire face à ce phénomène, il est primordial de l'étudier convenablement dans la nécessité de réduire ses effets en utilisant des dispositifs spéciaux dites « Anti-béliers », tel que volent d'inertie, les soupapes de décharge, les cheminées d'équilibre et les réservoirs d'air.

Ces ouvrages de protection doivent être dimensionnés aux piémont de toute importante installation de pompage ou adduction. Toutefois, le choix du système adéquat n'est pas simple, par contre le dimensionnement d'un réservoir d'air appelé aussi ballon d'air, est souvent le plus adéquat.

Malheureusement, le dimensionnement des anti-béliers et les réservoirs d'air n'est pas une tâche simple ; pour le faire il faut passer des étapes compliquées. Les techniciens de l'eau procédaient au dimensionnement manuellement en utilisant des abaques et des calculs fastidieux, quant-aux peu de logiciels numériques de calcul des anti-béliers sont chers et ambiguës à utiliser.

C'est dans ce contexte qu'on s'est intéressé à la mise au point d'un modèle numérique simplifié pour atténuer aux techniciens la résolution compliquée de dimensionnement des réservoirs anti-bélier.

D'autant plus, l'Algérie c'est lancé dans plusieurs projets d'alimentation en eau potable à travers son territoire, en particulier certains sont d'une grandeur importante, tel que les multiples transferts, les champs de captages, les refoulements à grandes échelles …etc., dans notre wilaya de Tlemcen uniquement il existe de multiples grands projets de transfert et de pompage, tel que l'alimentation du couloir Ouest de la wilaya par les eaux dessalées, l'alimentation du couloir Est de la wilaya par les eaux dessalées, la batterie des forages d'eau pour le renforcement de l'alimentation de la zone Ouest de la wilaya, le transfert de l'eau du Chott El-Gherbi pour l'alimentation en eau de la partie Sud de la wilaya de Tlemcen …etc.

Tous ces mégaprojets sont dotés de plusieurs usines de pompage de grande ampleurs, dont la protection des pompes, conduites, pièces spéciales est très primordiale. Malheureusement, ayant des difficultés dans le dimensionnement des réservoirs anti-béliers, les autorités souvent fond appel aux experts nationaux et internationaux où le coût des expertises pour le dimensionnement augmente progressivement.

Ceci dit, dans ce travail nous avons mis au point un modèle numérique de calcul et de dimensionnement des réservoirs anti-béliers. Ce modèle nous l'avons comparé aux calculs manuels, en plus nous avons étudié sa fiabilité en vérifiant des cas réels.

Pour y arriver, nous avons architecturé notre travail sur les points suivants :

- Etude bibliographique sur la théorie des systèmes et les systèmes de protection ;
- Mise au point des organigrammes de calcul et programmation d'un système de réservoir anti-bélier ;
- Conception du modèle numérique sous Visual Basic de dimensionnement des réservoirs d'air et
- Application sur des cas réels du modèle numérique.

*Partie 1 Etude bibliographique*

# **Chapitre 1 Pompes et stations de pompage**

# *Chapitre 1 Pompes et stations de pompage*

# **1.1. INTRODUCTION**

Vu que la thématique de l'anti-bélier est principalement liée aux pompes et adductions, dans ce chapitre on va décrire les différents types de pompes, leurs caractéristiques, organes, et les stations de pompage, …etc.

# **1.2. POMPES**

# **1.2.1. DÉFINITION**

Les pompes sont des machines hydrauliques qui fournissent de l'énergie au fluide, cette énergie permet au fluide de couler dans une conduite pour le déplacer au niveau le plus élevé [\[1\]](#page-37-1).

# **1.2.2. LES DÉFFÉRENTS TYPES DES POMPES**

Les pompes ce partagent en deux grands famille :

- Les turbopompes qui agissent sur l'énergie cinétique.
- Les pompes volumétriques qui agissent sur l'énergie de pression.

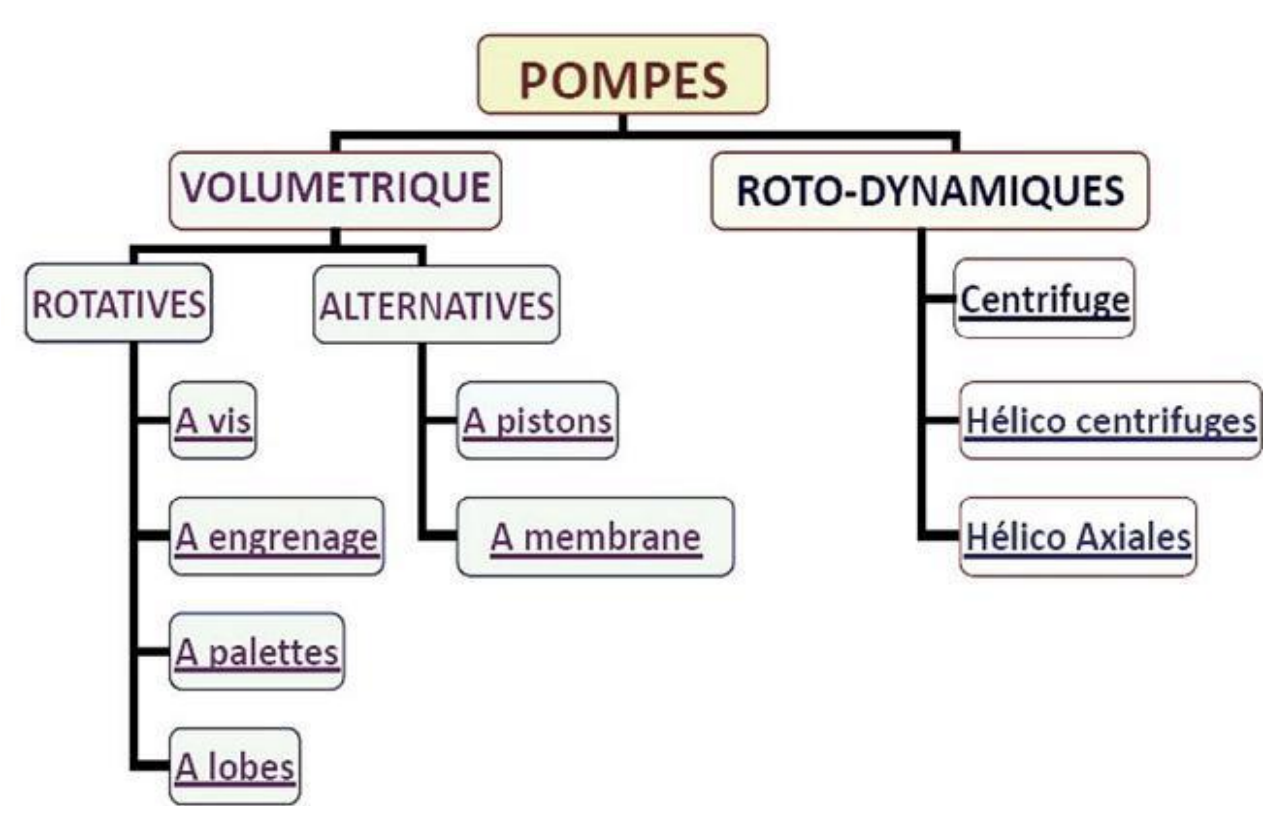

# **Figure 1.1 : Les types des pompes [\[2\]](#page-37-0)**

# **1.2.2.1. POMPE VOLUMÉTRIQUE**

L'utilisation de ces pompes a resté toujours moins fréquente que les turbopompes, elles sont limitées aux pompages des fluides visqueux généralement elles refoulent des faibles débits.

On distingue deux catégories des pompes volumétriques :

- Les pompes rotatives : constituées d'une pièce mobil
- e qui tourne autour d'un axe dans le corps de pompe en déplacent un volume de liquide. Les modes de réalisation sont très variés : pompes à engrenages, pompes à engrenages hélicoïdaux intérieurs, pompes à lobes, pompes péristaltiques, pompes à palettes, pompes à vis hélicoïdales,…etc. [\[2\]](#page-37-0).

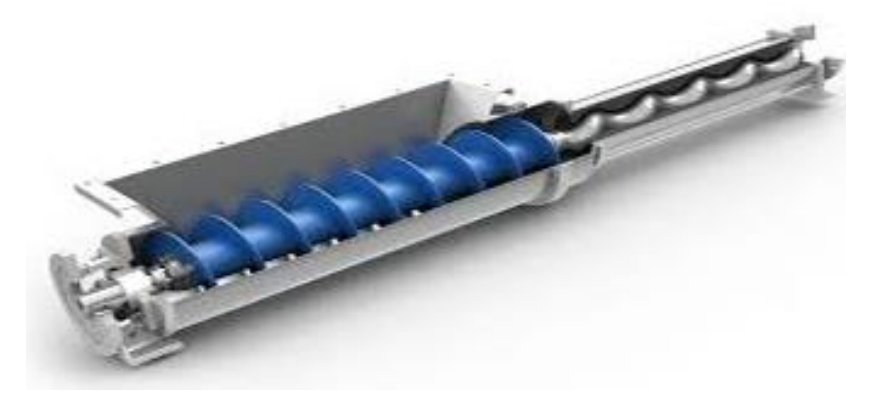

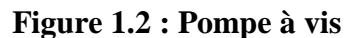

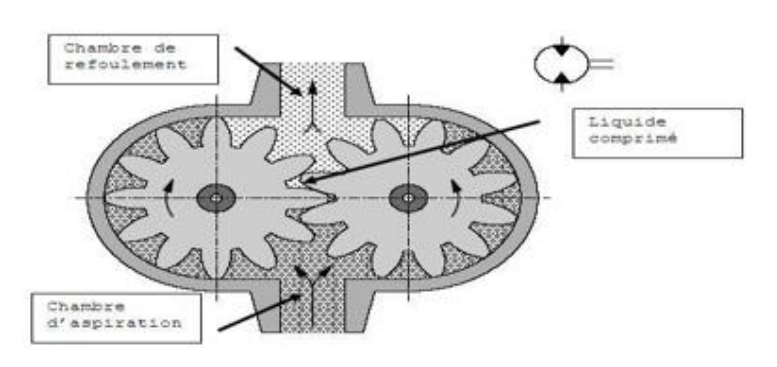

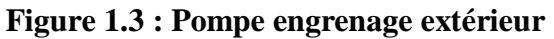

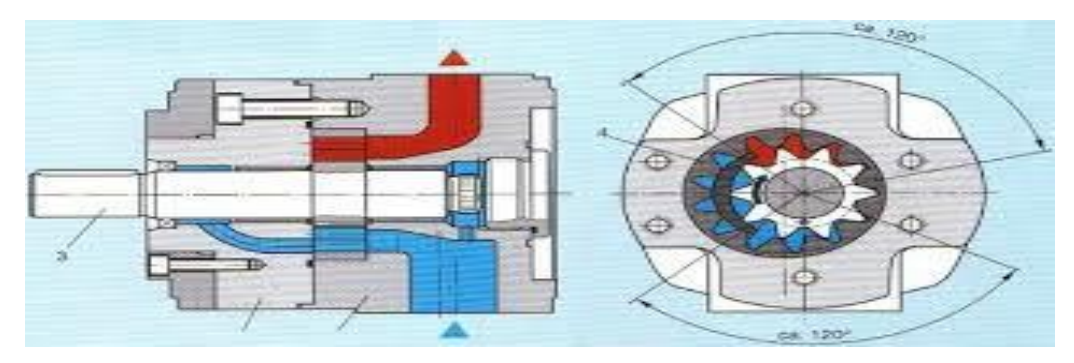

**Figure 1.4 : Pompe engrenage intérieur**

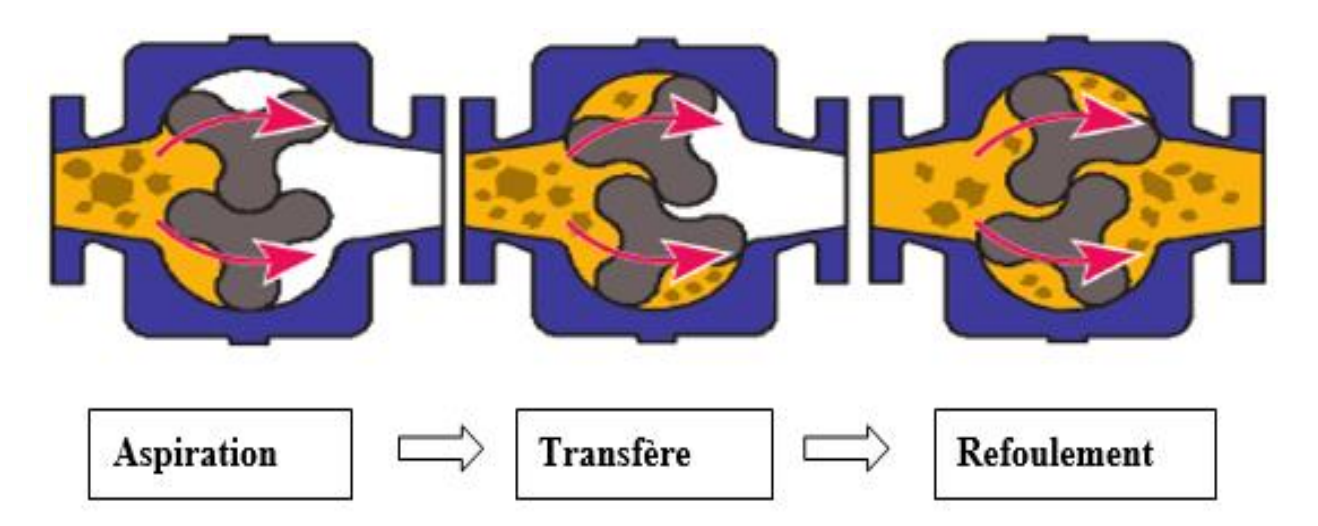

**Figure 1.5 : Pompe à aube**

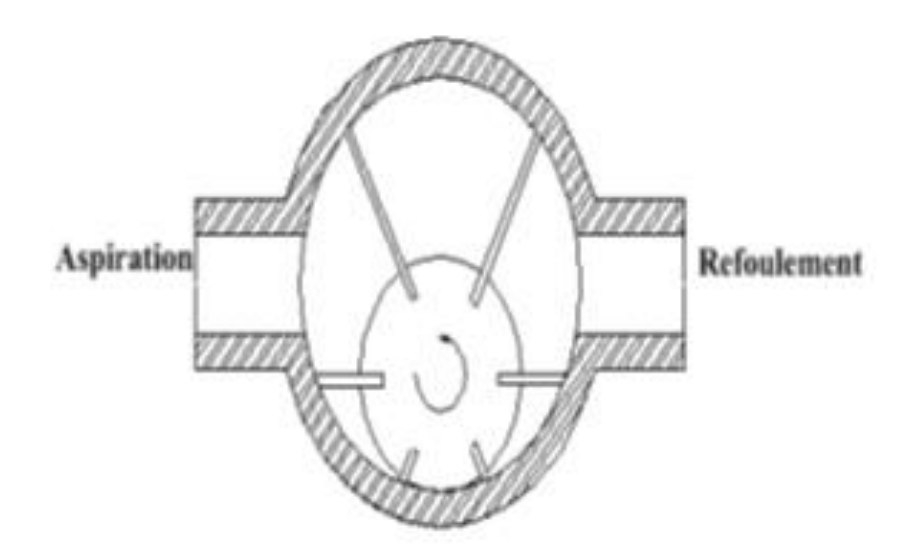

**Figure 1.6 : Pompe à palettes libre**

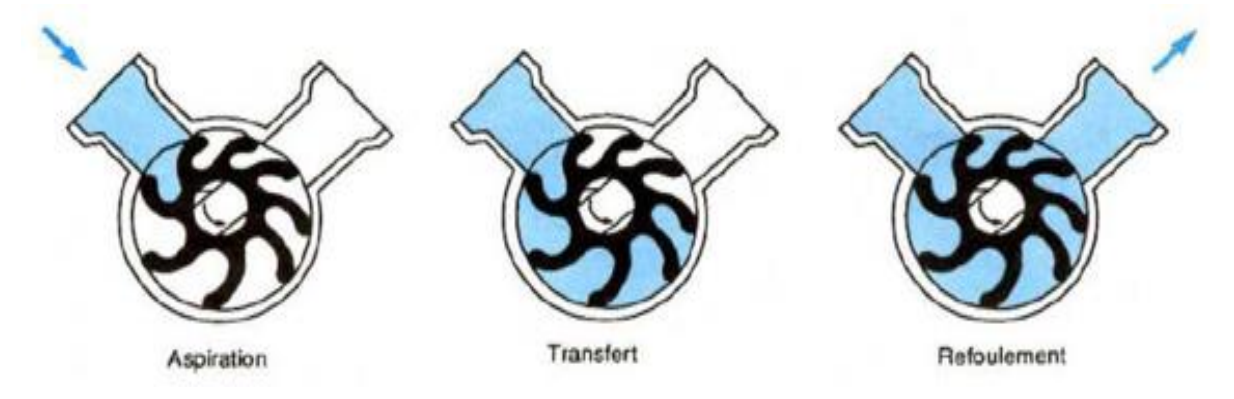

**Figure 1.7 : Pompe à palettes flexibles**

 Les pompes alternatives : elles se composent aussi d'un corps de pompe parfaitement clos, à l'intérieur duquel se déplace un élément mobile rigoureusement ajusté ; mais la pièce mobile est animée d'un mouvement alternatif. Elles conviennent particulièrement bien pour des pressions élevées, et des débits faibles, pouvant atteindre 200 m<sup>3</sup>/h [\[2\]](#page-37-0). On trouve les pompes alternatives à membranes,à pistonen ligne, à Pistons radiaux, Pistons axiaux …etc.

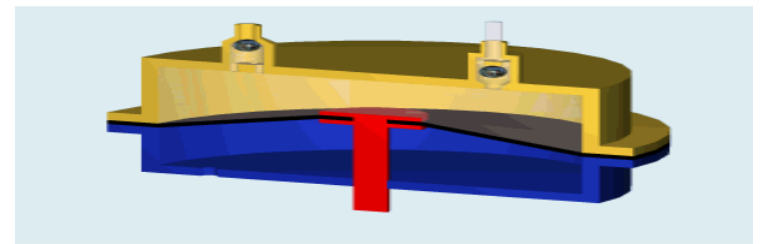

**Figure 1.8 : Pompe à membrane**

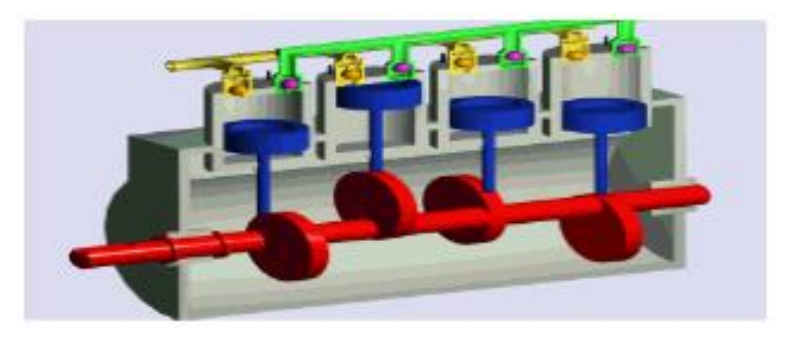

**Figure 1.9: Pompe à pistons en ligne**

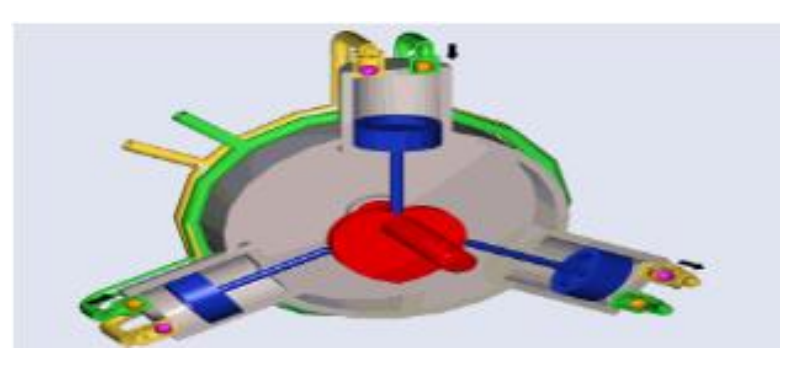

**Figure 1.10 : Pompe à pistons radiaux**

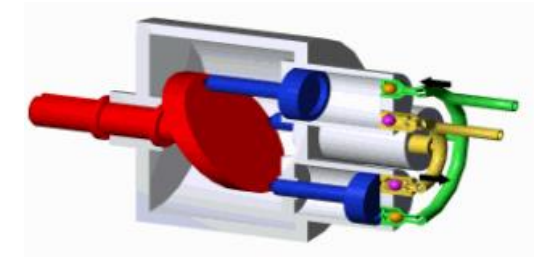

**Figure 1.11: Pompe à piston**

# **1.2.2.2. LES TURBOPOMPES**

Les turbopompes restent toujours les plus utilisées pour plusieurs raison, ces machines tournantes qui grâce un rotor augmente l'énergie cinétique, elles ont de construction très simple.

Les turbopompes (figure 1.12) se diffèrent essentiellement sur la direction de la vitesse donnée au fluide, on les partage en trois catégories:

- $\triangleleft$  les pompes centrifuges.
- Les pompes hélico-centrifuge.
- Les pompes à hélice.

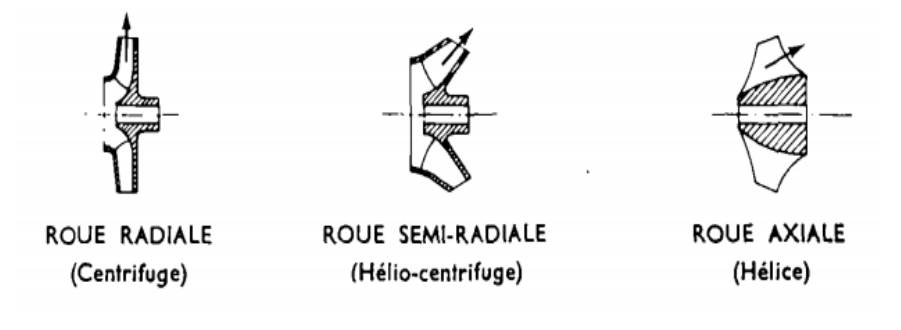

# **Figure 1.12 : Les turbopompes**

Les pompes centrifuges (figure 1.13) sont composées d'une roue à aubes qui tourne autour de son axe, d'un stator constitué au centre d'un distributeur qui dirige le fluide de manière adéquate à l'entrée de la roue, et d'un collecteur en forme de spirale disposé en sortie de la roue appelé volute.

Le fluide arrivant par l'ouïe est dirigé vers la roue en rotation qui sous l'effet de la force centrifuge lui communique de l'énergie cinétique. Cette énergie cinétique est transformée en énergie de pression dans la volute.

Un diffuseur à la périphérie de la roue permet d'optimiser le flux sortant est ainsi de limiter les pertes d'énergie [\[3\]](#page-37-2).

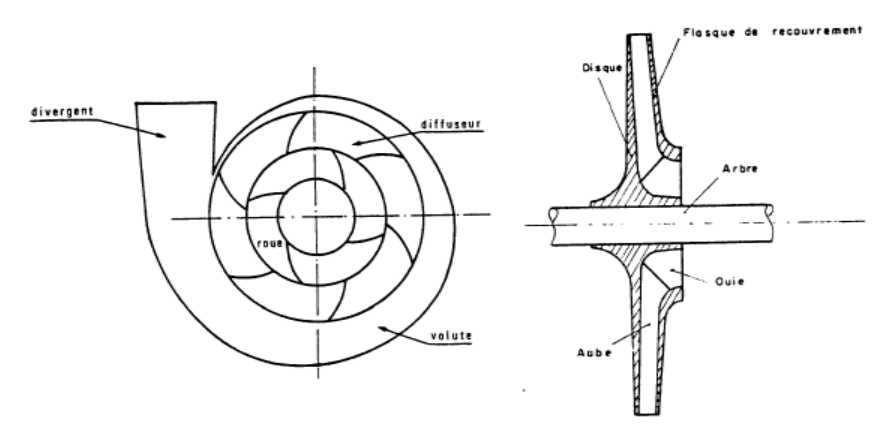

**Figure 1.13 : Pompe centrifuge [\[3\]](#page-37-2)**

# **1.2.3. ÉLÉMENTS DE BASE POUR LE CALCULE ET LE CHOIX DE LA POMPES**

Le choix des pompes dépend de plusieurs paramètres, en l'occurrence, le débit, la hauteur géométrique d'aspiration, la hauteur de refoulement, les pertes de charge et la hauteur manométrique totale.

#### **1.2.3.1. DEBIT D'UNE POMPE Q**

C'est le volume du liquide refoulé par la pompe en unité de temps. Il s'exprime en  $(m<sup>3</sup>/h)$  ou (l/s). Il se calcule par la formule suivante :

$$
Q = V.S = V.\frac{\pi d^2}{4}
$$
 (1.1)

#### **1.2.3.2. HAUTEUR GEOMETRIQUE D'ASPIRATION Hg**

Correspond à la hauteur entre la surface de l'eau et l'axe de la pompe.Généralement cette hauteur est moins élevée, une partie de la pression disponible est nécessaire.Par ailleurs, la pression absolue à l'entrée de la pompe ne doit pas descendre au-dessous d'une valeur déterminée, puisque la tension de vapeur correspondant à la température du liquide à pomper ne doit aucune circonstance être atteint, ce qui causera la cavitation des pompe par les bulles d'air formées [\[4\]](#page-37-3).

Pour éviter ce phénomène (figure 1.14) on doit calculer le NPSH (net positive suction head), soit telle que :  $P_{asp}$  – NPSH >  $P_{vap}$ . On nomme NPSH<sub>disponible</sub> le terme de gauche et NPSHrequis celui de droite.En pratique le NPSHrequis est donnée par le fournisseur de la pompe.Alors que NPSHdisponible est gale à :

$$
NPSH_{disponible} = \frac{P_{asp}}{\rho g} \frac{P_{vap}}{\rho g} \tag{1.2}
$$

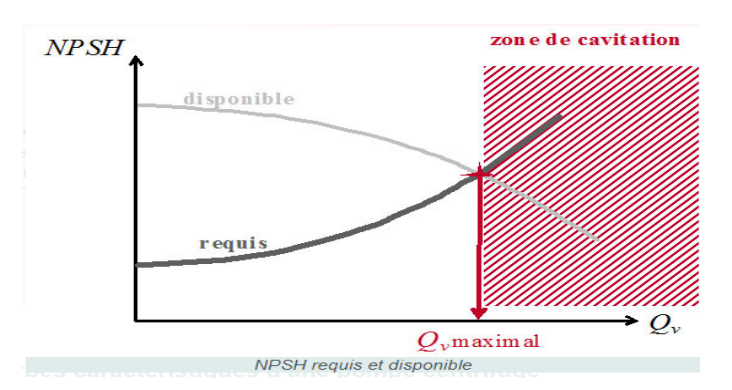

#### **Figure 1.14 : NPSH requis et disponible**

A l'aspiration la vitesse varie entre 1 et 1,6 m/s, pour le calcule de diamètre de la conduite d'aspiration on utilise la formule suivante :

$$
Q=V.S \; ; \; \text{avec} \quad S = \frac{\pi d^2}{4}
$$
  
D'où :  $d_a = \sqrt{\frac{4Q}{\pi V}}$  (1.3)

#### **1.2.3.3. HAUTEUR DE REFOULEMENT Hr**

Correspond à la hauteur entre l'axe de la pompe et le point le plus haut de refoulement. Au refoulement la vitesse est varie entre 1,5 et 2,5 m/s, la formule suivante nous permettre de calculer le diamètre de la conduite de refoulement :

$$
dr = \sqrt{\frac{4Q}{\pi V}}\tag{1.4}
$$

## **1.2.3.4. PERTES DE CHARGE J**

Les hauteurs définies ci-dessus ne correspondent pas exactement aux hauteurs manométrique aux quelles la pompe doit faire face, il faut ajouter aux hauteurs géométrique d'aspiration et de refoulement la valeur des résistances que le liquide éprouve dans son déplacement et qu'il faut compenser c'est-à-dire les pertes de charge [\[5\]](#page-37-4). Ces pertes de charges sont de deux types ; singulières et linéaires.

Les pertes de charge singulières sont déterminées par la relation :

$$
Js = K \cdot \frac{v^2}{2g} \tag{1.5}
$$

Où :

K : coefficient de perte de charge singulière sans unité.

V : vitesse moyenne ou vitesse débitante (m/s).

 $J_s$ : perte de charge singulière $(m)$ .

Les pertes de charge linéaires sont déterminées par la relation :

$$
J_l = \lambda \cdot \frac{L V^2}{D.2g} \tag{1.6}
$$

Où :

$$
J_1
$$
: Les pertes de charge linière(m).

 $\lambda$ : Le coefficient de pertes de charge linière.

D : Le diamètre(m).

V : La vitesse moyenne (m/s).

# **1.2.3.5. HAUTEUR MANOMETRIQUE TOTAL**

La hauteur manométrique totale (HMT) est la différence de pression entre l'aspiration et le refoulement, elle s'exprime en mètre colonne d'eau (Mcl) [\[4\]](#page-37-3).

Lors du pompage la pompe ne fournie pas seulement la pression entre l'aspiration et le refoulement, mais aussi une pression nécessaire pour vaincre les pertes de charge. On la calcule avec la formule suivante :

$$
HMT = Hg + Jasp + Jref
$$
 (1.7)

# **1.2.4. COURBE CARACTÉRISTIQUE D'UNE POMPE**

Il existe différents types des courbes caractéristiques pour une pompe, qu'on décrit cidessous :

# **1.2.4.1. COURBE DEBIT –HAUTEUR**

Elle présente les variations de la hauteur manométrique totale susceptible d'entre fournie par la pompe en fonction du débit Q [\[4\]](#page-37-3).

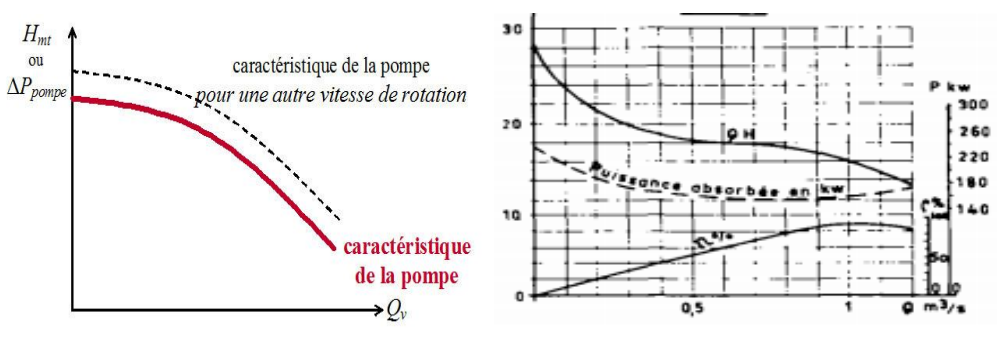

## **Figure 1.15: Pompe centrifuge Figure 1.16 : Pompe hélice**

# **1.2.4.2. COURBE DE RENDEMENT**

Cette courbe pour chaque type de pompe présente un maximum au voisinage duquel il faudra s'efforcer d'utiliser la pompe [\[4\]](#page-37-3).

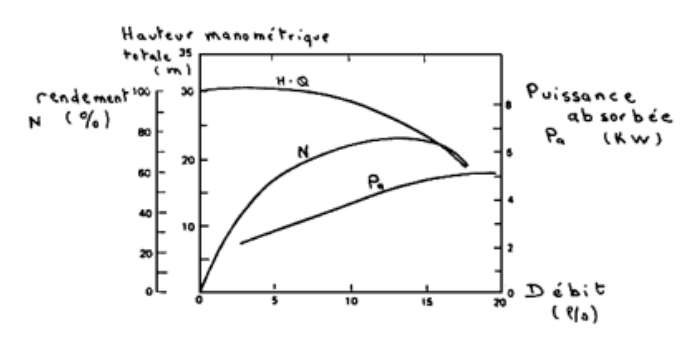

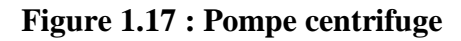

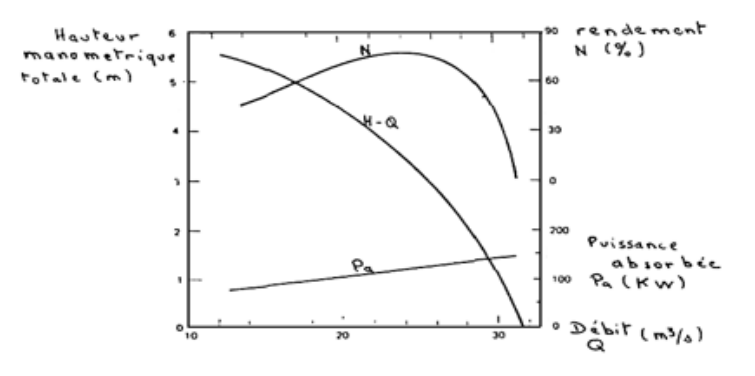

**Figure 1.18 : Pompe hélice**

## **1.2.4.3. COURBE DE PUISSANCE**

La courbe de puissance absorbée en fonction du débit est d'allure parabolique.Pour les pompes centrifuges la concavité de la parabole est tournée vers le bas, ce qui permet d'éviter une surcharge du moteur si les conditions d'utilisation sont appelées à varier.

Pour les pompes hélices, il faut bien notre que la puissance absorbée pour un débit nul peut être considérablement plus élevée que la puissance absorbée en fonctionnement normal, ce qui est susceptible d'avoir des répercussions importantes sur les surintensités des moteurs. Pour ce type de pompe, la présence d'une vanne sur le refoulement est donc à déconseiller dans le cas d'entrainement par moteur électrique [\[4\]](#page-37-3).

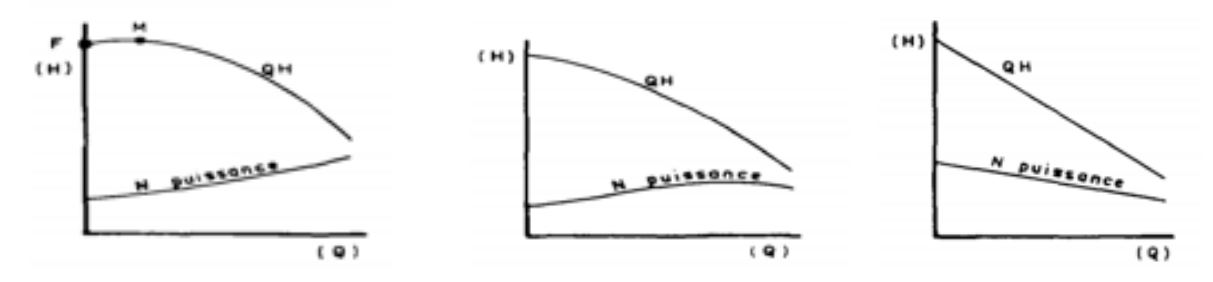

**Figure 1.19 : Pompe centrifuge, Figure 1.20 : hélico centrifuge, Figure 1.21 : hélice 1.2.5. POINT DE FONCTIONNEMENT**

La courbe sera une parabole représente la hauteur manométrique en fonction du débit, L'intersection de la courbe de la pompe et la courbe du système correspond au point de fonctionnement (figure 1.22) [\[6\]](#page-37-5).

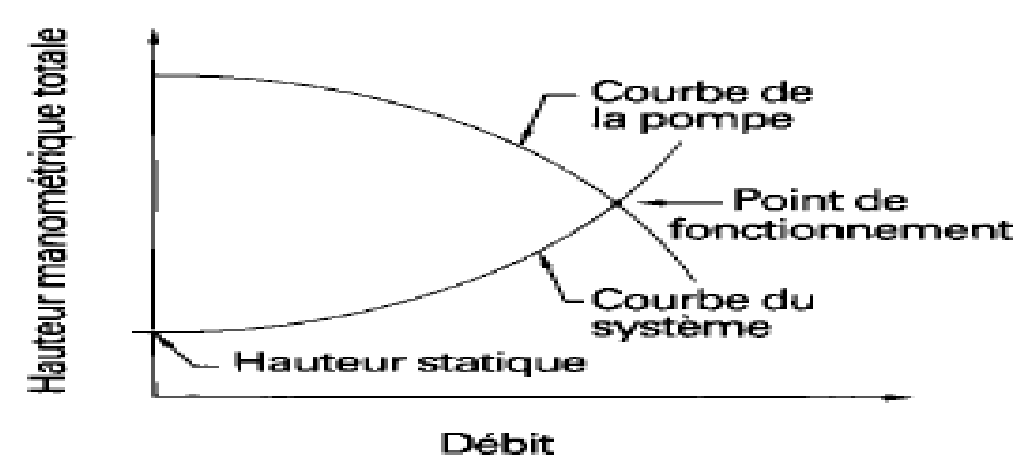

**Figure 1.22 : Point de fonctionnement**

# **1.3. LES STATIONS DE POMPAGES**

Une station de pompage est l'ensemble d'équipement hydro-électro-mécanique, pour un rôle de transfert d'un fluide d'un point inférieur à un point supérieur.

# **1.3.1. ÉQUIPEMENT HYDRAULIQUE D'UNE STATION POMPAGE**

Une station de pompage est dotée de plusieurs équipements à l'amont et à l'aval de chaque pompe [\[1\]](#page-37-1).

En amont des pompes on trouve :

- Grilles : pour éliminer les matières grossières et éviter leur entrer dans la pompe.
- Crépine : pour éviter l'entrée des corps solides dans la pompe, elle est constituée par un cylindre perfore qui refuse le passage à des objets nettement plus petits que la grille.
- Conduite d'aspiration : pour éviter toute formation de poches d'air, d'où les parties horizontale comporteront une léger pente 2% montant en direction de la pompe, ceci permet l'évacuation permanente des bulles d'air, toute contre pente est à proscrire.
- Clapet d'aspiration : (clapet à crépine) : permet de maintenir l'eau dans la conduite d'aspiration et le corps de la pompe pour éviter l'amorçage.
- Joints : la conduites d'aspiration est en dépression, alors une attention particulière sera donnée aux joints afin de supprimer toutes possibilités d'entrée l'air.
- Coudes : les coudes seront le moins nombreux, et à grande courbure. On évitera de monter un coude juste en amont de la bride d'aspiration.
- Convergent d'aspiration : la conduite d'aspiration est raccordée à la pompe par un convergent ce qui permet d'avoir accélération progressive de l'écoulement, favorisant la bonne répartition des vitesses.
- Tubulure d'aspiration : pour le raccordement entre la pompe et la conduite d'aspiration, le diamètre de cette tubulure est inférieur a celle de la conduite d'aspiration.
- La ventouse : pour évacuer l'air que contient la conduite.

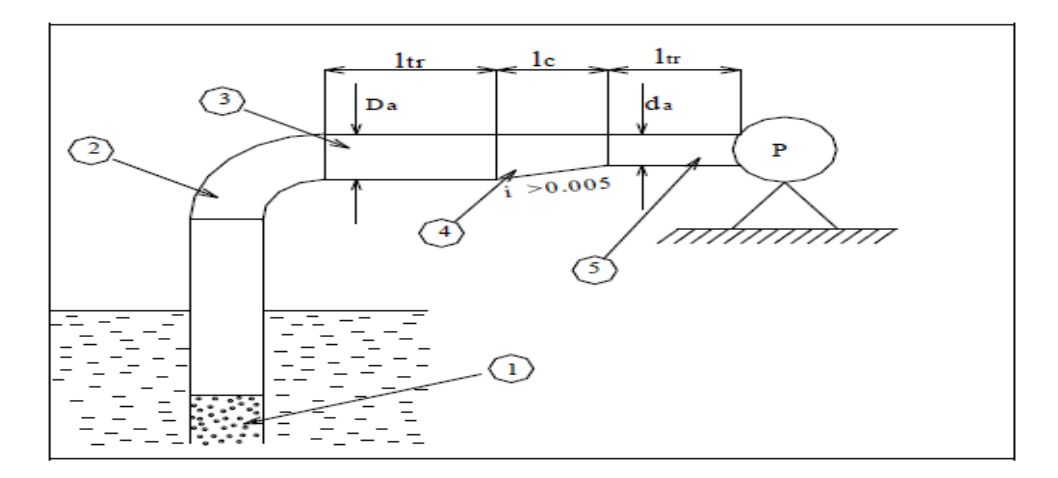

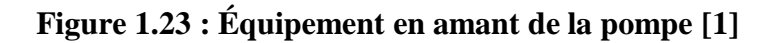

Avec :

- (1) : Clapet de pied crépine
- (2) :Coude
- (3) :Tronçon : pour stabiliser les vains liquides
- (4) :Convergeant
- (5) :Tronçon

Quant-à l'aval des pompes on trouve :

- Divergent : pour ralentir la vitesse et la maintenir dans une plage admissible.
- Clapet de refoulement : pour empêcher l'inversion du débit lors de l'arrêt de la pompe.
- Vanne de refoulement : pour isoler la pompe lors des entretiens et des démontages, et limiter les coup de bélier due aux variations brusques de la vitesse de l'eau dans la conduite.
- Joint de démontage : pour faciliter le montage et le démontage des pièces.
- Conduite de refoulement : pour véhiculer l'eau entre la pompe et le collecteur de refoulement.
- Tubulure de refoulement : pour l'évacuation de l'eau vers la conduite de refoulement.
- Conduite de vidange : elle sert à évacuer les eaux qui restent dans le collecteur de refoulement en cas de l'arrêt de la pompe.
- Collecteur de refoulement : il sert a véhiculé l'eau vers les points de refoulement.
- Le By-pass : placé entre l'aspiration et le refoulement de la pompe.
- Soupape de décharge : cet équipement est destiné à limiter la surpression.

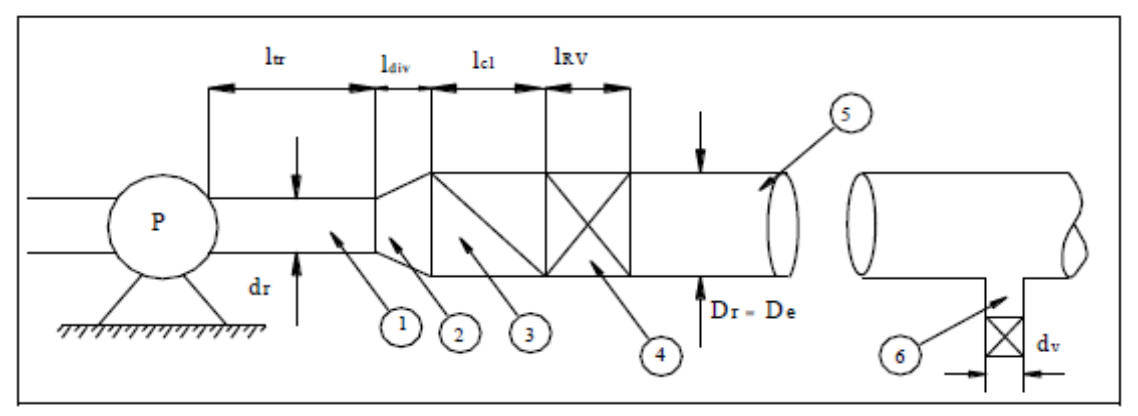

**Figure 1.24 : équipements en aval de la pompe [\[1\]](#page-37-1)**

- (1) Tronçon
- (2) Divergeant
- (3) Clapet anti-retour
- (4) Robinet vanne de réglage
- (5) Conduite de refoulement en charge
- (6) Conduite de vidange ou de prélèvement.

# **1.3.2. AUTRES ÉQUIPEMENTS DES STATIONS DE POMPAGE**

En plus, une station de pompage est dotée d'autres équipements, en particuliers les équipements électriques et de commande, ainsi que les appareils de contrôle et de mesure.

Parmi les équipements électriques on cite [\[7\]](#page-37-6):

## **Disjoncteur générale :**

Un disjoncteur assure la protection d'une installation contre les surcharges, les courtscircuits, les défauts d'isolement, par ouverture rapide du circuit en défaut. Certains appareils permettent une télécommande à distance

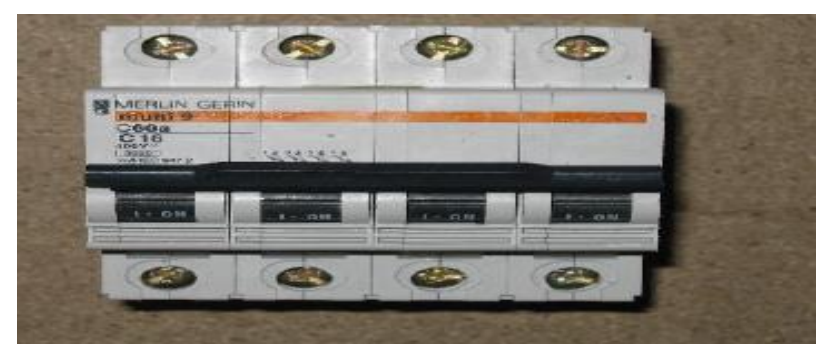

**Figure 1.25 : schéma de disjoncteur général**

## **Disjoncteur moteur :**

Les disjoncteurs magnétiques protègent contre les courts-circuits. Ils doivent être associés à des relais de prote ction thermique pour prémunir contre les surcharges

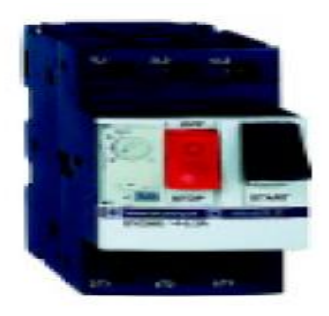

**Figure 1.26 : schéma de disjoncteur moteur**

#### **Contacteur :**

Un contacteur est un appareil électronique destinée à établir ou interrompre le passage de courant à partir d'une commande électrique, ses contacts sont prévus pour supporter un courant important. Il est utilisé afin d'alimenter des moteurs industriels de grande coupure important puissance. Il possède un pouvoir de coupure.

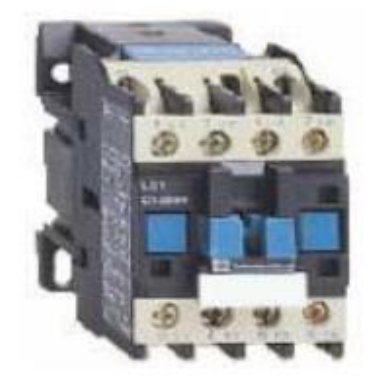

## **Figure 1.27 : schéma de contacteur**

# **Transformateur :**

Un transformateur électrique est un convertisseur permettant de modifier les valeurs de tension et d'intensité du courant délivrées par une source d'énergie électrique alternative, en un système de tension et de courant de valeurs différentes, mais de même fréquence et de même forme.

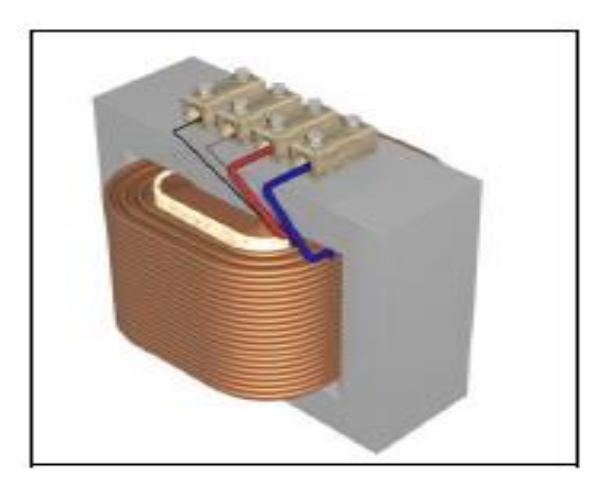

**Figure 1.28 : schéma de transformateur**

## **Le bornier :**

Un bornier est un dispositif permettant d'assurer la continuité électrique entre un câble et une autre partie de l'installation.

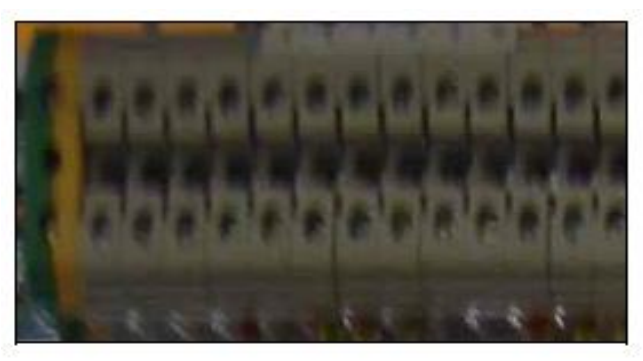

**Figure 1.29 : schéma de la bornier**

Parmi les équipements électriques on cite :

# **Le bouton d'arrêt d'urgence.**

Les boutons d'arrêt d'urgence sont des actionneurs importants pour la sécurité. Les boutons d'arrêt d'urgence peuvent également être utilisés pour la fonction d'arrêt d'urgence et déclencher simultanément différentes catégories d'arrêt (selon l'application de sécurité).

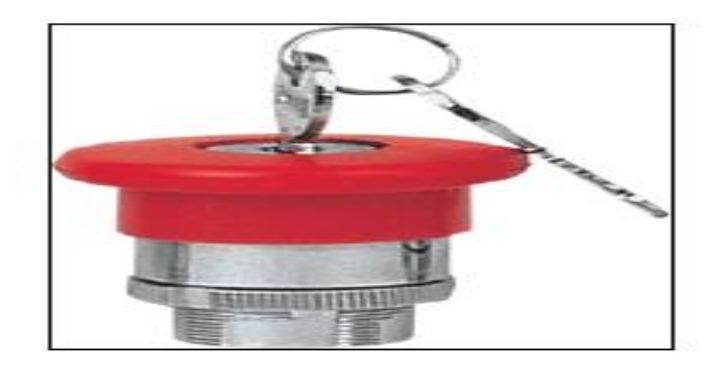

**Figure 1.30 : schéma du bouton d'arrêt d'urgence**

## **Bouton poussoir :**

C'est un appareil pour ouvrir, fermer ou inverser un circuit électrique (manuel, automatique)

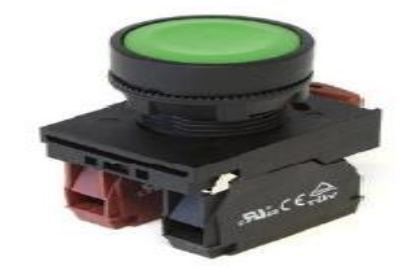

**Figure 1.31 : schéma de bouton poussoir**

## **Commutateur :**

Permettent de commander, directement ou à travers du relayage, des actionneurs ou des modes de marche d'installations ou de machines de process.

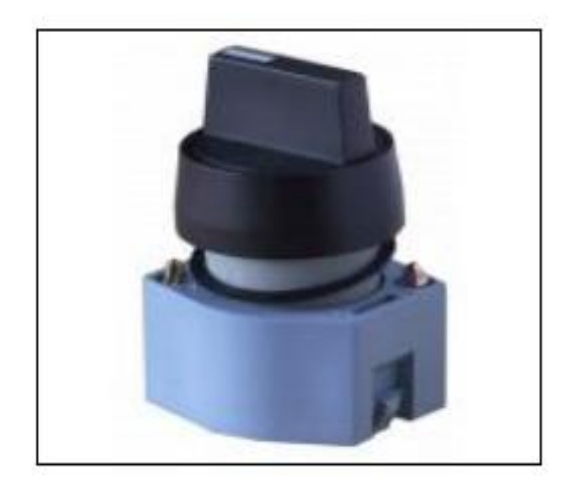

**Figure 1.32 : schéma de commutateur**

#### **Relais manque tension :**

C'est un appareil électrique de protection qui permet d'assurer plusieurs fonctions:

-Protection contre les manques phases.

-Protection contre la surtension.

-Protection contre l'inversion de phases.

-Protection contre les chutes de tension.

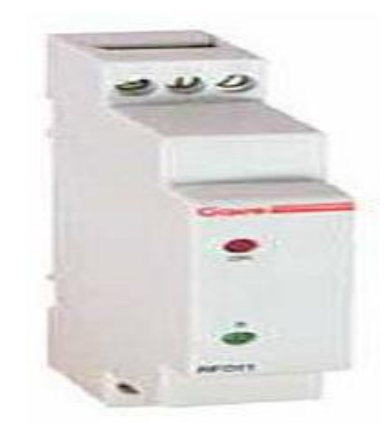

**Figure 1.33 : schéma de relais manque tension**

Quant-aux appareils de mesure et d'affichage on cite :

#### **Transformateur de courant :**

Les courants industriels sont souvent trop importants pour traverser directement les appareils de mesure. Les transformateurs d'intensité (transformateurs de courant) permettent de ramener ces courants forts à des valeurs acceptables par la plupart des appareils, généralement 5 ampères.

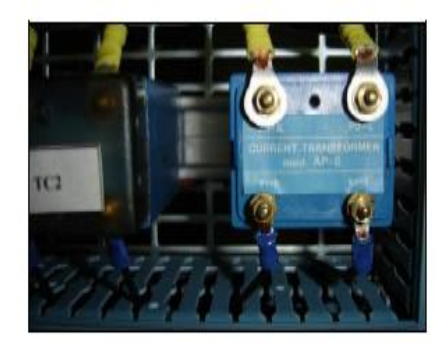

**Figure 1.34 : schéma de transformateur de courant**
#### **Voltmètre numérique :**

Le voltmètre est un appareil de mesure de tension entre deux points. L'unité de mesure est de (volt).

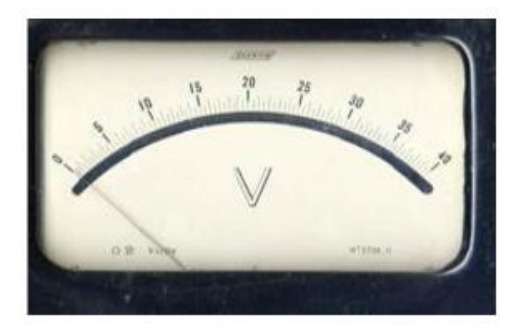

**Figure 1.35 : schéma de voltmètre numérique**

#### **Ampèremètre numérique :**

Un ampèremètre est un appareil de mesure d'intensité d'un courant électrique dans un circuit, l'unité de mesure est l'ampère (A).

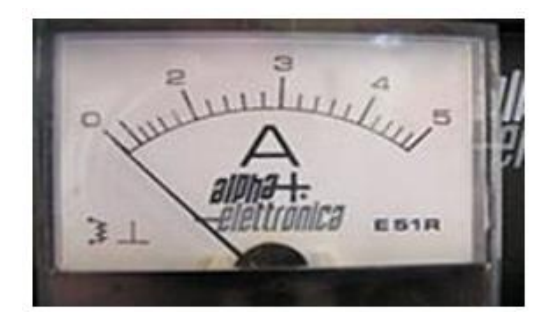

**Figure 1.36 : schéma d'ampèremètre numérique**

#### **1.4. CONCLUSION**

Ce chapitre nous a permis de décrire les caractéristiques des pompes, qui sont des pièces spéciales très compliquées et dans une station de pompage elles sont dotées de plusieurs organes, dont la nécessité de les protégés.

- 1. Kaddour, H., *Pompes et Station de Pompages.* Décembre 2009.
- 2. Lassaad, M.M., *Etude de défaillance d'une pompe à eau centrifuge de type*

#### *GUINARD HP.* Juin 2016.

- 3. anonyme, *Mécanique des fluides(Pompes centrifuges).* anonyme.
- 4. SOGREAH, s.G.d.é.e.a.h., *les pompes et les petites station de pompage.* novembre 1978.
- 5. M.zinsalo, j., *pompe et station de pompage 1er édition.* anonym.
- 6. Quebec, H., *les économies d'énergie électrique dans les système de pompage.* 1993.
- 7. (esstt), P.d.f.d.é.s.d.p., *anonym.* anonym.

# **Chapitre 2** Coup de bélier et systèmes de protection

## **2.1. INTRODUCTION**

Le transport d'un fluide se fait soit gravitaire ou par pompage, parfois on confronte des problèmes (fermeture des vannes, arrêt des pompes) ceci pose un grand problème, le régime d'écoulement (débit, pression) sera varié, cette variation est accompagnée par le phénomène de propagation des ondes. Généralement ce phénomène est désigné par le terme « coup de bélier ». Ce qui peut causer des conséquences telles que la rupture des conduites et les appareils traversés par le fluide.

L'une des installations les plus vulnérable à ce phénomène sont les stations de pompage, pour faire face à ce phénomène plusieurs dispositifs sont utilisés telles que le réservoir d'air, cheminée d'équilibre, les soupapes, volant d'inertie et les ventouses.

# **2.2. PHENOMENE DU COUPE DE BELIER**

# **2.2.1. DEFINITION**

Le coup de bélier résulte d'un écoulement non permanent qui apparaît dans une conduite lorsqu'on provoque une variation importante et souvent rapide du débit à l'extrémité aval de celle-ci. C'est-à-dire que chaque tranche d'eau de la conduite subit des variations brusques de pression et de vitesse à des instants différents (Propagation par ondes); le coup de bélier est donc un phénomène *"oscillatoire* [8].

# **2.2.2. LES CAUSES ET CONSEQUENCES DU COUP DE BELIER**

Les causes principales du coup de bélier sont :

- Arrêt de courant ;
- Variation de vitesse
- Fermeture brutal d'une vanne d'adduction.

Le phénomène du coup de bélier est caractérisé principalement par l'apparition de surpressions et/ou de dépressions qui peuvent atteindre des grandeurs assez considérables, ce qui aura pour conséquence :

- la rupture des conduites soit par éclatement ou aplatissement [8].
- la rupture des pompes.

# **2.3. CELERITE DE L'ONDE ELASTIQUE ET INFLUENCE DE LA CONDUITE**

On considère en première approximation, la vitesse de propagation de l'onde de pression comme une caractéristique du fluide écoulé et de la conduite.

Pour les conduites circulaire, libre d'obstacles [9] :

$$
C = \left[ \rho \left( \frac{1}{\epsilon} + \frac{1}{E} \frac{d}{e} \right) \right]^{1/2}
$$
 (2.1)

d : le diamètre du conduite.

e : l'épaisseur du conduite.

- E : module d'élasticité du matériau de la conduite  $(N/m^2)$ .
- : Module de compressibilité de l'eau.

| Matériau de la conduite | $E \times 10^{10}$ (N/m <sup>2</sup> ) |
|-------------------------|----------------------------------------|
| Acier                   | $20 - 22$                              |
| Aluminium               | $6.8 - 7.0$                            |
| Béton                   | $1.4 - 3.0$                            |
| Béton pré-contraint     | 4.8                                    |
| Cuivre                  | 11.0-13.4                              |
| Fonte                   | 8.0-17.0                               |
| Fibrociment             | $2.4 - 3.0$                            |
| PVC rigide              | $2.0 - 3.0$                            |
| Poliéthylène            | $0.1 - 0.2$                            |
| Nylon                   | $1.0 - 2.0$                            |
| Polystèter              | $1.8 - 2.5$                            |
| Plexiglas               | 0.5                                    |
| Verre                   | $4.6 - 7.3$                            |
| Perspex                 | 0.6                                    |

**Tableau 2.1 : Valeurs du module d'élasticité des déférentes conduites « E » [9]**

**Tableau 2.2 : propriétés physique de l'eau douce à la pression atmosphérique [9]**

| Température T (c°) | Masse spécifique $(N/m^3)$ | Module d'élasticité: ε (N/m <sup>2</sup> )*10 <sup>8</sup> |
|--------------------|----------------------------|------------------------------------------------------------|
| $\Omega$           | 999,9                      | 19.52                                                      |
| 4                  | 1000                       |                                                            |
| 10                 | 999,7                      | 20,5                                                       |
| 20                 | 998,2                      | 21,39                                                      |
| 30                 | 995,7                      | 21,58                                                      |
| 40                 | 992,2                      | 21,68                                                      |
| 50                 | 988,1                      | 21,78                                                      |
| 60                 | 983,2                      | 21,88                                                      |
| 80                 | 971,8                      |                                                            |
| 100                | 958,4                      |                                                            |

Allievi a donné pour la vitesse "a" de l'onde, la valeur suivante [9] :

$$
a = \frac{9900}{\sqrt{48.3 + KD/e}} \tag{2.2}
$$

D : diamètre intérieur de la conduite (m).

a : vitesse d'onde (m/s).

e : épaisseur du tuyau (m).

K : coefficient dépendant du matériau constituant la canalisation.

| matériau                   | K       |
|----------------------------|---------|
| Acier                      | 0.5     |
| Fonte grise                |         |
| Fonte ductile              | 0.6     |
| <b>PVC</b>                 | 33      |
| Amiante ciment             | 4 ou4.4 |
| Polyéthylène haute densité | 83      |
| Polyéthylène basse densité | 500     |
| Béton                      | 5       |
| Plomb                      | 5       |

**Tableau 2.3 : K pour défirent matériaux [8]**

### **2.4. ANALYSE PHYSIQUE DU PHENOMENE DU COUP DE BELIER**

#### **2.4.1. CAS D'UNE FERMETURE BRUSQUE D'UNE VANNE**

L'analyse physique du coup de bélier (figure 2.1) sera faite pour le cas d'une fermeture brusque d'une vanne placée à l'aval d'une conduite d'adduction idéal de longueur L et de diamètre D.

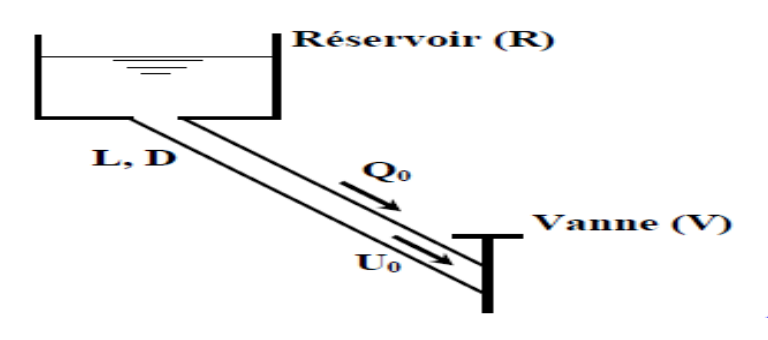

**Figure 2.1 : Conduite gravitaire avec vanne à l'aval [7]**

Avant la fermeture de la vanne le régime est permanent, le débit, la pression, la vitesse, la section de la conduite et la masse volumique sont respectivement  $Q_0$ ,  $P_0$ , $U_0$ , $S_0$ , ρ 0 . Après la fermeture de la vanne le régime est transitoire (Q, P, U, S, ρ), ce que résulte la dilatation du conduite et la compressibilité du liquide. Les différentes phases de cette manœuvre sont comme suite :

**A l'instant 0**(juste avant la manœuvre) : On a un régime permanent dans la conduite :  $Q_0$ ,  $U_0$ ,  $S_0$ ,  $\rho_0$ .

**A l'instant (0 + ε)**(immédiatement après la manœuvre) : La vanne fermée, ne peut décharger l'eau hors de la conduite, alors Q et U = 0. Donc départ vers le réservoir d'une *surpression* (transformation d'énergie cinétique en potentielle) donnant dans la zone ainsi concernée S > S<sub>0</sub> (dilatation de la conduite) et  $\rho > \rho_0$  (compressibilité du liquide).

**A l'instant (L/a) :** Toute la conduite est *surpressée*, Q et U=0,  $S>S_0$ ,  $\rho > \rho_0$  et  $P > P_0$ .

**A l'instant**  $(L/a + \varepsilon)$ **:**  $P > P_0$ , ce qui implique la vidange de la conduite dans le réservoir. Donc départ du réservoir vers la vanne à la célérité **a** d'une *dépression*  provoquant le retour à l'état initial  $(S_0$  et  $p_0)$  dans la zone concernée, mais avec un écoulement inversé : -  $Q_0$  et -  $U_0$ .

**A l'instant (2 L/a)**  $\pm$  **Toute la conduite est revenue à l'état initial (S<sub>0</sub> et**  $\rho_0$ **) mais avec** un écoulement inversé.

**A l'instant (2 L/a + ε)** *:* La vanne fermée, ne peut pas fournir d'eau à la conduite, ce qui implique Q et U = 0. Donc, départ vers le réservoir, à la célérité **a**, d'une *dépression*  donnant dans la zone ainsi concernée  $S < S_0$  et  $\rho < \rho_0$ .

**A l'instant (3 L/a)** *:* Toute la conduite est *dépressée* : Q et U=0, S<S<sub>0</sub>, p<p<sub>0</sub> et P <  $P_{0}$ .

**A l'instant (3 L/a + ε)** *:* P < P 0 , ceci implique la vidange du réservoir dans la conduite.Donc, départ du réservoir vers la vanne, à la célérité **a**, d'une *surpression*  provoquant le retour total à l'état initial  $(Q_0, U_0, S_0$  et  $\rho_0)$  dans la zone concernée.

**A l'instant (4 L/a)** *:* Toute la conduite est revenue à l'état initial (régime permanent). **A l'instant**  $(4 L/a + \varepsilon)$ **:** Le cycle recommence comme à l'instant  $(0 + \varepsilon)$  [1].

 Si le temps de fermeture est inférieur à 1 aller et retour de l'onde la fermeture est dite brusque Tf< 2L/a :

Selon JOUKOWSKY, dans ce cas la valeur du coup de bélier (en mètre d'eau) est :

$$
\Delta P = \pm \frac{a v_0}{g} \tag{2.3}
$$

a : la vitesse d'onde (m/s).

 $v_0$ : la vitesse initiale dans la conduite (m/s).

g : la pesanteur  $(9.81 \text{ m}^2/\text{s})$ .

Cette équation est valable près de la vanne

Si le temps de fermeture est supérieur à  $2L/a$  la fermeture est dite lente  $Tf > 2L/a$  [1]: Selon MICHAUD, la valeur de coup de bélier est égale à :

$$
\Delta P = \frac{2L v_0}{g \text{Tr}} \tag{2.4}
$$

L : la longueur de la conduite.

 $v_0$ : La vitesse initiale dans la conduite (m/s).

Tf : le temps de fermeture.

## **2.4.2. CAS D'UN ARRET BRUSQUE D'UNE POMPE**

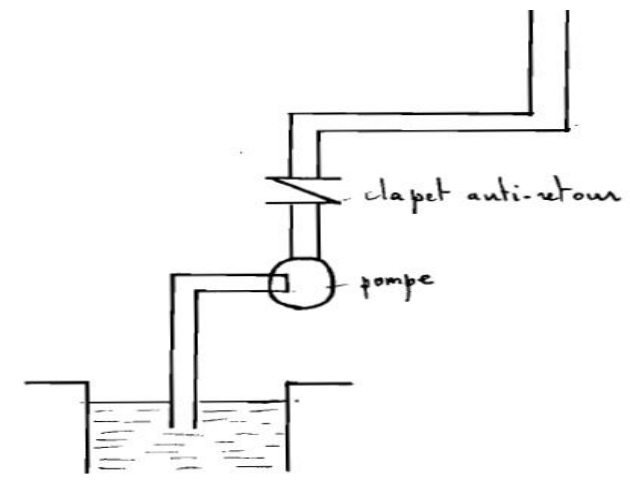

**Figure 2.2 : Alimentation par pompage [10]**

Supposons une colonne de liquide constituée de tranches infiniment rapprochées. Survient l'arrêt brusque et instantané (figure 2.2) quatre phases peuvent être envisagées.

- 1 ère phase : Par suite de son inertie, la colonne va poursuivre son chemin ascendant mais n'étant plus alimentée, il va en résulter derrière elle une dépression, le fluide se déprime. Chaque tranche considérée de la conduite se contracte successivement par diminution élastique de la conduite. Une onde de dépression prend naissance au départ de la pompe et se propage jusqu'au réservoir à une vitesse ou célérité désignée par a. Si la distance entre la pompe et le réservoir est L le temps mis par cette onde pour atteindre le réservoir est L/a. Au bout de ce temps la conduite est en dépression sur toute sa longueur et le fluide est alors immobile.
- 2 èmephase :Par suite de son élasticité, la conduite reprend son diamètre primitif et cela proche en proche, en considérant les tranches successives à partir du réservoir. Le fluide revient alors dans la conduite et au bout d'un temps L/a c'est-à-dire 2L/a depuis l'origine du phénomène, toute le fluide est redescendu mais va se trouver arrêté par le claper de la pompe qui entre temps s'est fermé.
- 3 èmephase :En raison de cet arrêt, la première tranche en contact avec le clapet va se trouver imprimé, entrainant une dilatation de la conduite. Les tranches qui suivent vont subir le même sort avec les mêmes conséquences pour la conduite, l'onde de dépression gagnant de proche en proche dans le sens pompe réservoir. Au bout d'un nouveau temps L/a c'est-à-dire 3L/a depuis l'origine toute la conduite sera dilatée avec un fluide surpressé, immobile.
- 4 èmephase : Grace à l'élasticité de la conduite, celle-ci agissant à la manière d'un ressort reprend de proche en proche à partir du réservoir et allant vers la pompe, son diamètre primitif, les tranches de fluides successives reprenant leurs dimensions premières. Au bout d'un temps L/a c'est-à-dire 4L/a depuis l'origine nous nous retrouverons dans la même situation qu'au moment de l'arrêt brusque de la pompe. La période du mouvement est donc 4L/a. Le phénomène se reproduirait indéfiniment s'il n'était pas freiné, amortie par les pertes de charges résultant du frottement du fluide dans la conduite [10].

Ici le temps T est le temps entre la coupure d'électricité et l'annulation de la vitesse, la valeur du coup de bélier est de :

 $\bullet$  En cas de fermeture brusque T<sub>F</sub><2L/a :

$$
\Delta P = \frac{a v_0}{g} \tag{2.5}
$$

 $v_0$ : La vitesse initiale dans la conduite (m/s).

- $g$  : la pesanteur (9.81 m<sup>2</sup>/s).
- $\div$  En cas de fermeture lente T<sub>F</sub>>2L/a :

$$
\Delta P = \frac{2L v_0}{g T} \tag{2.6}
$$

T : temps entre la coupure d'électricité et l'annulation de la vitesse.

On remarque :

 Si h0 est la pression avant le coup de bélier, la pression maximale dans la conduite est :

h<sub>0</sub>+ $\Delta P$  (cas de surpression)

#### h<sub>0</sub>- $\Delta P$  (cas de dépression)

- Dans le cas d'un arrêt brusque d'une vanne la première onde serait une onde surpression.
- Dans le cas d'un arrêt de pompage la première onde serait une onde de dépression.
- $\div$  Si T < 2L/a le coup de bélier est maximale.
- $\bullet$  Si T > 2L/a le coup de bélier est moins important.

#### **2.5. LES SYSTEMES DE PROTECTION CONTRE LE COUP DE BELIER**

Le phénomène du coup de bélier nous pose des grands problèmes tels que la rupture des conduites et des pompes.

Pour éviter ces dégâts on doit mettre des dispositifs de protections dites des appareils **anti bélier**, on cite la cheminée d'équilibre, le réservoir d'air, le volant d'inertie, les ventouses et les soupapes de décharge.

#### **2.5.1. SOUPAPE DE DECHARGE**

Le rôle d'une soupape (figure 2.3) consiste à dévier un certain débit à l'extérieur de la conduite à protéger, dès que la pression atteint une certaine valeur de réglage estimée généralement à environ 1.04à 1.10de la pression maximale admissible. L'ouverture doit pouvoir s'effectuer très rapidement pour que l'opération soit efficace

- Les soupapes permettent la protection contre les surpressions uniquement.
- Le nombre de soupapes dépend de l'importance de l'installation et est compris généralement entre 1 et 6.
- L'utilisation des soupapes nécessite une surveillance attentive et un entretien continu.
- Il faut aussi prévoir l'évacuation vers l'extérieur de l'eau libérée [8].

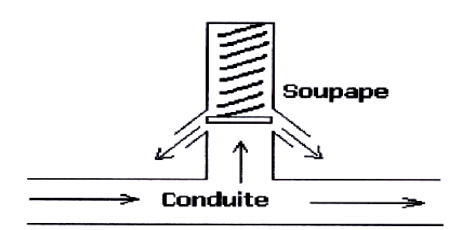

**Figure 2.3 : Soupape de décharge [8]**

# **2.5.2. CHEMINEE D'EQUILIBRE**

La cheminée d'équilibre est un ouvrage relativement peu utilisé pour la protection de canalisation de refoulement du fait des pressions rencontrées qui rendent ces ouvrages importants, couteux et difficiles à insérer dans le site [11].

Ce dispositif est normalement utilisé pour la protection des conduites d'alimentation des turbines [9].

La cheminée d'équilibre peut être placé en amont de la conduite à protéger désignée par cheminée d'amont, ou bien en aval de la conduite désignée par cheminé d'aval.

Il existe différents types de cheminée d'équilibre :

- Cheminée déversant
- Cheminée à épanouissement

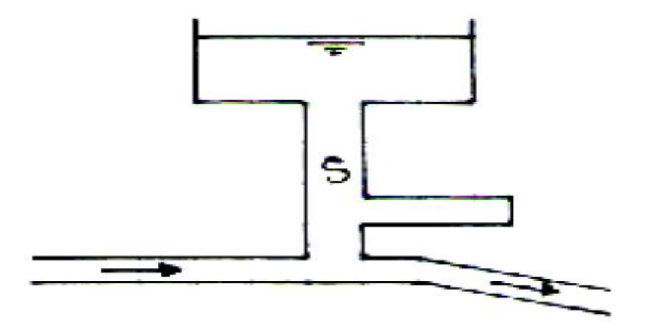

**Figure 2.4 : Cheminée à épanouissement [8]**

Cheminée à étranglement

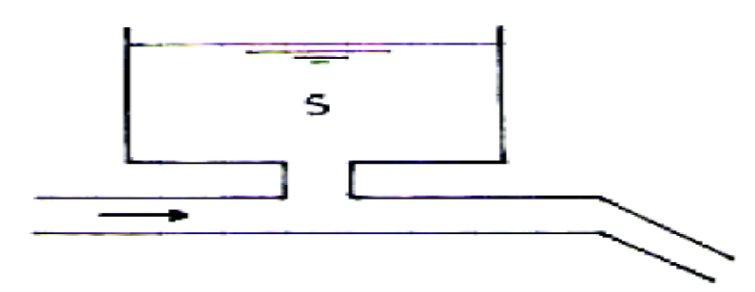

**Figure 2.5 : Cheminée à étranglement [8]**

#### Cheminée différentielle

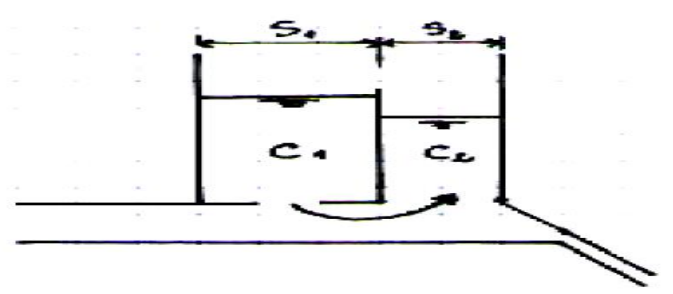

**Figure 2.6 : Cheminée différentielle [8]**

#### **2.5.3. VOLANT D'INERTIE**

Le volant d'inertie (figure 2.7) est un des moyens qui permettent de prolonger artificiellement l'alimentation d'une conduite âpres disjonction du groupe de pompe. Etant calé sur l'arbre du groupe, il restitue en ce cas l'énergie qu'il a s'accumulée et augmente le temps d'arrêt de la pompe.

Ce dispositif ne peut être envisagé valablement que pour des conduites dont la longueur L n'excède pas quelques centaines de mètres (le temps d'arrêt de la pompe doit être significatif vis-à-vis du temps d'aller et retour d'onde (2 L/a) et au moins supérieure à ce temps).Le volant d'inertie est peu utilisable pour plusieurs raisons : limite juste la dépression, plus la conduite de refoulement assez grand le volant sera une grande masse avec un moteur puissant.

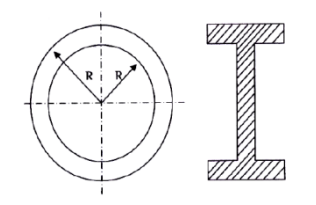

**Figure 2.7 : Volant d'inertie [8]**

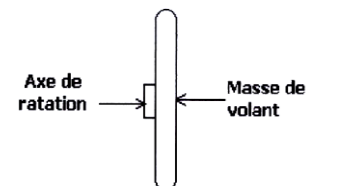

**Figure 2.8 : Concentration de la masse du volant d'inertie [8]**

### **2.5.4. LE RESERVOIR D'AIR**

Dans ce travail on s'intéresse plus à ce type de protection, car ce dispositif de protection par réservoir d'air (figure 2.9) est le procédé le plus répandu pour la protection de stations de pompage dans une gamme de débit de quelques litres par seconde à quelques mètres cubes par seconde et des gammes de pression de quelques mètres à quelques centaines de mètres [11].

Un réservoir d'air contenant de l'air dans sa partie supérieure et de l'eau dans sa partie inférieure, ce dispositif protège l'installation contre la surpression et la dépression

[8]. Pour améliorer l'effet du réservoir d'air on peut placer à la liaison conduite-réservoir un dispositif capable de produire une perte de charge (tuyau court type Borda, un clapet avec orifice).

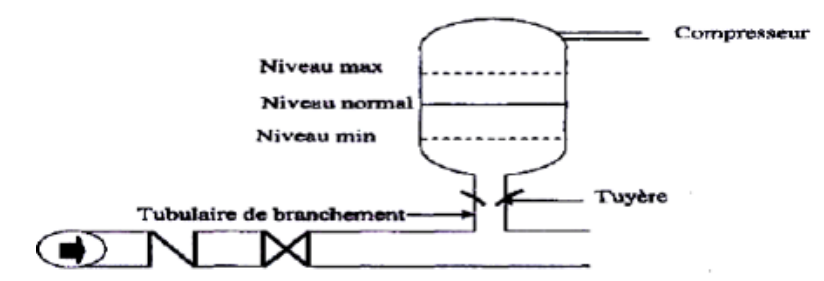

**Figure 2.9 : Un réservoir d'air [8]**

Pour le dimensionnement d'un réservoir d'air on doit calculer les paramètres suivants :

Caractéristique de la conduite :

$$
A = \frac{cv_0}{gh_0^*} \tag{2.7}
$$

Caractéristique du réservoir :

$$
B = \frac{{v_0}^2 \forall_c}{gh_0 \forall_0} \tag{2.8}
$$

Caractéristique de l'étranglement :

$$
C = \alpha W^2 / h_0 \tag{2.9}
$$

- $h_0^*$ : Hauteur statique absolu.
- $v_0$ : vitesse initiale en régime permanant.
- ∀ : Volume de la conduite.
- $\forall_0$ : Volume d'air contenu dans le réservoir sous la pression  $h_0$
- $\alpha$ W<sup>2</sup> : perte de charge provoquée par le clapet

Comme méthode simple pour la détermination rapide du volume du réservoir avec clapet on procède de la manière suivante :

On calcule le paramètre 'A' : On choisit quel abaque on va l'utiliser :

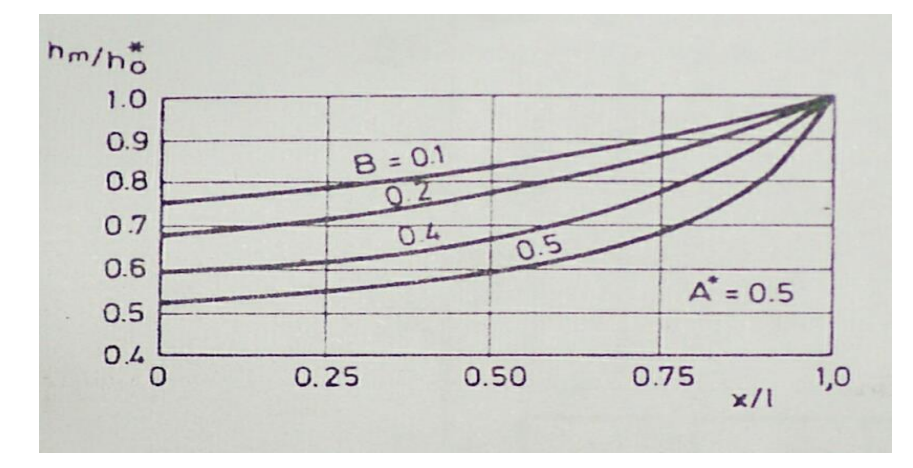

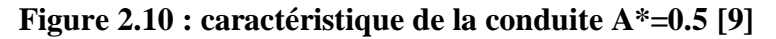

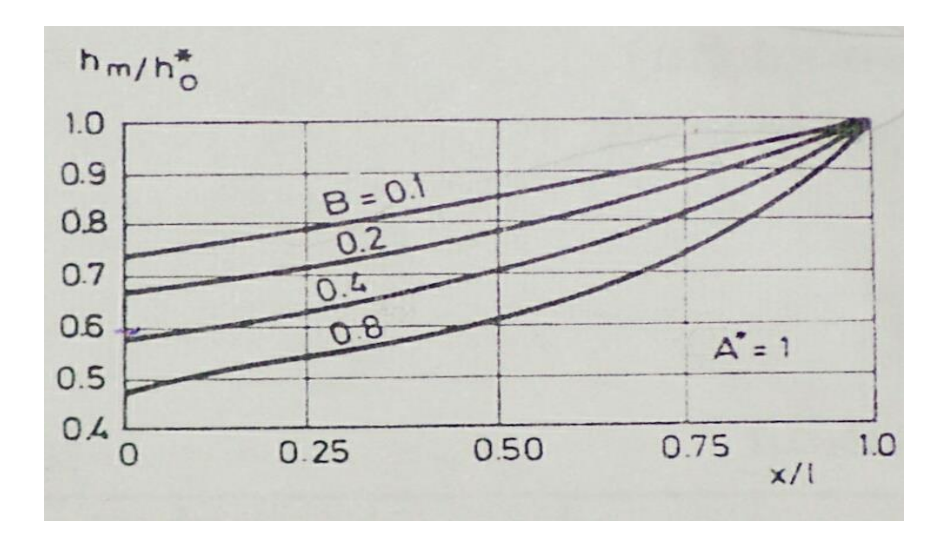

**Figure 2.11 : Caractéristique de la conduite A\*=1[9]**

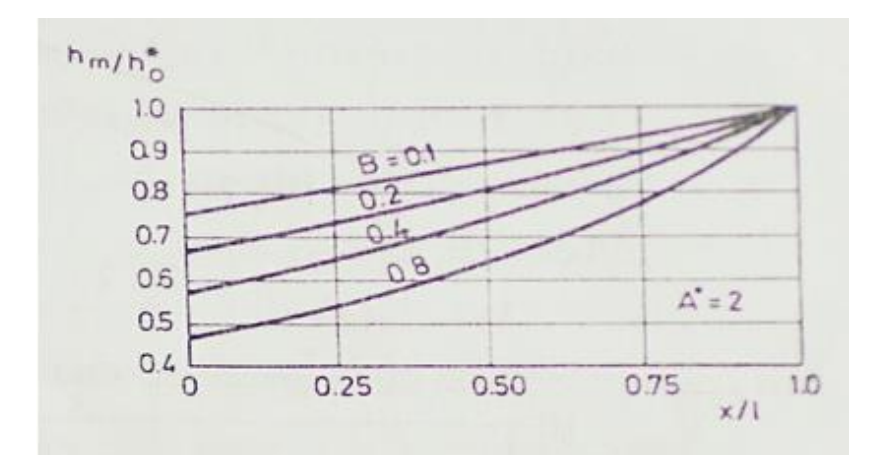

**Figure 2.12 : Caractéristique de la conduite A\*=2 [9]**

- **❖** A partir de l'abaque de A et compte tenue la valeur de  $\frac{h_m^*}{h_m^*}$  $\frac{n_m}{h_0^*}$ , on choisit la valeur du paramètre 'B'.
- B est déterminé donc on calcule le volume d'air ∀0 dans le réservoir (on néglige les pertes de charge dans la conduite).

$$
\forall_0 = \frac{v_0^2 \forall c}{gh_0 B} \tag{2.10}
$$

- A partir de l'abaque, et connaissant A et B on détermine la perte de charge optimal pour l'orifice du clapet, c'est-à-dire la perte de charge qui conduit à une pression maximale dans la conduite avec une valeur maximale dans le réservoir d'air.
- Le volume d'air est calculé à partir de B. Le volume du réservoir doit être tel que pour la pression minimale, il n'y ait pas passage d'air dans la conduite. Ce volume sera donné par

$$
\forall = \forall_0 (h_0^* / h_m^*)^{1/1.3} \tag{2.11}
$$

- A titre de sécurité on prendra 1.2 fois le volume maximum d'air calculé.
- Le diamètre de liaison du réservoir à la conduite est environ la moitié du diamètre de cette dernière [3].

# **2.6. CONCLUSION**

A la fin de ce chapitre on peut conclure que le coup de bélier est un phénomène très dangereux qu'il faut bien l'étudié, pour choisir le dispositif de protection le plus adéquat. Les réservoirs d'air sont les plus utilisés pour but de limiter la surpression et la dépression.

- 1- Cours d'hydraulique breksi
- 2- Mémoire Alassan juin 1984
- 3- Hydraulique générale.Armando Lenkastre.quatrieme tirage 2005
- 4- Les stations de pompage d'eau.Pière Schulhof.5em édition 2000

*Partie 2 Etude Pratique*

# **Chapitre 3** Description des organigrammes de projet

#### **3.1. INTRODUCTION**

Avant de commencer de créer un logiciel ou un modèle numérique il faut bien organiser les procédures pour avoir une vue globale du logiciel. L'organigramme organise bien comme il faut le modèle.

Dans ce chapitre nous allons décrire les différentes procédures de programmation sous forme d'organigrammes, sur laquelle on va se baser pour la création de notre modèle numérique Anti-bélier.

#### **3.2. PRINCIPE ET BUT**

Tout modèle numérique a sa propre architecture, celle-ci elle est autant compliquée que le type du logiciel à créer. Raison pour laquelle, avant de procéder à la création du logiciel il faut en premier réaliser sa maquette de fonctionnement ; ceci pour les principales raisons suivantes :

\* Empêcher la détection et le traitement des erreurs ;

L'organisation des tâches pendant la création d'un programme en équipe.

Il existe plusieurs moyens de la mise au point du squelette de programmation d'un logiciel, mais celui qui est le plus répandu est l'organigramme, ce dernier constitue la base de programmation du modèle numérique [11].

# **3.3. LES ORGANIGRAMMES**

# **3.3.1.DEFINITION DES ORGANIGRAMMES**

Les organigrammes sont des schémas qui représentent un processus, un système ou un algorithme informatique. Ils sont largement utilisés dans de multiples domaines pour documenter, étudier, planifier, améliorer et faire partager des processus souvent complexes ainsi transposés dans des schémas clairs et faciles à comprendre [12].

### **3.3.2.SCHEMA DES ORGANIGRAMMES**

Le premier rôle d'un logigramme est de représenter un algorithme, et comme tout algorithme .Un programme débute par son appel à l'exécution, et se termine par sa fermeture, au dessous un schéma simple d'un organigramme [11].

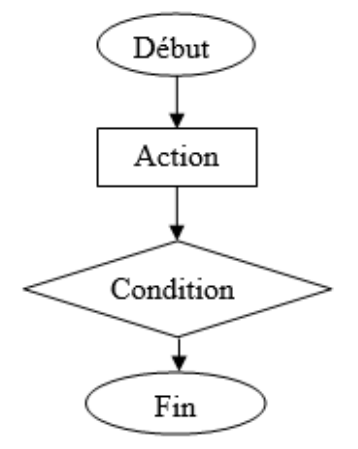

**Figure 3.1 : schéma d'un organigramme**

Les styles des figures des organigrammes ne se mettent pas n'importe où, n'importe comment, dans n'importe quel ordre. Nous devons avoir un algorithme correct et structuré. Voici les deux règles importantes de la constitution d'un algorithme : [13]

- Un algorithme est correct s'il commence par un rectangle arrondi "Début" et finit par un rectangle arrondi "Fin".
- Il ne peut pas y avoir deux débuts dans le même algorithme, mais il peut y avoir plusieurs fins.

Ci-dessous les styles de figures des organigrammes :

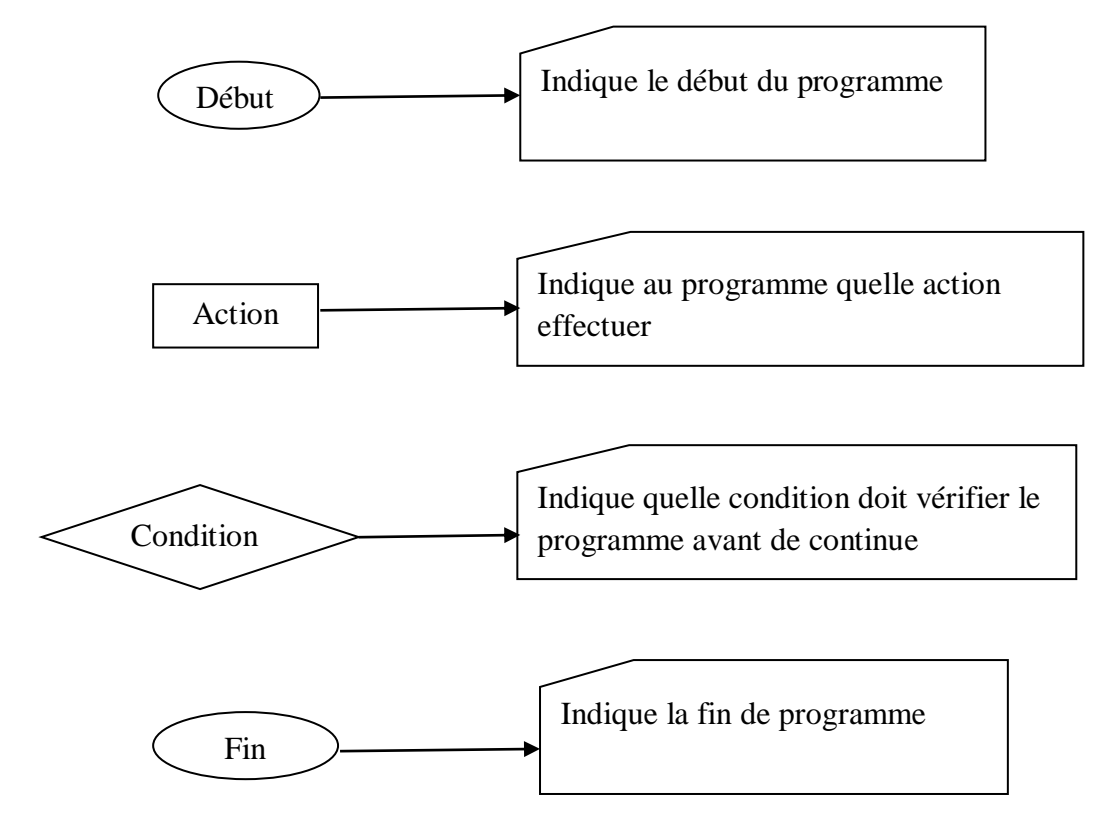

**Figure 3.2 : Les composants d'un organigramme.**

### **3.4. CREATION DES BASES DE DONNEES**

### **3.4.1.DEFINITION D'UNE BASE DE DONNEES**

Il s'agit de la collecte des données inter-reliées, stockées ensemble pour servir une ou plusieurs applications, en parallèle, de façon optimale. Le stockage des données est indépendant des programmes d'utilisation [13].

L'approche commune pour incorporer de nouvelles données, pour modifier et retrouver les données actuelles [14].

### **3.4.2.PROPRIETES D'UNE BASE DE DONNEES**

Une base de données a les propriétés suivantes :

- Usage multiple des données ;
- \* Accès facile, rapide, protégé, souple, puissant ;
- \* Coût réduit de stockage, de mise à jour et de saisie ;
- $\div$  Indépendance des données et des programmes [14].

### **3.5. LES BASES DE DONNEES DU PROJET**

Pour notre projet, on a besoin des bases de données suivantes :

- Données de pompage (HMT, débit).
- Données des caractéristiques de conduite :
	- $\triangleright$  Type (PEHD, acier, fonte ductile).
	- > Diamètre.
	- $\triangleright$  Épaisseur.

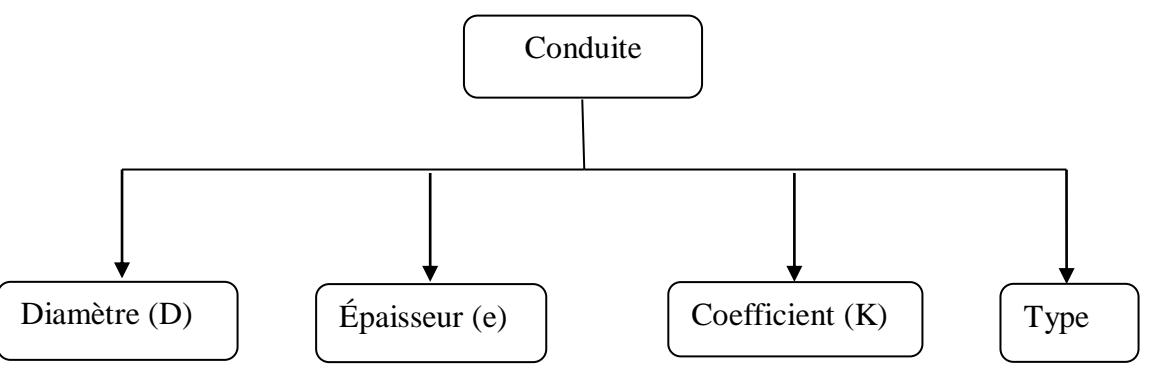

#### **Figure 3.3 : caractéristique d'une conduite**

#### **3.5.1.CARACTERISTIQUE DE LA CONDUITE 'A'**

Pour la caractéristique de la conduite on a trois graphes pour les déférents A :

- $\div$  A=0.5
- $\div$  A=1
- $\div$  A=2

### **3.5.2.CARACTERISTIQUE DU RESERVOIR 'B'**

Après que la valeur de 'A' est choisie, on choisit la valeur de B à partir de la valeur de  $h^*_{min}/h^*_{0}$ .

### **3.6. ORGANIGRAMMES DES COMPOSANTES DU PROJET**

#### **3.6.1.COMPOSANTES DE PROJET**

Pour aboutir à la détermination du volume de réservoir anti bélier on doit passer par les procédures suivantes :

- Calcul de la célérité de l'onde.
- Calcul de la valeur de coup de bélier.
- Calcul de la pression minimal.
- Calcul du volume de la conduite.
- \* Calcul de la caractéristique de la conduite.
- Calcule de la caractéristique du réservoir.
- Calcul du volume d'air.
- Calcul du volume de réservoir. Ces calculs doivent d'être bien programmées en suivant les organigrammes suivants.

#### **3.6.2. ORGANIGRAMME DE CALCUL DE LA VITESSE DANS LA CONDUITE**

L'organigramme suivant est pour but de calculer la vitesse de la conduite $v_0$ . Ce paramètre est calculé à partir des paramètres suivants :

- Le débit dans la conduite 'Q' ;
- Le diamètre de la conduite 'D'.

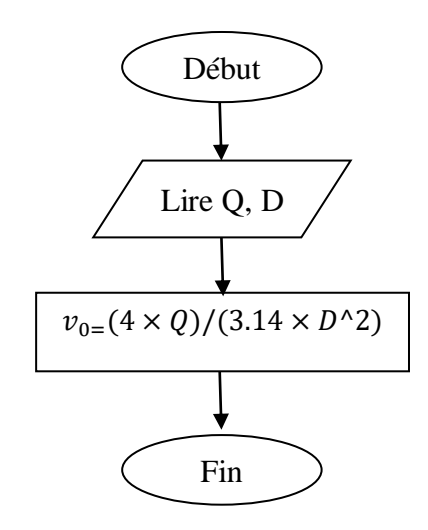

#### **Figure 3.4 : organigramme calcul de la vitesse dans la conduite**

#### **3.6.3.ORGANIGRAMME DE CALCUL DE CELERITE DE L'ONDE**

Cet organigramme calcul la célérité de l'onde 'a' à la base des paramètres suivants :

- \* Le coefficient 'K' de chaque matériau ;
- Le diamètre du matériau 'D';
- L'épaisseur du matériau 'e'.

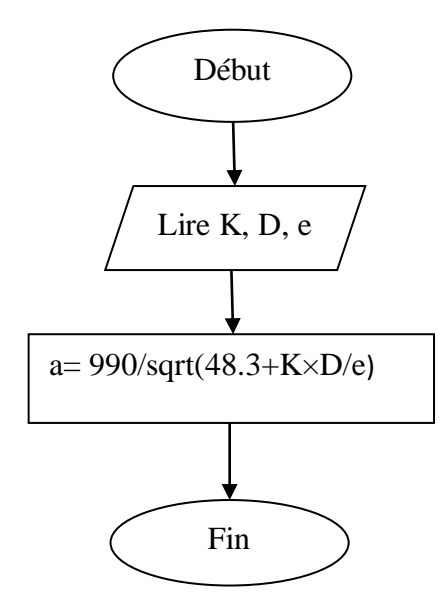

**Figure 3.5 : organigramme calcul célérité**

#### **3.6.4.ORGANIGRAMME DE CALCUL DU COUP DE BELIER DP**

L'organigramme ci-dessus présente le calcul de la valeur du coup de bélier Dp, le calcul se fait à partir des paramètres suivants

- La célérité de l'onde 'a' ;
- $\mathbf{\hat{P}}$  La vitesse dans ' $v_0$ ';
- L'accélération de la pesanteur 'g'.

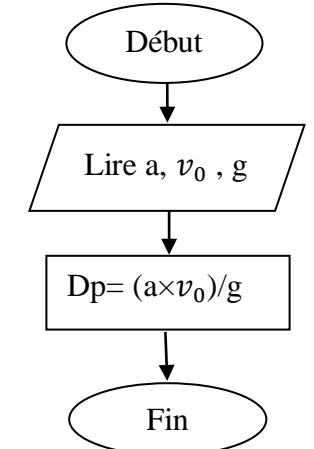

**Figure 3.6 : Organigramme calcul valeur de coup de bélier**

#### **3.6.5.ORGANIGRAMME DE CALCUL DE LA PRESSION MAXIMAL HMAX**

L'organigramme suivant représente le calcul de la pression maximal dans la conduite. A partir des paramètres suivants la valeur maximale dans la conduite sera calculée :

- Hauteur manométrique total 'HMT' ;
- La valeur du coup de bélier 'Dp'.

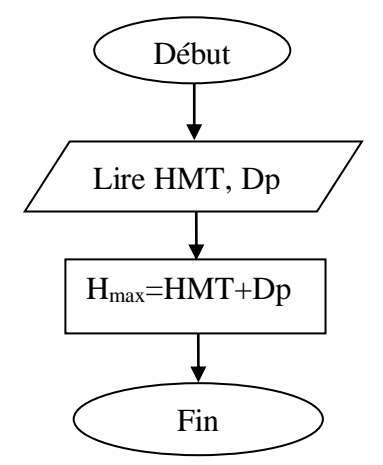

**Figure 3.7 : organigramme calcul de la pression maximal**

#### **3.6.6.ORGANIGRAMME DE CALCUL DE LA PRESSION MINIMALE HMIN**

L'organigramme ci-dessous représente le calcul de la pression minimal dans la conduite. À partir des paramètres suivants la pression minimale sera calculée :

- Hauteur manométrique totale 'HMT' ;
- La valeur du coup de bélier 'Dp'.

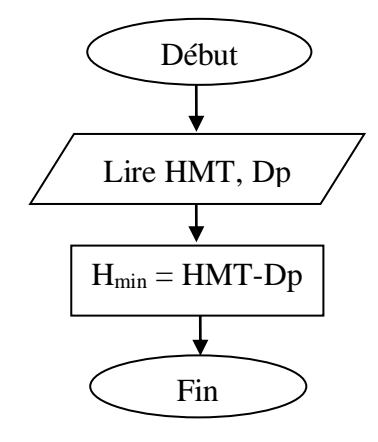

**Figure 3.8 : organigramme calcul de la pression minimal**

# **3.6.7.ORGANIGRAMME DE CALCUL DE CARACTERISTIQUE DE LACONDUITE 'A'**

L'organigramme suivant calcul la caractéristique de la conduite 'A' en utilisant les paramètres suivants :

- La célérité de l'onde 'a' ;
- $\bullet$  La vitesse dans la conduite ' $v_0$ ';
- $\triangleleft$  La pression absolue 'h<sub>0</sub>' ;
- L'accélération de la pesanteur 'g'.

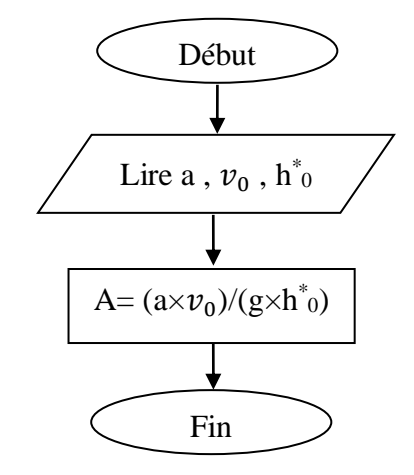

**Figure 3.9 : organigramme calcul de caractéristique de la conduite**

# **3.6.8.ORGANIGRAMME DE CALCUL DE LA CARACTERISTIQUE DURESERVOIR 'B'**

Pour le calcul de la caractéristique du réservoir 'B' on a besoins des paramètres suivants :

- La pression minimale absolue 'h\*min'
- $\div$  La pression absolue 'h\*0'

L'organigramme suivant montre comment calculer ce paramètre par itération.

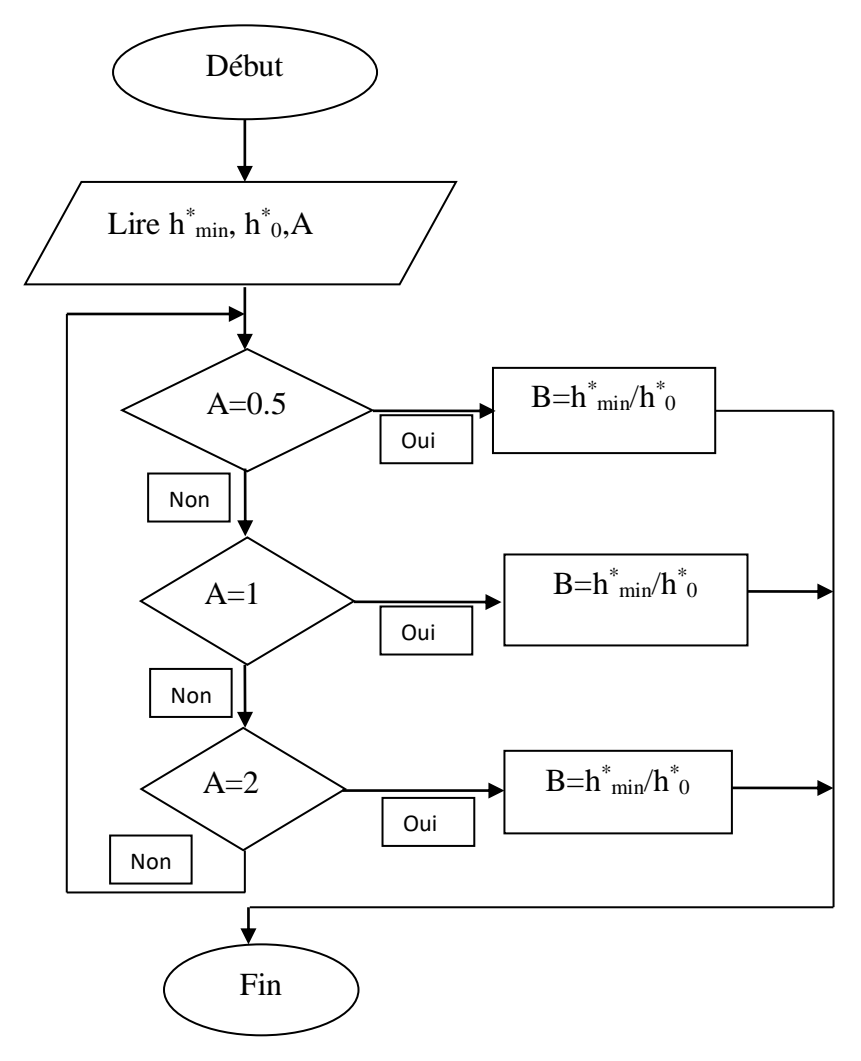

**Figure 3.10 : organigramme calcul caractéristique de la conduite**

#### **3.6.9. ORGANIGRAMME DE CALCUL DU VOLUME DE LA CONDUITE V<sup>C</sup>**

Le volume de la conduite sera calculé après la connaissance de sa longueur et son diamètre :

- La longueur de la conduite 'L' ;
- Le diamètre de la conduite 'D'.

L'organigramme ci-dessous calcul le volume de la conduite :

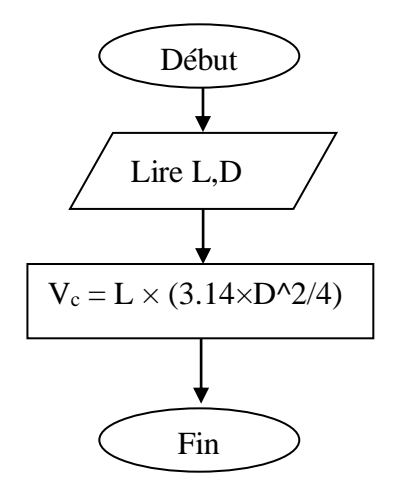

#### **Figure 3.11 : organigramme calcul le volume de la conduite**

#### **3.6.10. ORGANIGRAMME DE CALCUL DE VOLUME D'AIR** ∀

Pour le calcul de volume d'air ' $\forall_0$ ' on a besoins des paramètres suivant :

- $\bullet$  La vitesse dans la conduite ' $v_0$ ';
- Le volume de la conduite 'Vc''
- $\triangleleft$  La pression absolue h0' ;
- L'accélération de la pesanteur 'g' ;
- Caractéristique du réservoir 'B'.

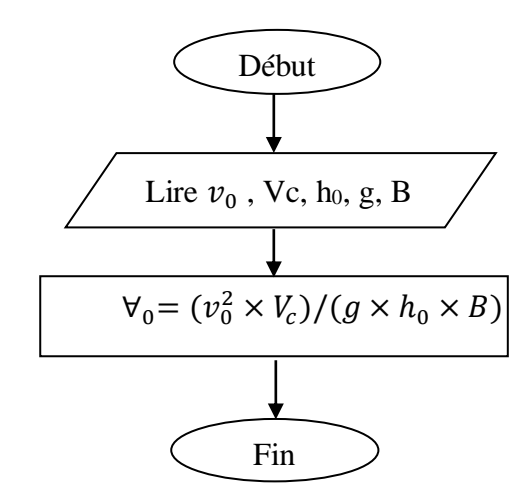

**Figure 3.12 : organigramme calcul volume d'air**

#### **3.6.11. ORGANIGRAMME DE CALCUL DU VOLUME DE RESERVOIR** ∀

Pour le calcul du volume d'air on a besoins des paramètres suivant :

- $\mathbf{\hat{z}}$  Le volume d'air ' $\forall_0$ ' ;
- La pression absolue dans la conduite 'h0' ;
- La pression minimale 'hm'.

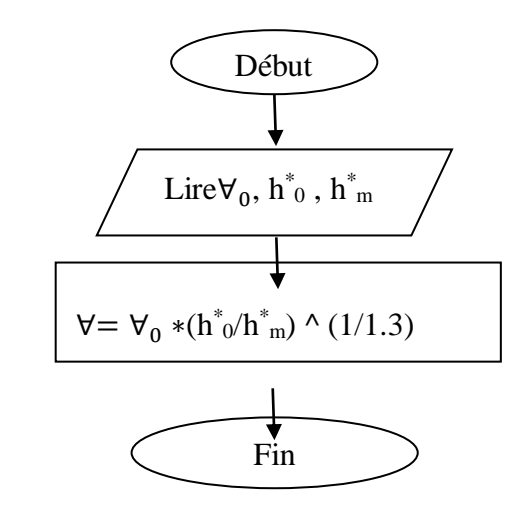

**Figure 3.13 : organigramme calcul volume de réservoir**

#### **3.7. ORGANIGRAMME GENERAL POUR LE CALCUL DU VOLUME**

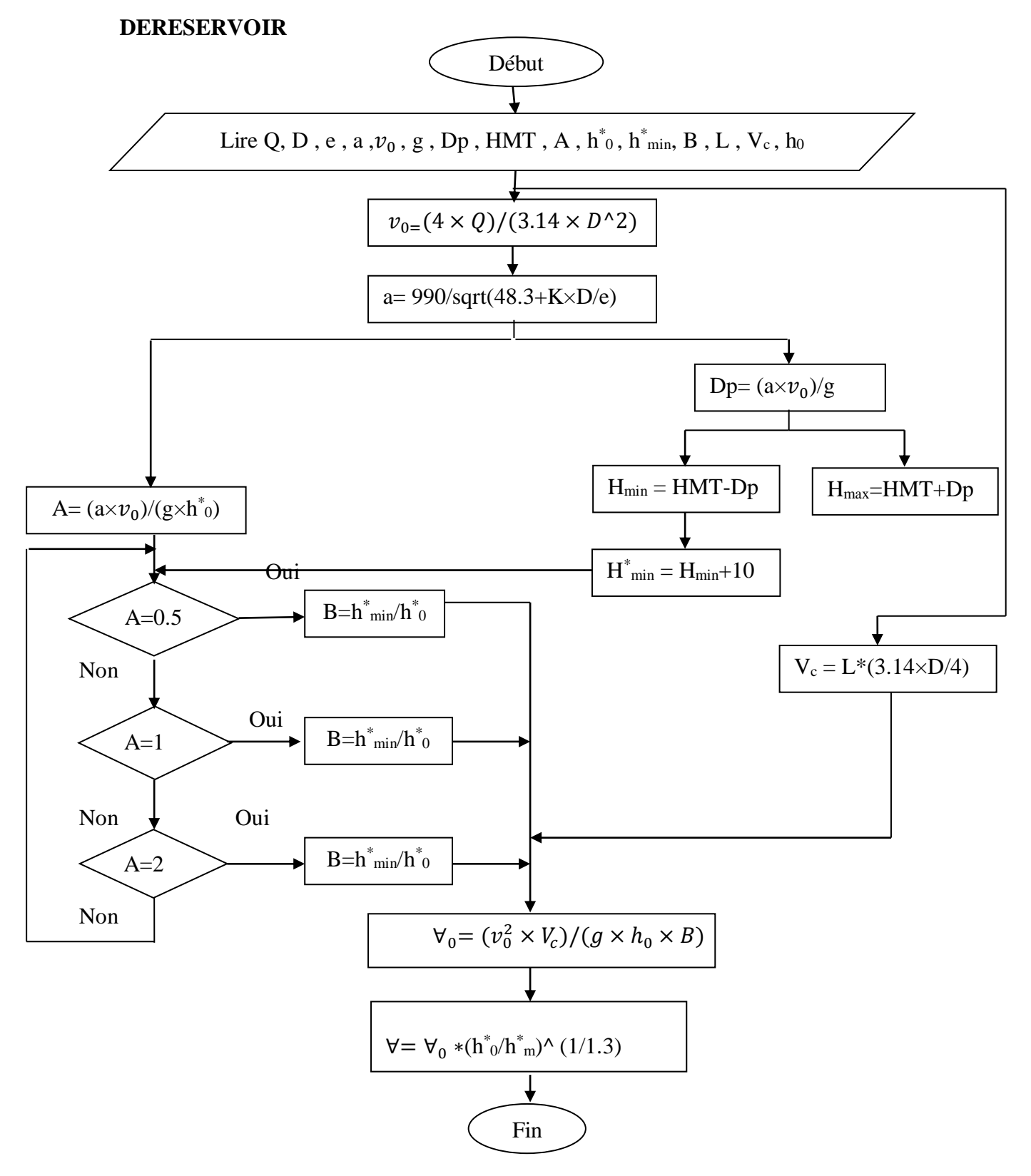

**Figure 3.14 : organigramme général du modèle**

## **3.8.CONCLUSION**

A la fin de ce chapitre on peut conclure qu'un organigramme est un outil important pour un développeur pour bien créer son logiciel, avec un organigramme peut faire des simulations même si le logiciel n'est encore entamé, en plus l'organigramme est le logiciel et le squelette de tous logiciel.

# **Chapitre 4** Description du modèle conçu

#### **4.1. INTRODUCTION**

Après la création des organigrammes de chaque procédure, maintenant on peut commencer la réalisation de notre logiciel.

Dans ce chapitre on va voir les étapes de réalisation du modèle.

### **4.2. LANGAGES DE PROGRAMMATION**

Il existe plusieurs langages de programmation tels que :

- Langage 'C' : un des langages les plus utilisés
- $\bullet$  Langage (C++) : Bjarne Stroustrup en 1980
- Langage Java : Sun Microsystems en 1995
- Language BASIC : John George et Thomas Eugene en 1963

Nous avons dans ce travail élaboré notre projet par le langage basic en se basant sur le tableur Excel.

### **4.3. PRINCIPE DE DEVELOPPEMENT PAR VBA SUR EXCEL**

#### **4.3.1. GENERALITE SUR EXCEL**

Un tableur est 'un progiciel permettant la construction et la manipulation des tableaux de données numériques.

Ces tableaux sont composés de cellules pouvant contenir su texte, des données numérique [15].

### **4.4. OUTILS DE DEVELOPPEMENT PAR EXCEL**

Le développement avec Excel se fait avec le langage « Visuel basic pour application (VBA) ».Pour accéder à la programmation avec Excel il faut ajouter sur la barre d'outils la propriété « développeur » (1), après choisir la propriété Visual basic (2) (figure 4.1).

En cliquant sur « Visual basic » on active la fenêtre de programmation, celle-ci nous donne la main pour programmer soit avec un Module ou un Userform.

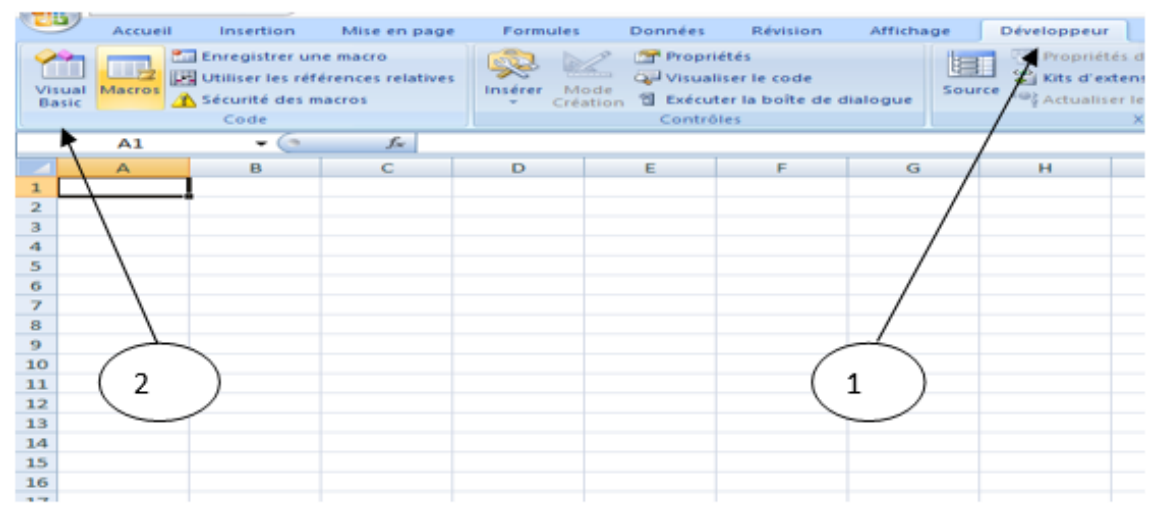

**Figure 4.1 : procédure pour aller à la fenêtre de programmation**

#### **4.4.1. CREATION D'UN MODULE**

Le modèle est créé en suivant les espaces de travail suivants :

Un module représente la feuille dans lequel vous écrivez votre code depuis le début.

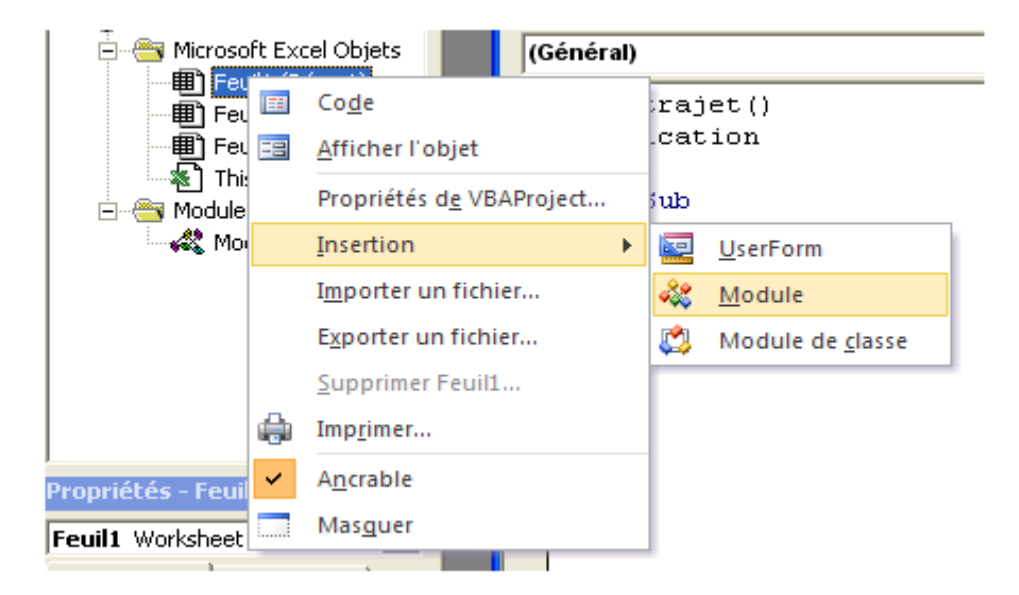

#### **Figure 4.2 : création d'un module**

\* Un module toujours ce commence avec un Sun ( ) et se termine avec End Sub.

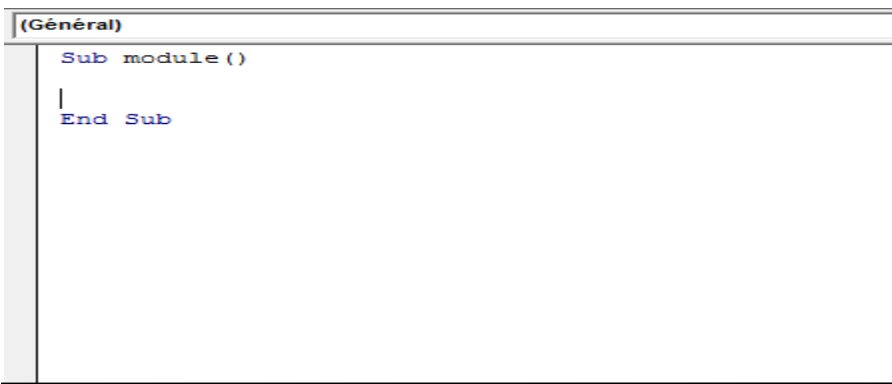

**Figure 4.3 : procédure d'un module**

# **4.4.2. CREATION D'UN USERFORM**

Un userform donne l'utilisateur la liberté de créer ce qu'il veut,en utilisant la boite à outils figures 4.4. et 4.5

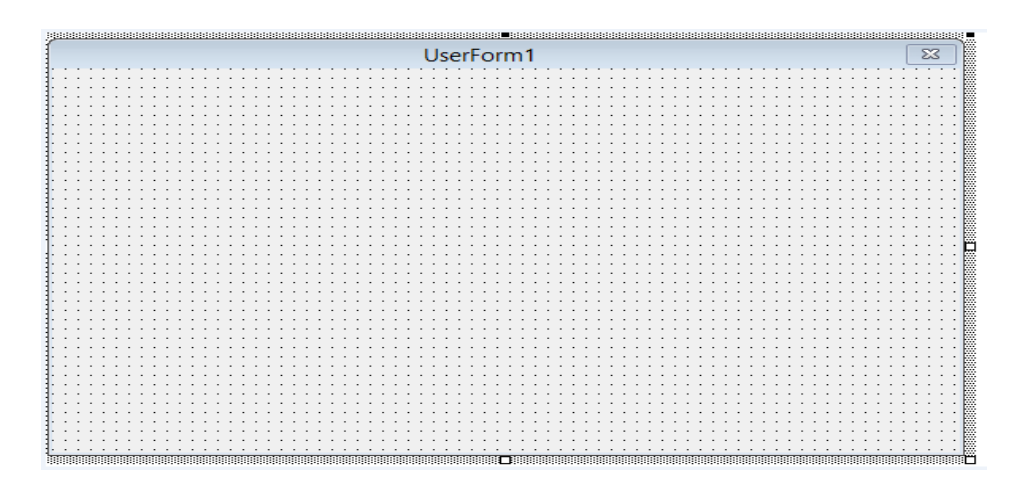

**Figure 4.4 : création d'un Userform**

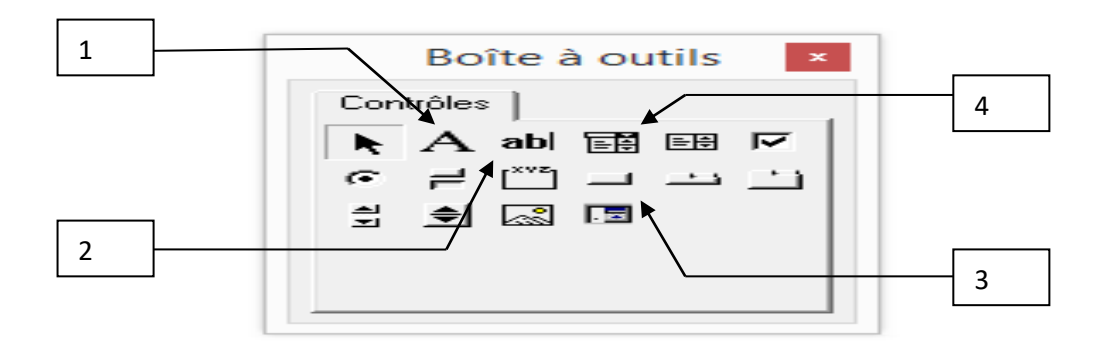

# **Figure 4.5 : la boite à outils**

- 1- Intitulé
- 2- Zone de texte
- 3- Bouton de commande
- 4- Liste déroulante

### **4.5. ARCHITECTURE DU MODELE**

### **4.5.1. PRESENTATION DU MODELE**

Le modèle est composé de trois volets :

- Volet de la base de données.
- Volet de calcul et résultat.
- Volet d'impression des résultats.

#### **4.5.2. PRESENTATION DU MENU PRINCIPALE**

Une présentation générale du modèle contient l'information personnelle des créateurs du modèle, les encadreurs.

Le menu principal contient aussi 3 boutons :

- Bouton « afficher le modèle » permet à l'utilisateur à accéder au modèle de dimensionnement.
- Bouton « principe » permet l'utilisateur de comprendre le but d'alimenter une station de pompage avec un anti bélier.
- Bouton « quitter » pour quitter le modèle.

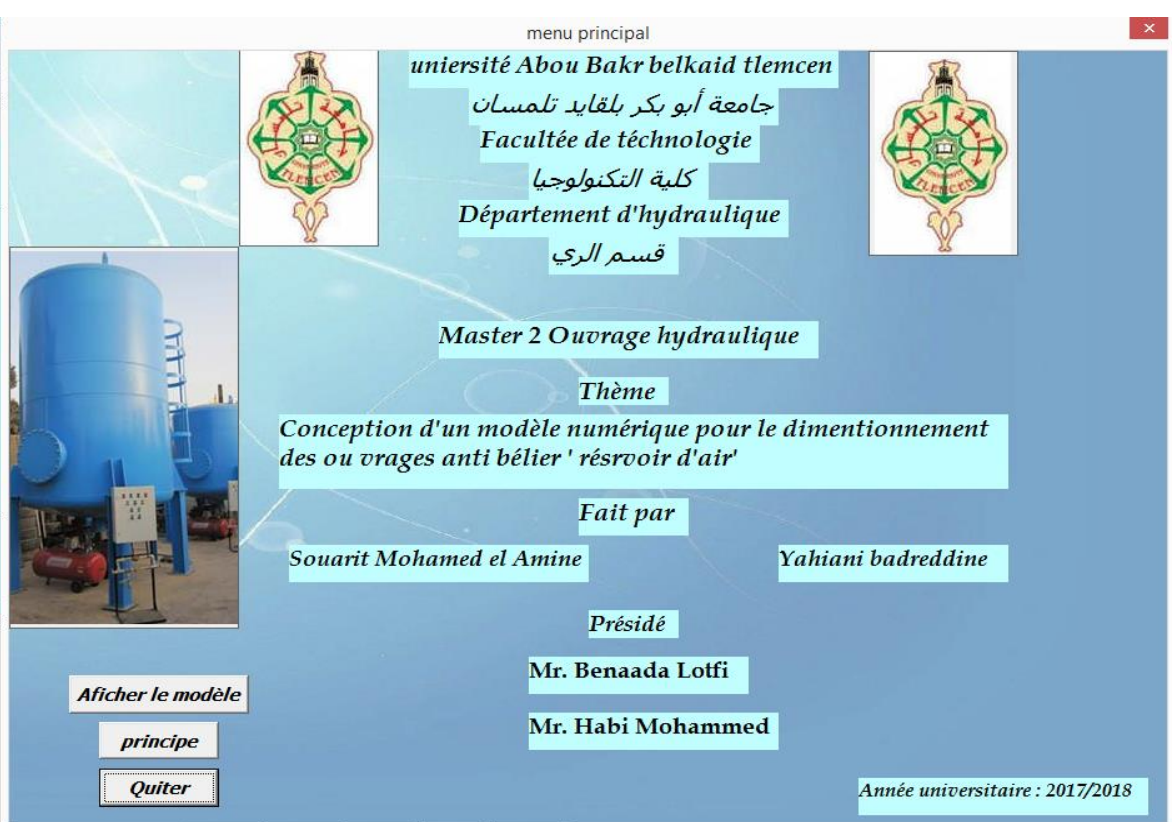

**Figure 4.6 : menu principal**

### **4.6. MENU SAISI BASE DE DONNEES**

Le menu de saisis est simple à comprendre, l'utilisateur introduitles données sos forme de chiffreau niveau des cases correspondantes.

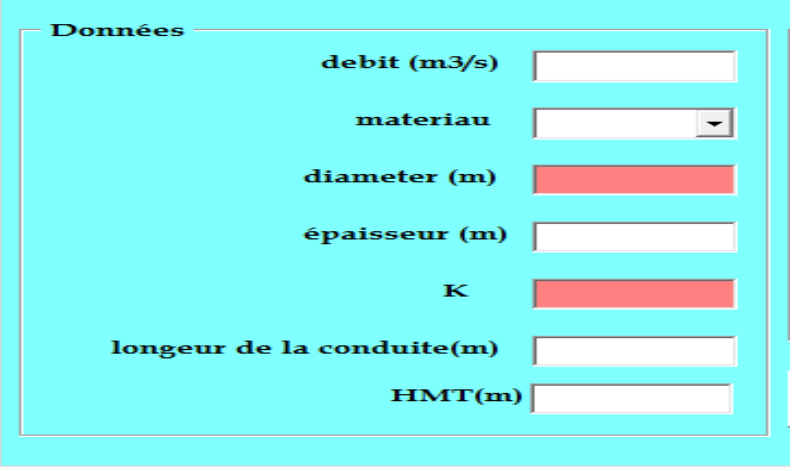

**Figure 4.7 : la saisie des données**

Au niveau de la saisi de type de matériau nous avons créé une liste déroulante dont laquelle l'utilisateur vas choisir le type.

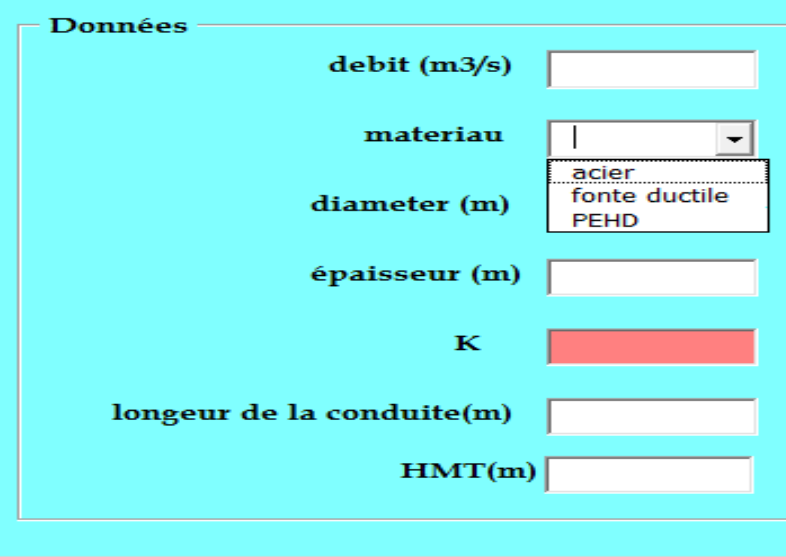

**Figure 4.8 : une liste déroulante pour le choix du matériau**

Lecoefficient 'K' diffère d'un matériau à un autre et pour que l'utilisateur soit satisfait,en changeant le type de matériau, il obtient directement le coefficient 'K'.

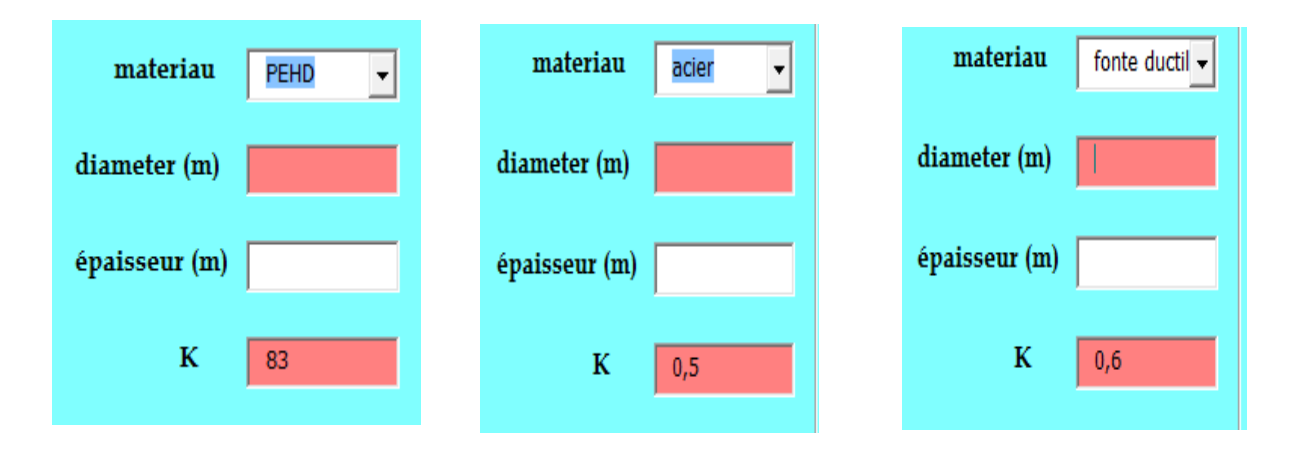

**Figure 4.9 : coefficient 'K' en fonction de matériau**

#### **4.7. MENU CALCUL ET RESULTATS**

Après la saisie des données, un clic sur le bouton calculer et on aura les résultats comme le montre la figure ci-dessous.

#### **4.7.1. ALGORITHME DE CALCUL**

#### **4.7.1.1. L'ALGORITHME DE CALCUL DE LA CELERITE DE L'ONDE**

Il a la forme suivante :

Txt\_onde = 9900 / Sqr (48.3 + CDbl (txt\_k.Value) \* Var1 / Var2)

#### **4.7.1.2. L'ALGORITHME DE CALCUL LA VALEUR DE COUP DE BELIER**

Il a la forme suivante :

txt\_surp = Val (Replace (txt\_onde.Text, ",", ".")) \* Val (Replace (txt\_vitesse.Text, ",", ".")) / 9.81

#### **4.7.1.3. L'ALGORITHME DE CALCUL LE VOLUME DE RESERVOIR D'AIR**

Il a la forme suivante :

txt\_air = (Val (Replace (txt\_vitesse.Text, ",", "."))) ^ 2 \* Val (txt\_pipe.Text) / (Var5 \* 9.81)  $*(Val (txt_hmt.Text) + 10))$
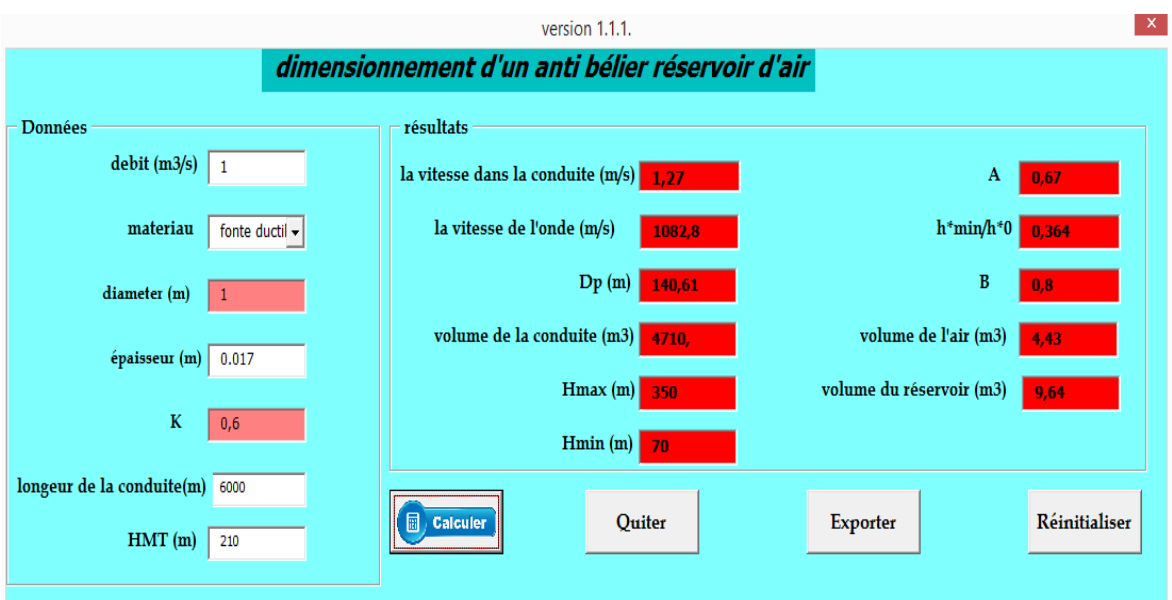

**Figure 4.10 : les résultats**

### **4.8. MENU IMPRESSION**

Après avoir les résultats, l'utilisateur peut exporter ce qui a calculé dans une feuille Excel pour l'impression avec une clique sur le bouton 'Exporter'

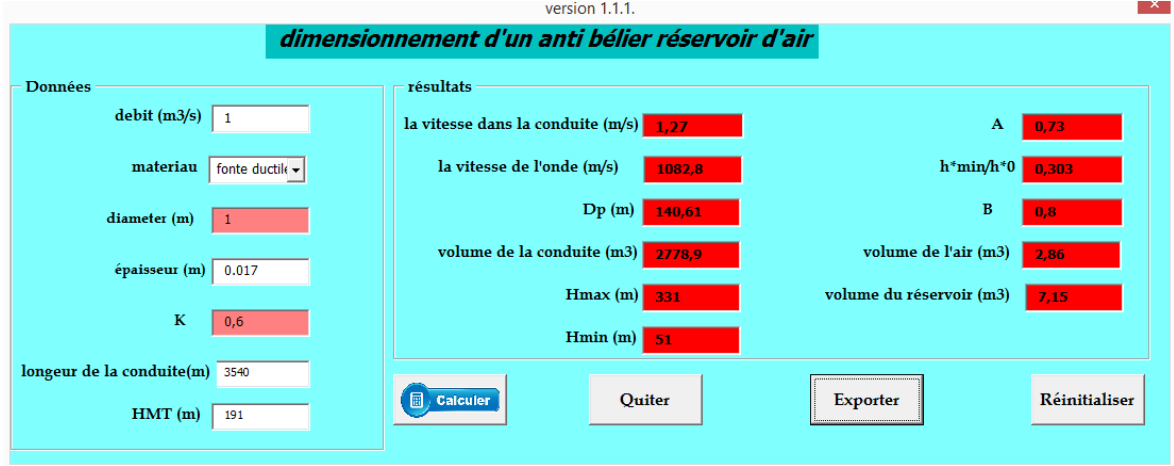

**Figure 4.11 : bouton exporter**

| les données et les resultats           |               |
|----------------------------------------|---------------|
| $d$ ébit (m/s)                         | 1             |
| matériau                               | fonte ductile |
| diamètre (m)                           | 1             |
| épaisseur(m)                           | 0,017         |
| longeur de la conduite (m)             | 3540          |
| HMT(m)                                 | 191           |
| <u>la vitesse dans la conduite (m)</u> | 1,27          |
| valeur de coup de bélier (m)           | 140,61        |
| $volume$ d'air $(m3)$                  | 2,86          |
| volume de réservoir (m3)               | 7,15          |

**Figure 4.12 : export des résultats à partir de modèle vers la feuille Excel**

Si l'utilisateur a une autre application à calculer ou plus, pour ne pas effacer les données manuellement, il peut réinitialiser par le bouton, il aura toutes les cases vide pour la saisie de la nouvelle application.

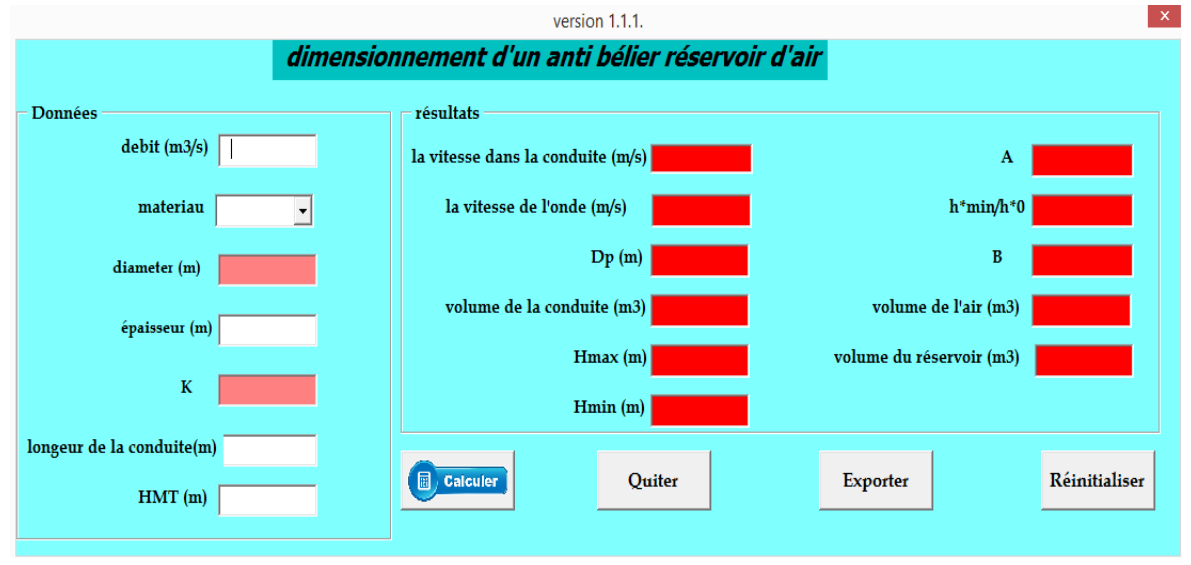

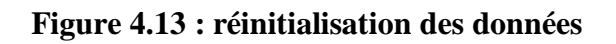

# **4.9. COCLUSION**

Dans ce chapitre nous avons présentél'interface de notre logiciel, nous l'avons réalisé par VBA sous Excel, il a une architecture claire, facile à utiliser, les données peuvent aisément être saisie par l'utilisateur, comme il peut réinitialiser. Les résultats peuvent être imprimer dans un fichier Excel.

# **Chapitre 5**<br>Etude de cas

# **5.1. INTRODUCTION**

Le but ultime de cette mémoire est de concevoir une conception d'un modèle numérique pour capable de simuler avec une bonne précision les dimensionnements d'un réservoir. Ce qui le dimensionnement des ouvrages anti bélier «réservoir d'air», dans lequel nous nous référons aux détails d'un modèle spécifique de simulation d'applications développé à cet effet.

Pour réaliser notre étude, nous avons tout d'abord commencé par effectuer des calculs et introduire nous données. Une fois les dimensions du réservoir optimisé. Le modèle est permet de répondre à la fois aux besoins des simulations et de précision.

# **5.2. PRESENTATION DES CAS D'ETUDES**

# **5.2.1. CAS : STATION HAMMAM BOUGHRARA**

### **5.2.1.1. PRESENTATION DE LA STATION**

La station est située à coté du barrage Boughrara, elle a été conçue en 2004 et dimensionnée pour traiter les eaux brutes du barrage qui renferment des taux élevées de phosphates, d'ammonium et des métaux lourds.

### **5.2.1.2. TRANSFERT DE L'EAU**

### **Station de pompage N°1**

Installée au pied du barrage pour refouler l'eau potable vers la station de reprise N°2 comprenant :

Trois pompes de 275l/s et d'une puissance de 650 KW chacune avec une HTM de 145m, un anti-bélier de 10m<sup>3</sup>

### **Station de pompage N°2**

Cette station a les mêmes caractéristiques que la première et doit refouler l'eau potable vers les deux réservoirs de stockage (Est et Ouest) situés sur les points haut de la ville de Maghnia.

### **5.2.2. CAS : STATION DE BARRAGE SAKKAK**

### **5.2.2.1. PRESENTATION DE LA STATION**

Qui est mis en service depuis 2007 dont son volume d'eau alimente le couloir Ain Youcef,-Hennaya-Tlemcen avec un volume d'environ 13000m3 /j (en AEP pour le GUT), (ADE unité de Tlemcen).

# **5.2.2.2. TRANSFER DE L'EAU**

Installée au pied du barrage pour refouler l'eau potable vers le réservoir de hennaya comprenant :

Cinque pompes de 2221/s et une HMT de 250m, un anti-bélier de 45m<sup>3</sup>

# **5.2.3. CAS : STATION DE SIDI AHMED**

# **5.2.3.1. PRESENTATION DE LA STATION**

La station se situe à la commune de Remchi elle a été conçue en 2004 et dimensionnée pour transférer l'eau venue de station de dessalement Honaine .

### **5.2.3.2. TRANSFER DE L'EAU**

Installée au pied du barrage pour refouler l'eau potable vers le réservoir de Ouled Kaddour de comprenant :

Trois lignes en parallèle, chaque ligne comprenant deux pompes en série, refoulent un débit de 1.1 m<sup>3</sup>/s, une HMT de 150 m, et un anti bélier de 50 m<sup>3</sup>

### **5.3. SAISIE DE LA BASSE DES DONNEES**

### **5.3.1. 1 ER CAS : STATION DE HAMMAM BOUGHRARA**

Le transfert d'eau se fait avec une conduite en fonte ductile d'un diamètre de

700 mm, épaisseur de 16.8mm et une longueur de 2700m.

La figure ci-dessous montre la saisie des données

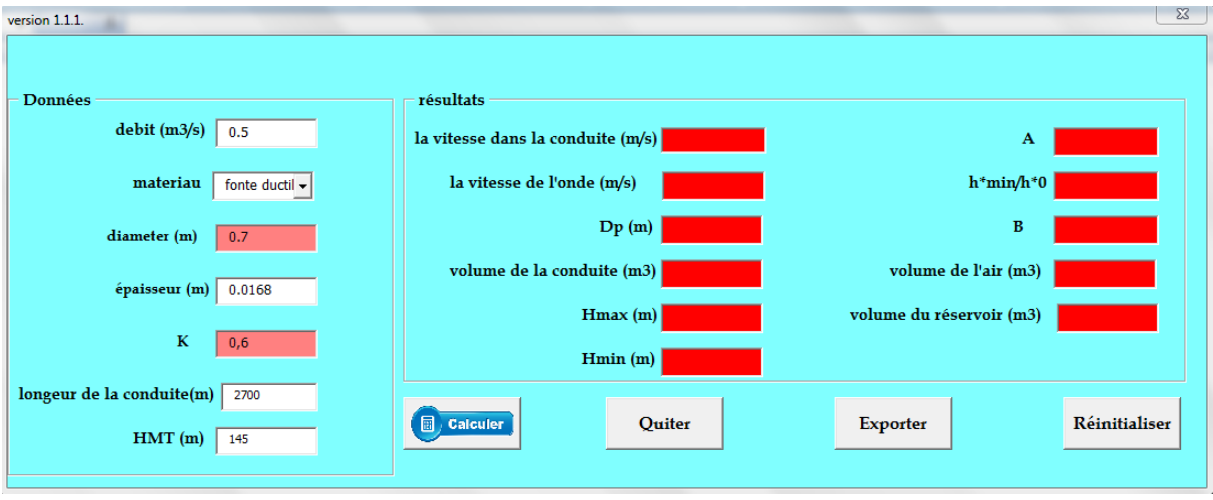

**Figure 66 : Saisie des données station Hammam Boughrara**

# **5.3.2. 2 EME CAS : STATION DE BARRAGE SEKKAK**

Le transfert d'eau ce fait avec une conduite en fonte ductile de diamètre de 800mm, épaisseur de 11mm et une longueur de 10000m

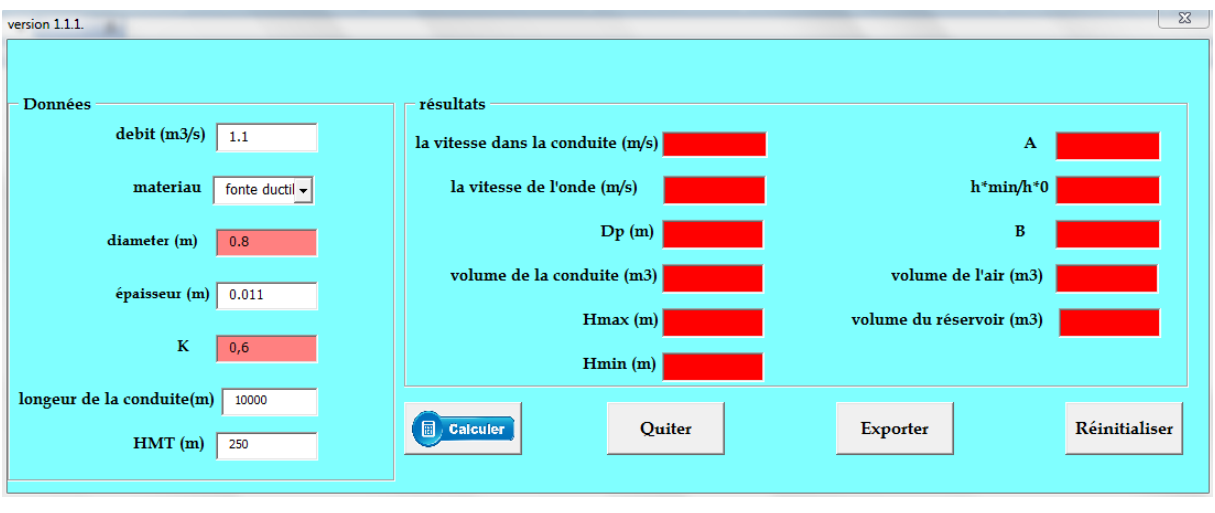

**Figure 67 : Saisie des données station de Sekkak**

# **5.3.3. 3 éme Cas : station de Sidi Ahmed**

Le transfert d'eau ce fait avec une conduite en acier de diamètre 1000mm , épaisseur de 71

# **5.4. CALCULE ET RESULTAT**

# **5.4.1. 1 ER CAS : STATION DE HAMMAM BOUGHRARA**

Après le calcul nous avons

- La vitesse dans la conduite égale à 1.3 m/s
- La vitesse de l'onde égale à 1153.33 m/s
- Volume de l'air égale à  $1.15 \text{ m}^3$
- Volume de réservoir égale à  $6.04 \text{ m}^3$

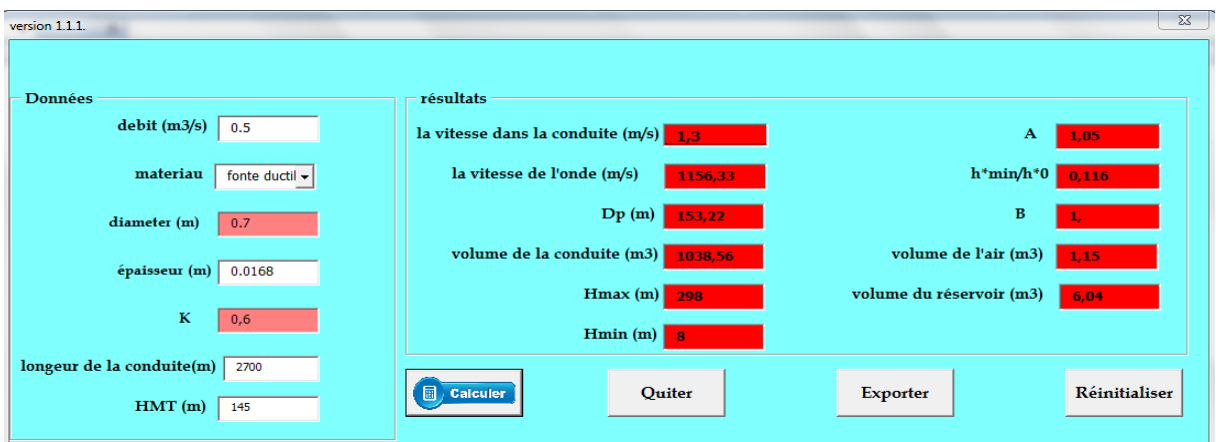

**Figure 68 : Résultats du station Hammam Boughrara**

# **5.4.2. 2 EME CAS : STATION DE BARRAGE SEKKAK**

Les résultats de calculs sont comme suite

- La Vitesse dans la conduite égale à 2.19 m/s
- La vitesse de l'onde égale à 1032.5 m/s
- Le volume d'air égale à  $9.44 \text{ m}^3$
- Le volume de réservoir égale à 49.72 m<sup>3</sup>

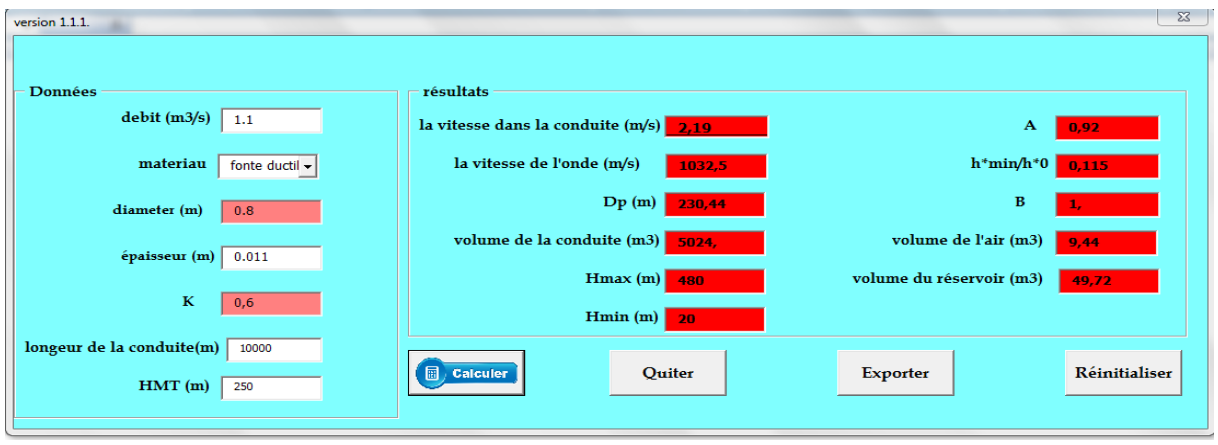

**Figure 69 : Résultats de la station de barrage Sekkak**

# **5.4.3. 3 EME CAS : STATION DE SIDI AHMED**

Sur le modèle nous lisons les résultats suivant :

- La Vitesse dans la conduite égale à 1.4 m/s
- La vitesse de l'onde égale à 13330 m/s
- Le volume d'air égale à  $16.09 \text{ m}^3$
- Le volume de réservoir égale à 39.06 m<sup>3</sup>

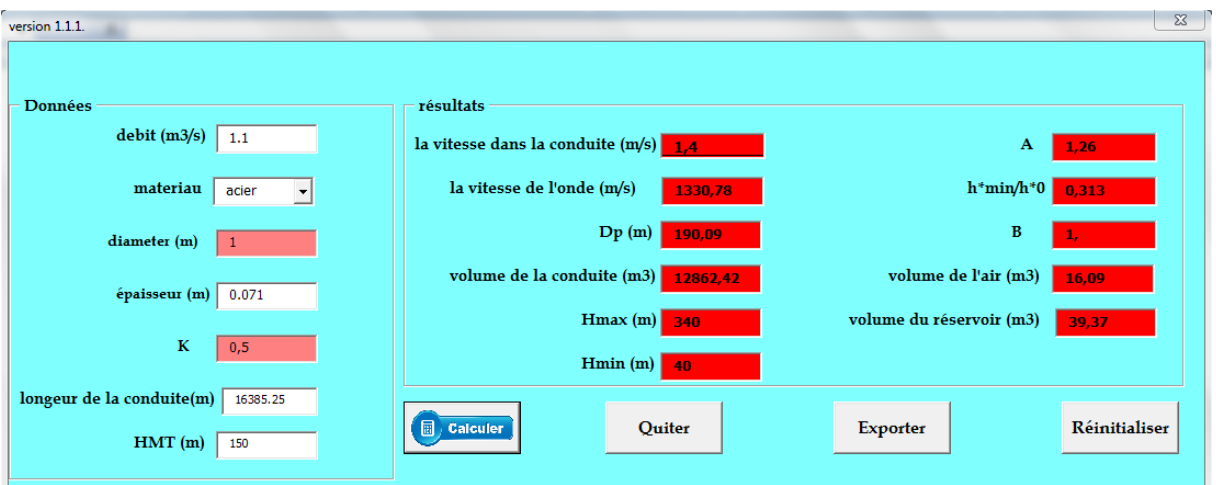

### **Figure 70 : Résultats de la station Sidi Ahmed**

### **5.5. IMPRESSION DES DONNEES**

# **5.5.1. 1 ER CAS : STATION DE HAMMAM BOUGHRARA**

Après le calcul les données et les résultats seront déplacés dans une feuille Excel comme la figure ci-dessous montre

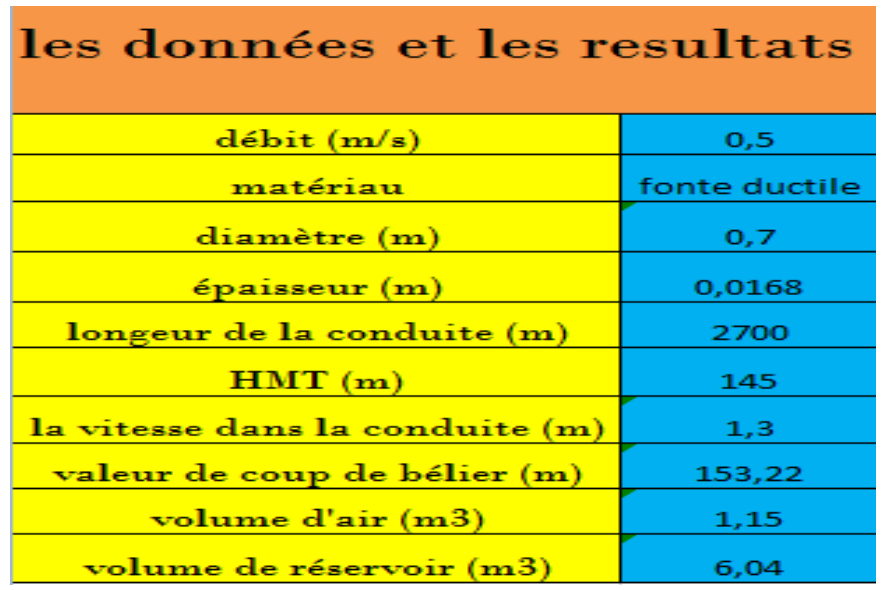

### **Figure 71 : Impression des résultats de station Hammam Boughrara**

# **5.5.2. 2 EME CAS : STATION DE BARRAGE SAKKAK**

Les résultats obtenus peuvent être déplacé dans une feuille Excel comme la figure cidessous montre

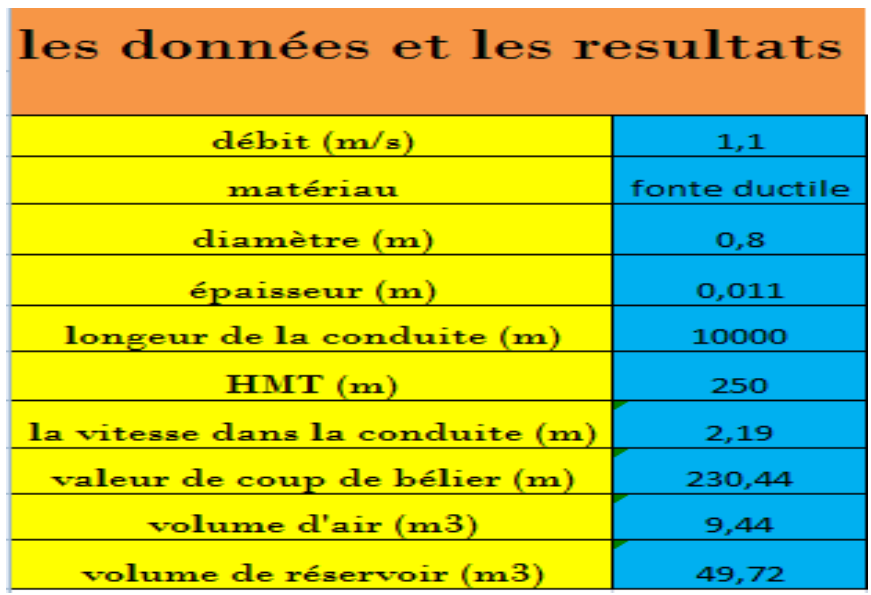

### **Figure 72 : Impression des résultats de la station barrage Sekkak**

# **5.5.3. 3 EME CAS : STATION DE SIDI AHMED**

La figure ci-dessous nous donne les données saisies et les résultats obtenus dans une feuille Excel

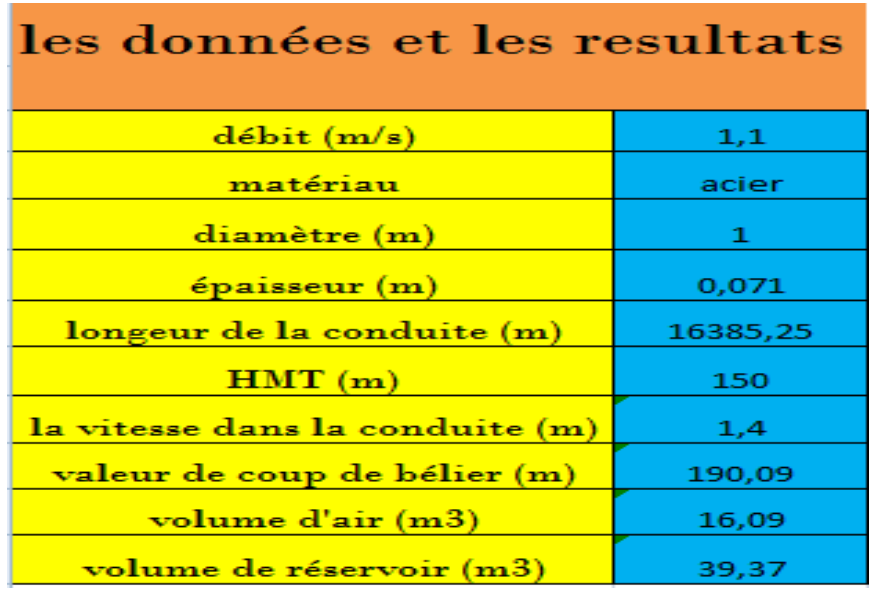

### **Figure 73 : Impression des résultats de la station Sidi Ahmed**

# **5.6. INTERPRETATION DES RESULTATS**

# **5.6.1. 1 ER CAS STATION DE HAMMAM BOUGHRARA**

La station de refoulement de Hammam Boughrara est protégée par un réservoir d'air de 10 m<sup>3</sup>, à partir des données qu'on a eus et le calcul avec notre modèle nous avons obtenue un volume de  $6.04 \text{ m}^3$ .

Comme nous savons après le calcul du volume de réservoir toujours on ajoute 20 % de sécurité, ce qui nous donne un volume de  $7.24<sup>3</sup>$ 

# **5.6.2. 2 EME CAS STATION DE BARRAGE SEKKAK**

Le volume de réservoir d'air qui protège la station de refoulement de barrage Sekkak est de 45 m<sup>3</sup>, à partir des données qu'on a eues et le calcul avec notre modèle nous avons obtenue un volume de 49.72 m<sup>3</sup>

Après l'ajoute de 20% nous aurons un volume de réservoir égal à 59 m<sup>3</sup>

# **5.6.3. 3 EME CAS STATION DE SIDI AHMED**

La protection de la station de pompage de Sidi Ahmed se fait par un réservoir de 50 m<sup>3</sup>, après le calcul avec notre modèle nous avons obtenue un volume de  $39.37 \text{ m}^3$ 

On ajoutant le 20% de sécurité nous aurons un volume de 47.24m<sup>3</sup>

# **Conclusion**

A la fin de ce chapitre, les essaies de calcul qu'on a fais et en comparaison avec les résultats des cas réels nous pouvons dire que le modèle que nous avons développé donne des résultats correct

# **Conclusion générale**

Le transport de l'eau pour l'alimentation en eau potable des populations n'est pas une tâche simple. En effet, les systèmes de véhicule de l'eau ont connu des évolutions importantes de jadis jusqu'à nos jours ; on cite à titrealors d'exemples les grands transferts des eaux par les canaux gravitaires ou encore par le pompage et le refoulement des eaux.

Toutefois, les ouvrages de transport des eaux soi par gravité ou par pompage, ne sont pas épargnés par certains problèmes qui peuvent surgir lors leur fonctionnement.

En fait, un arrêt brusque dans l'écoulement a des répercussions néfastes soit sur les canaux ou encore sur les équipements hydromécaniques tel que les pompes, allant jusqu'à l'endommagement de ces ouvrages. On appelle ainsi, ce cas précis par « le phénomène du coup de bélier ».

Ceci dit, pratiquement tout ouvrage de transport de l'eau, d'autant plus qu'il est important, d'autant plus qu'il doit adéquatement protégé contre le coup de bélier. Dans ce travail nous sommes intéressé à ce phénomène du coup de bélier, ainsi que les méthodes de l'éviter et de protéger les ouvrages contre son impact souvent désastreux.

Nous avons vu dans ce travail, que plusieurs méthodes de protection anti-béliers ont été mise au point, comme la cheminée d'équilibre, le volant d'inertie, la soupape de décharge ou encore le réservoir d'air, c'est ce dernier type de protection qu'il est le plus répondu, en vue de son rôle dans la protection adéquate des ouvrages.

Egalement, nous avons remarqué, que malgré les techniques de protection contre ce phénomène, il reste encore non tout à fait maîtriser, vu les calculs fastidieux de dimensionnement de ces ouvrages, qui se base la majorité de cas sur des abaques de projection.

Autrement, lors de nos recherches nous avons vu que notre pays a connu beaucoup de projets de transfert des eaux, dont souvent pour les ouvrages de protection anti-béliers ont faisait appel aux experts dans la majorité de cas étrangers.

En plus, nous avons constaté qu'il y a peu de modèles numériques permettant le dimensionnement des ouvrages de ce type de protection, vu sa complexité, en plus leur coût est expansif.

Donc, nous avons dans ce mémoire essayer de mettre au point un modèle de dimensionnement numérique du réservoir d'air anti-bélier, qui reste l'ouvrage de protection le plus répondu.

Pour cela, nous avons en premier, procédé à décrire avec détail le comportement mathématique du phénomène du coup de bélier, les différentes techniques de sa protection, enfin, nous somme focalisés sur la technique de protection par réservoir d'air.

Une fois que nous avons maîtrisé cette technique de protection, nous avons procédé à la mise au point de l'architecture de notre modèle numérique, par l'établissement des organigrammes de chaque étape de calcul, ensuite nous avons réussi a élaboré l'organigramme général constituant la base de programmation de notre logiciel.

Pour programmer notre logiciel, nous somme basé sur le langage Visual Basic (VBA) sous l'interface du tableur Excel, pour de multiples raison, sa simple utilisation, sa facilité, sa rapidité ce qui permet le gain dans le temps …etc. Le modèle est réalisé d'une façon simple et compréhensif, dont tout spécialiste peut l'utiliser sans aucune complication ; au départ il y a la saisie des données de bases ou le choix de certains paramètres existant dans la base de données de notre logiciel, ensuite procédé aux calculs une fois toutes les données introduites, enfin affichage des résultats ou leur impression sur Excel, en plus dans le cas où l'utilisateur a plusieurs cas à étudier, le logiciel que nous avons conçu lui donne la main de réinitialiser et refaire le dimensionnement.

Après avoir conçu notre modèle numérique, nous avons procédé à sa mise en fonctionnement, pour cela trois cas d'études ont été vérifier, celui de Sekkak, de Sidi Ahmed et de Hammam Boughrara. Pour cela nous avons en premier lieu visité ces différents sites et collecté les informations utiles pour le fonctionnement de notre logiciel, par la suite nous avons introduit les données utiles et procédé aux calculs.

Nous avons remarqué que notre logiciel donne des résultats très fiables, les réservoirs dimensionnés sont pratiquement identiques à ceux sur terrains, sauf pour celui de Sekkak. En fait, lors de notre visite à cette station, nous avons vu que les gestionnaires font face à un problème de rupture continue dans la conduite, après avoir revu le dimensionnement de l'anti-bélier par notre logiciel, il a été claire que leur protection et sous dimensionnée.

Enfin, ce que nous avons mis au point peut constituer un outil de dimensionnement de base pour les réservoirs de protection anti-bélier pour les concepteurs, comme il peut être pour le gestionnaire un moyen de vérification de ces ouvrages.

Le logiciel est dans sa première version, il peut être amélioré d'avantage, il peut être considéré également comme un outil de dimensionnement pédagogique, que nous l'avons nommé : « EL-BADR EL-AMINE DES ANTI-BELIERS (BAAB) ».

- [1] Kaddour, H., *Pompes et Station de Pompages.* Décembre 2009.
- [2] Lassaad, M.M., *Etude de défaillance d'une pompe à eau centrifuge de typeGUINARD HP.* Juin 2016.
- [3] anonyme, *Mécanique des fluides(Pompes centrifuges).* anonyme.
- [4] SOGREAH, s.G.d.é.e.a.h., *les pompes et les petites station de pompage.* novembre 1978.
- [5] M.zinsalo, j., *pompe et station de pompage 1er édition.* anonym.
- [6] Quebec, H., *les économies d'énergie électrique dans les système de pompage.* 1993.
- [7] (esstt), P.d.f.d.é.s.d.p., *anonym.* anonym.
- [8] Cours d'hydraulique breksi
- [9] Hydraulique générale.Armando Lenkastre.quatrieme tirage 2005
- [10] Mémoire Alassan juin 1984
- [11] Les stations de pompage d'eau.Pière Schulhof.5em édition 2000
- [12] <https://openclassrooms.com/courses/introduction-aux-algorigrammes>
- [13] <https://www.lucidchart.com/pages/fr/organigrammes-diagrammes>
- [14] cour Philippe Rigaux 13 juin 2001
- [15] J. Darmont Cycle A Année 1997-98. centre associé de clermont ferrand
- [16] auteur Karine Petit